## **POLITECNICO DI MILANO**

Scuola di Ingegneria Industriale

Corso di Laurea in Ingegneria Energetica

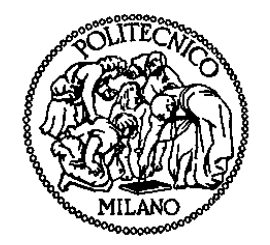

## Impianto di prova per camini: indagine sperimentale e numerica per la messa a punto

Relatore: Prof. Ing. Renzo MARCHESI

Co-relatore: Dott. Ing. Fabio RINALDI

Tesi di Laurea di:

Matteo ELAGRI Matr. 740164

Anno Accademico 2010 – 2011

## **Ringraziamenti**

Desidero ringraziare innanzitutto il Prof. Ing. Renzo Marchesi per avermi dato l'opportunità di occuparmi di questo lavoro di tesi, in cui ho avuto modo di imparare e di crescere. Ringrazio tutti gli amici con cui ho condiviso questo difficile e impegnativo percorso, prima a Piacenza e poi a Milano. Ringrazio i responsabili dei Laboratori LEAP e Groppalli presso cui ho avuto l'opportunità di operare. Un ringraziamento particolare lo dedico al Dott. Ing. Alessandro Loschi, che mi ha guidato costantemente in questo lavoro, e in cui ho trovato un docente, un collega ma soprattutto un amico. Grazie per il supporto e per la fiducia che mi hai dimostrato.

Il ringraziamento più grande e sincero va alla mia famiglia.

Alla mia Mamma e al mio Papà, che mi hanno sempre amato ed insegnato ad affrontare la vita con coraggio. Non riuscirò mai ad assomigliarvi abbastanza e a ripagarvi di tutto ciò che avete fatto e continuate a fare per me.

Alla mia Puffetta, la mia compagna di vita, che mi ha conquistato con la sua dolcezza e la sua allegria. Il tuo amore è un dono prezioso di cui non posso fare a meno.

Grazie a tutti.

## **Indice**

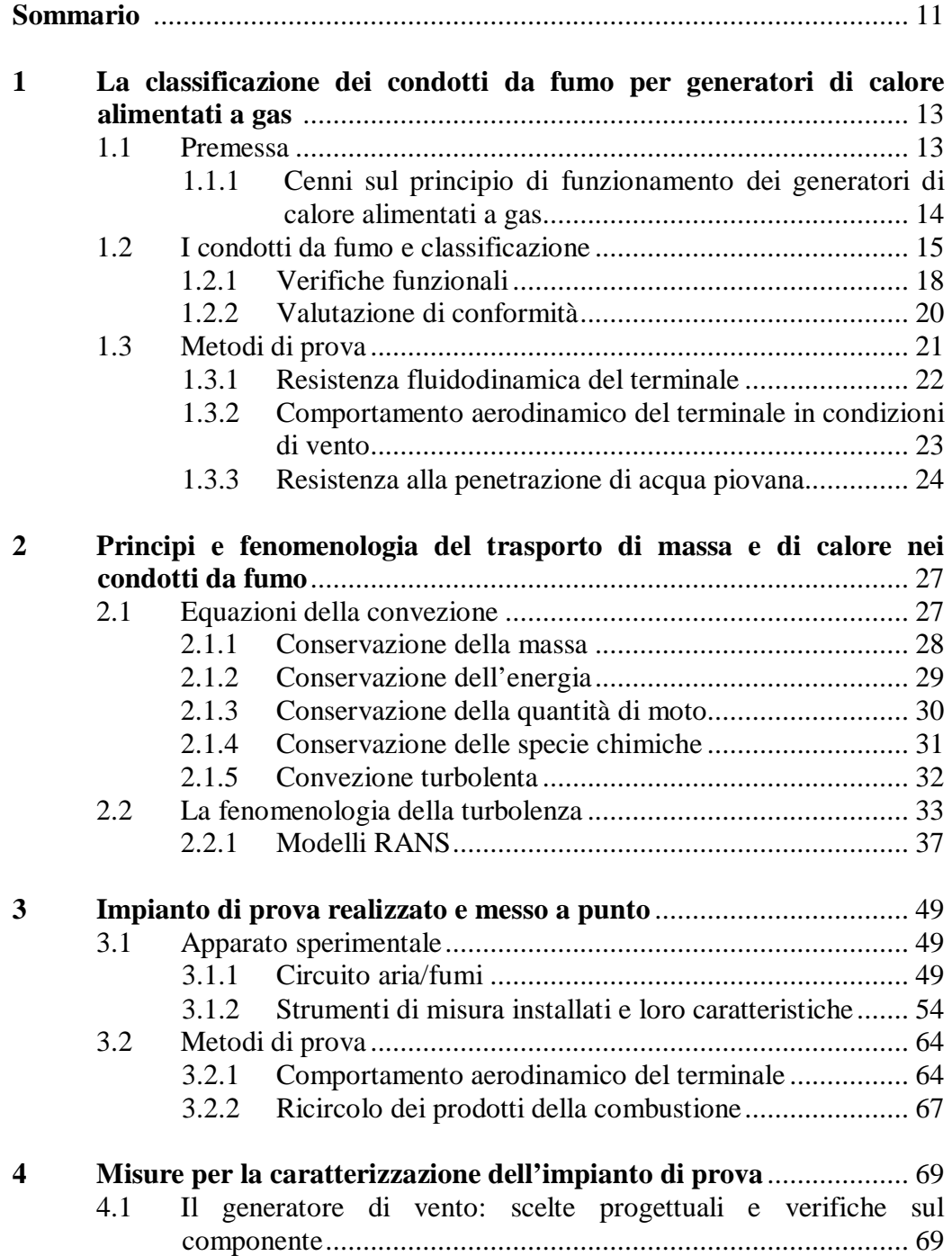

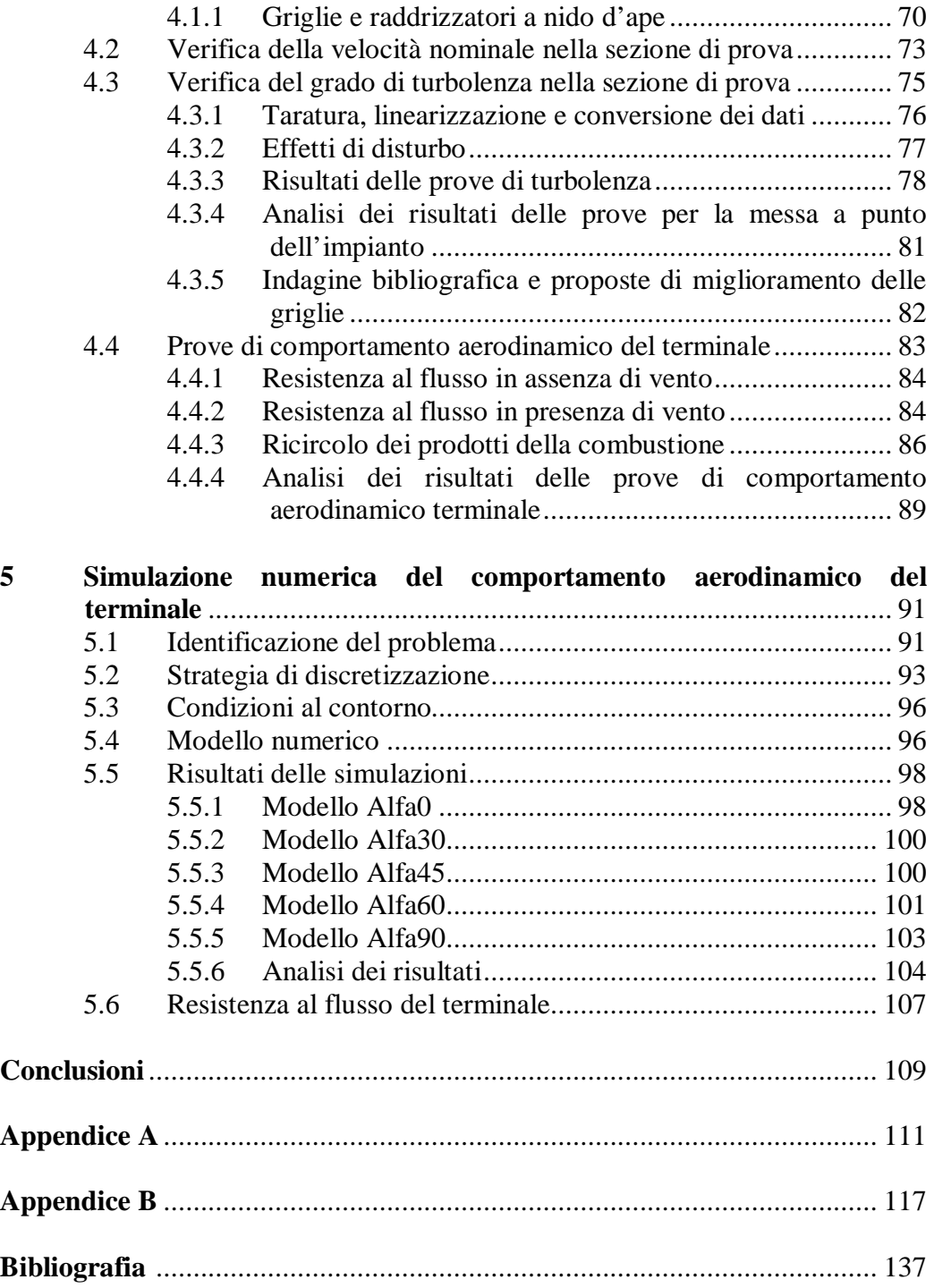

# **Indice delle figure**

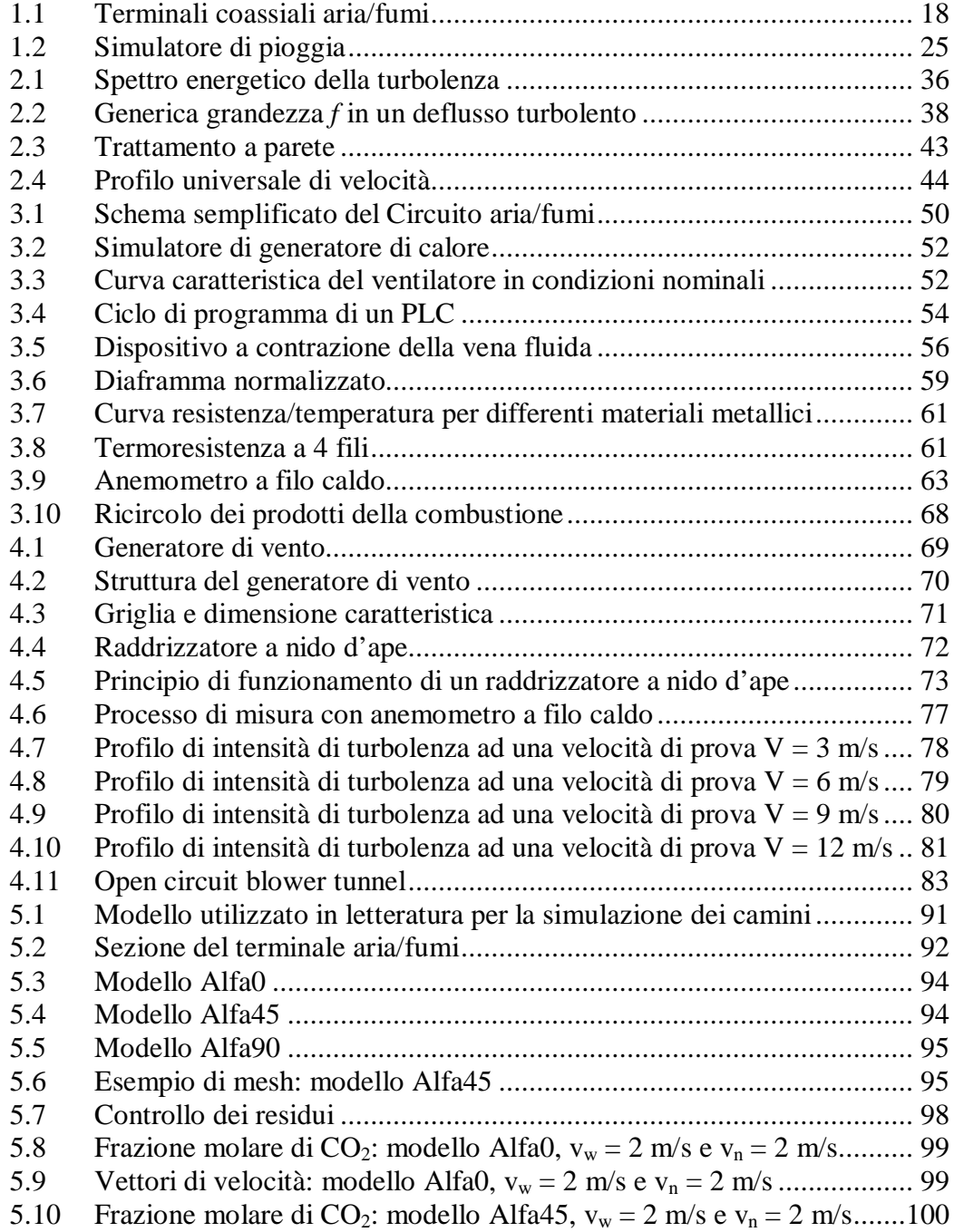

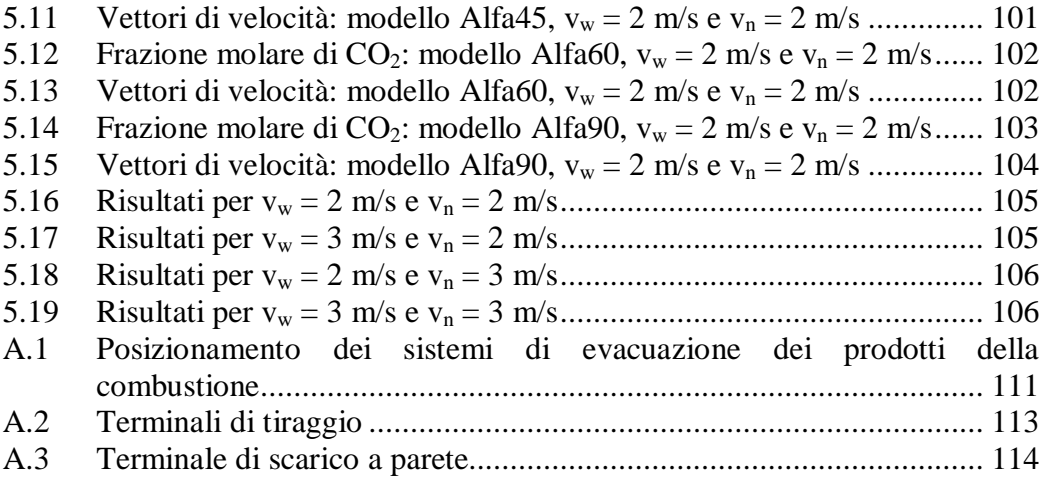

## **Indice delle tabelle**

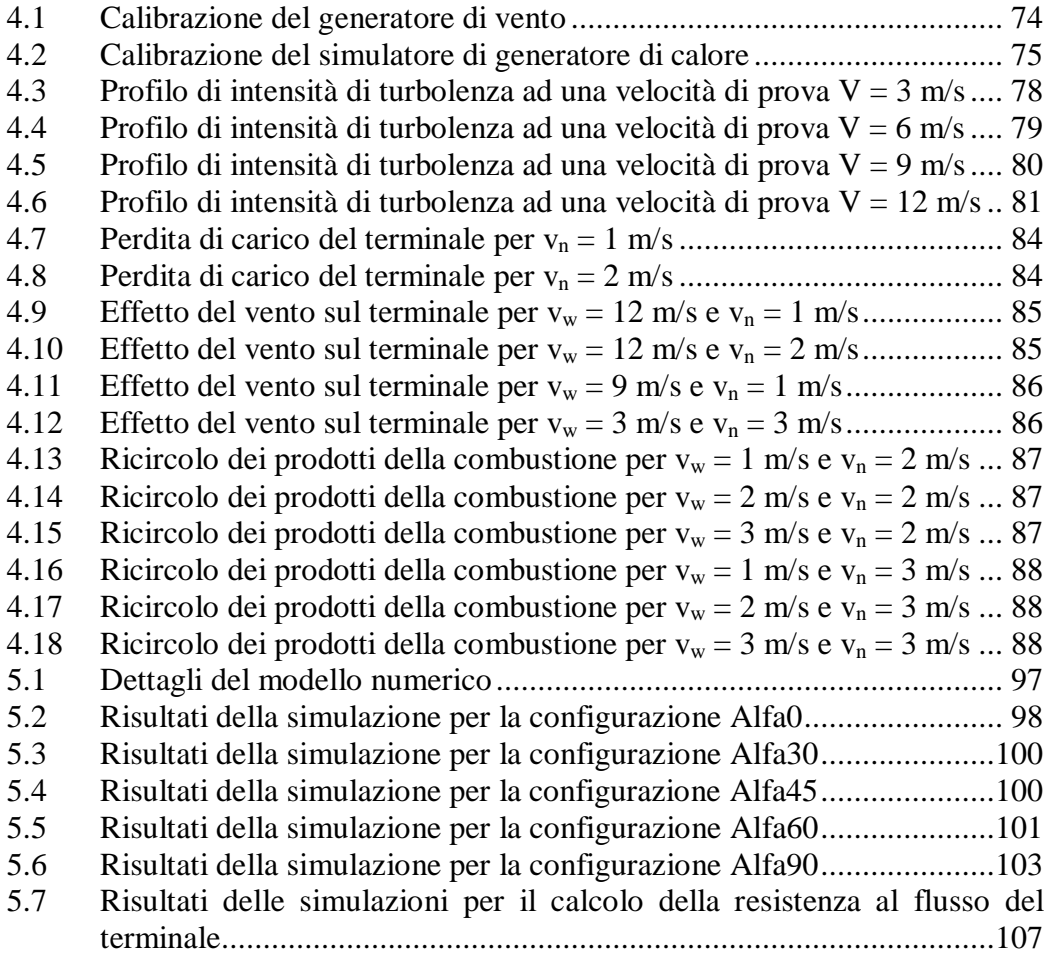

## **Sommario**

Lo scopo del lavoro è stato quello di mettere a punto un impianto innovativo per lo studio della termofluidodinamica e delle prestazioni dei condotti da fumo per generatori di calore ad uso monofamiliare. L'argomento è di notevole interesse per il Consorzio LEAP (Laboratorio Energia e Ambiente Piacenza) ai fini dell'accreditamento, e per l'azienda locale Groppalli S.r.l. che è uno dei principali competitor a livello mondiale in tale settore. Per il raggiungimento degli obiettivi sono stati sviluppati dei modelli di fluidodinamica computazionale attraverso codici commerciali, che sono stati validati sperimentalmente.

Lo studio è importante perché il comportamento termofluidodinamico del camino influenza l'efficienza della caldaia, riguarda la sicurezza nell'utilizzo dei generatori di calore ma soprattutto è influenzato dalle condizioni meteorologiche dell'ambiente esterno nel quale il condotto da fumo riversa i prodotti della combustione. L'argomento ha assunto una rilevanza internazionale perché è soggetto a norme europee che richiedono la verifica sperimentale di determinate condizioni di funzionamento. Dalla ricerca bibliografica sull'argomento si è riscontrato che in letteratura esistono numerosi articoli riguardanti il funzionamento di camini di grandi centrali termoelettriche e la relativa dispersione dei fumi in atmosfera, mentre per quanto riguarda la tipologia dei dispositivi di nostro interesse la bibliografia scientifica è limitata, e pertanto si è dovuto fare riferimento al consistente insieme di norme europee riguardanti tali dispositivi.

Lo studio riguarda principalmente:

- 1. La resistenza fluidodinamica del terminale in assenza/presenza di vento e al variare del campo di moto.
- 2. Il ricircolo dei prodotti della combustione.

Parole chiave: condotti da fumo, impianto di prova, generatore di vento, comportamento aerodinamico, simulazione numerica.

## **Abstract**

This study is aimed at developing an innovative test installation for studying the thermo – fluid dynamics and the performances of flue ducts for heating applications. This subject is of great interest to both the Consorzio LEAP

(*Laboratory for Energy and Environment Piacenza*), for the purpose of the certification assessment, and to the local company Groppalli S.r.l., one of the main worldwide competitors in this sector. In order to reach the goals, some computational fluid dynamics models have been developed using commercial codes. The validity of these models is experimentally proven.

This study is fundamental since the fluid dynamic behaviour of chimneys affects the efficiency of the boiler, concerns a safe use of heat generators and in particular is affected by the meteorological conditions of the environment in which the combustion products are exhausted by the flue duct. The European standards defining the test methods for chimneys also confirms the international significance of this topic. The bibliographic research has demonstrated that several articles are related to the functioning of chimneys of thermal power plants and to the dispersion of the flues in the atmosphere; on the contrary, the scientific bibliography concerning the topic of our interest is more limited, and for this reason we focused on the relevant European standards.

This study mainly focuses on:

- 1. The flow resistance of the terminal in the absence/presence of wind.
- 2. The recirculation of flue gases.

**Keywords:** flue ducts, test equipment, blower tunnel, aerodynamic behaviour, computational fluid dynamics.

## **Capitolo 1**

## **La classificazione dei condotti da fumo per generatori di calore alimentati a gas**

### **1.1 Premessa**

Per poter classificare i condotti da fumo è necessario esaminare e descrivere il funzionamento dei generatori di calore nei quali sono impiegati. I generatori di calore, comunemente denominati caldaie, sono degli apparecchi che trasferiscono l'energia termica prodotta dall'ossidazione di un combustibile ad un fluido. Una caldaia è costituita da una camera di combustione, alloggiata in una zona isolata termicamente rispetto all'ambiente detta focolare, nella quale avviene il processo di combustione. Il trasferimento di energia termica al fluido termovettore ha inizio nella camera di combustione e prosegue lungo il successivo percorso dei gas combusti all'interno della caldaia (zona denominata superficie di scambio). Quando i prodotti della combustione hanno ceduto una frazione consistente di energia, devono essere espulsi e dispersi nell'atmosfera.

In funzione della modalità di espulsione in ambiente dei fumi, i generatori di calore a gas per uso domestico sono classificati in tipo A, B e C. Di seguito si riportano i dettagli:

- 1. Tipo A: apparecchio non previsto per il collegamento a camino o a un dispositivo di evacuazione dei prodotti della combustione all'esterno del locale in cui l'apparecchio è installato. Il prelievo dell'aria comburente e l'evacuazione dei prodotti della combustione avvengono nel locale di installazione.
- 2. Tipo B: apparecchio previsto per il collegamento al camino o a un dispositivo che evacua i prodotti della combustione all'esterno del locale in cui l'apparecchio è installato. Il prelievo dell'aria comburente avviene nel locale d'installazione e l'evacuazione dei prodotti della combustione avviene all'esterno del locale stesso. Il locale d'installazione degli apparecchi di tipo B deve essere sempre ventilato: è indispensabile che possa fluirvi almeno tanta aria quanta ne viene richiesta dalla regolare combustione del gas e dalla ventilazione del locale.
- 3. Tipo C: apparecchio il cui circuito di combustione (prelievo dell'aria comburente, camera di combustione, scambiatore di calore ed evacuazione dei prodotti della combustione) è a tenuta rispetto al locale

in cui l'apparecchio è installato. Il prelievo dell'aria comburente e l'evacuazione dei prodotti della combustione avvengono all'esterno del locale; lo scarico dei prodotti di combustione può avvenire sia attraverso camino sia tramite terminale di scarico (tipicamente a parete). Essi consentono quindi un particolare grado di sicurezza nei confronti dell'inquinamento dei locali abitati, all'interno dei quali possono essere installati senza particolari limitazioni.

### *1.1.1 Cenni sul principio di funzionamento dei generatori di calore alimentati a gas*

Le caldaie domestiche utilizzano un combustibile gassoso addotto tramite opportuna rete di distribuzione al bruciatore. Il combustibile gassoso più usato è il gas naturale, composto quasi totalmente da metano. Tra i prodotti di una reazione di combustione va considerata la formazione di composti che possono risultare pericolosi per la salute e richiedono di essere evacuati dal locale di installazione del generatore di calore:

- 1. Ossido di carbonio, CO: è presente come risultato di una combustione imperfetta o in difetto d'aria. È fortemente velenoso ed essendo una molecola combustibile è potenzialmente esplosivo. L'effetto tossico del monossido di carbonio è causato principalmente dalla reazione tra la molecola di CO e l'emoglobina (Hb) del sangue. L'emoglobina è il componente del sangue che consente il trasporto dell'ossigeno, sottoforma di ossiemoglobina  $(O<sub>2</sub>Hb)$ , dai polmoni alle cellule del corpo. L'emoglobina può però formare con il CO un composto (carbossiemoglobina, COHb) che riduce molto drasticamente la capacità del sangue di trasportare ossigeno. L'affinità del monossido di carbonio per l'emoglobina è duecento volte superiore a quella dell'ossigeno  $(O_2)$ , per cui, se esistono entrambe le possibilità, si forma carbossiemoglobina piuttosto che emoglobina [1]. Per ridurre la sua formazione si deve ricorrere ad eccessi d'aria o sistemi che, aumentando la turbolenza dei reagenti, ne favoriscano la miscelazione e quindi la combustione.
- 2. Ossidi di azoto, NO<sub>x</sub>: sono composti principalmente da NO e NO<sub>2</sub>. Si formano dalla reazione tra molecole di ossigeno ed azoto (presenti nell'aria comburente, e talvolta anche nel combustibile), in presenza di elevata temperatura di combustione. Gli  $NO<sub>2</sub>$  limitano le capacità respiratorie dell'uomo, riducendo nel contempo la capacità del sangue di trasportare ossigeno; l'esposizione al sole degli  $NO<sub>x</sub>$  produce molecole di ozono O3, la cui presenza negli strati più bassi dell'atmosfera è dannosa in quanto può provocare irritazione alle vie respiratorie ed è causa di emicranie [2].

3. Anidride carbonica, CO2: è il prodotto dell'ossidazione completa del carbonio presente nel combustibile. È una molecola asfissiante: una quantità di  $CO<sub>2</sub>$  in un ambiente chiuso pari al 6 % in volume determina difficoltà di respirazione, al 10 % corrisponde la perdita di conoscenza [3].

Occorre inoltre considerare che a fronte dei notevoli vantaggi derivanti dal suo utilizzo, che non stiamo ora ad elencare, il gas metano richiede una certa attenzione nell'uso, poiché è possibile la formazione di miscele esplosive. Fenomeni di esplosione si possono verificare in corrispondenza di specifici limiti d'infiammabilità e di temperatura di accensione di questo specifico combustibile, che consentono alla fiamma di esistere pur in notevole difetto di comburente (aria), con formazione di incombusti gassosi (metano, CO) che possono accumularsi in camera di combustione e successivamente accendersi e deflagrare, in camera di combustione e nel condotto di scarico fumi.

## **1.2 I condotti da fumo e classificazione**

Con il termine condotti da fumo si intendono tutti i dispositivi atti a favorire la rimozione dei fumi dalla camera di combustione; tale processo è importante anche per la sicurezza degli occupanti dei locali in cui sono installati i generatori.

In particolare, con il termine camino si indica una struttura, ad andamento prevalentemente verticale, che ha lo scopo di espellere a conveniente altezza dal suolo i prodotti della combustione. Il camino deve essere dimensionato in modo da assolvere alla sua funzione nelle più diverse condizioni atmosferiche. Da un punto di vista storico hanno avuto grande importanza i camini a pressione negativa (o in depressione), in cui si sfrutta l'elevata differenza di temperatura tra i fumi caldi e l'aria fredda: in essi il moto dei fumi è causato dalla spinta di galleggiamento, per effetto della minor massa volumica dei gas caldi rispetto a quella dell'aria esterna. Essi consentono perciò di far fluire i prodotti della combustione verso l'esterno senza l'ausilio di alcun dispositivo meccanico. Si definisce tiraggio statico (Γ) la forza per unità di superficie a cui è sottoposta la massa dei gas di combustione; essa è espressa dalla seguente relazione:

$$
\Gamma=(\rho_a-\rho_f)\cdot g\cdot H,
$$

in cui  $\rho_a$  = massa volumica dell'aria (kg/m<sup>3</sup>);  $p_f$  = massa volumica dei fumi (media tra l'ingresso e lo sbocco), considerata costante lungo tutto il condotto  $(kg/m^3)$ ;  $g =$  accelerazione di gravità (m/s<sup>2</sup>);

 $H =$  altezza del camino (m);  $\Gamma$  = tiraggio statico (Pa).

Al moto dei fumi si oppongono le resistenze fluidodinamiche  $R_h$ . Considerando un camino di sezione costante, affinché i gas combusti siano evacuati correttamente e dispersi nell'atmosfera occorre che sia verificata la disuguaglianza:

$$
\Gamma > R_h.
$$

Il termine R<sup>h</sup> viene generalmente computato (in prima approssimazione, per avere un valore di riferimento) come somma di 2 contributi, dovuti alle resistenze distribuite e localizzate (generate in corrispondenza di curve, …):

$$
R_h = \psi \cdot \frac{H}{D_h} \cdot \rho_f \cdot \frac{{v_f}^2}{2} + \sum_i \xi_i \cdot \rho_f \cdot \frac{{v_f}^2}{2}
$$

in cui  $\psi$  = fattore d'attrito;

 $D_h$  = diametro idraulico del condotto (m);

ξ = fattore di resistenza localizzato;

 $v_f$  = velocità media dei fumi all'interno del condotto (m/s);

 $H =$ lunghezza del tratto di camino rettilineo (m);

 $R_h$  = resistenze fluidodinamiche (Pa).

Il fattore d'attrito ψ può essere valutato mediante l'utilizzo della correlazione di Colebrook – White, una tra le più accreditate in letteratura:

$$
\frac{1}{\sqrt{\psi}} = -2 \cdot \log_{10} \left( \frac{\frac{\varepsilon}{D_h}}{3.71} + \frac{2.51}{Re \cdot \sqrt{\psi}} \right),\,
$$

con

$$
Re=\frac{\rho_f\cdot v_f\cdot D_h}{\mu},
$$

essendo  $\mu$  = viscosità dinamica del fluido (Pa ⋅ s); ε/D<sup>h</sup> = scabrezza relativa del condotto.

La determinazione del termine  $\psi$  è ottenuta mediante un procedimento iterativo. Inizialmente non è nota la massa volumica media dei fumi, non essendo nota la temperatura che possiedono gli stessi allo sbocco;  $\rho_f$  è valutata alla temperatura media, ricavata tramite la seguente equazione [4]:

$$
T_{f,m} = \frac{T_{f,i} - T_e}{P} \cdot (1 - \exp(-P)) + T_e,
$$

con  $T_e$  = temperatura dell'aria esterna (K);  $T_{fi}$  = temperatura dei fumi all'ingresso del camino (K);

$$
P = \frac{U \cdot C \cdot H}{m_f \cdot c_{pf}};
$$

 $U =$  perimetro della sezione di passaggio (m);  $C =$  trasmittanza tra i fumi e l'aria esterna (W/(m<sup>2</sup>·K)); cpf = calore specifico medio dei fumi tra l'ingresso e l'uscita (J/(kg∙K));  $\dot{m}_f$  = portata massica dei fumi (kg/s).

P è un parametro adimensionale che rende agevole la scrittura e il calcolo della grandezza  $T_{f,m}$  e consente un'immediata analisi di sensitività. Infatti all'aumentare di U, C o H il numeratore di P cresce; questo comporta che:

- 1. Il termine  $(1 \exp(-P))$  cresce.
- 2. Il termine  $\frac{T_{f,i}-T_e}{P}$  decresce più rapidamente.

Questo si traduce macroscopicamente in una diminuzione della temperatura media dei fumi  $T_{f,m}$ .

Se invece sono  $\dot{m}_f$  *e* c<sub>pf</sub> ad aumentare (denominatore di P):

- 1. Il termine  $(1 \exp(-P))$  decresce.
- 2. Il termine  $\frac{T_{f,i}-T_e}{P}$  cresce più rapidamente.

Questo si traduce macroscopicamente in un aumento della temperatura media dei fumi T<sub>f,m</sub>, che contribuisce positivamente al tiraggio statico Γ.

Nei camini a pressione positiva (o in pressione) è necessaria un'azione meccanica per consentire lo scarico dei fumi verso l'esterno: questa azione è svolta da un ventilatore, posto a monte o a valle della camera di combustione, progettato per offrire una prevalenza residua, in uscita dal generatore, sufficiente a vincere le resistenze al moto dei fumi nei condotti di scarico e nel camino. Nei generatori a condensazione, infatti, parte dei vapori presenti nei gas di combustione sono riportati allo stato liquido: la differenza di temperatura tra fumi e aria esterna è drasticamente ridotta e conseguentemente anche la spinta di galleggiamento.

L'espulsione dei prodotti della combustione da generatori di calore funzionanti a pressione positiva rispetto all'ambiente, oltre che a camino, può essere effettuata attraverso l'utilizzo di appositi terminali di scarico, posizionati a tetto o su parete perimetrale esterna (ove consentito dalla legislazione vigente e dai regolamenti locali). Il terminale aria/fumi ne rappresenta una particolare tipologia: si tratta di un'unità terminale (funzionante a pressione positiva) costituita da un condotto di scarico fumi e un condotto di aspirazione dell'aria comburente per la connessione ad un apparecchio di riscaldamento a tenuta stagna; i due condotti possono essere coassiali oppure separati.

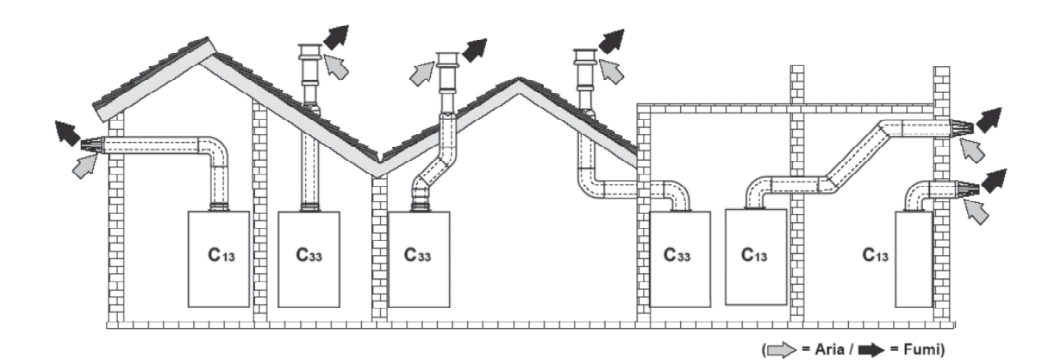

**Figura 1.1. Terminali coassiali aria/fumi**

### *1.2.1 Verifiche funzionali*

Per garantire il corretto funzionamento del sistema di espulsione dei prodotti della combustione è necessario eseguire un corretto dimensionamento, in base a criteri che dipendono dal principio di funzionamento e che devono rispettare le specifiche dettate dalle norme [5, 6].

Per quanto riguarda i camini a pressione negativa [7]:

1. Il tiraggio utile nella sezione d'ingresso dei fumi al camino  $(I_i)$  è verificato quando è rispettata la seguente disuguaglianza:

$$
\Gamma_i = \Gamma - R_h - P_v > P_i + P_g + R_{h,cf} - \Gamma_{cf}.
$$

dove  $\Gamma$  = tiraggio statico;  $R_h$  = resistenze al moto nel camino;  $P_{\nu}$  = pressione esterna del vento;

 $P_i$  = perdita di carico per ingresso dell'aria nel locale (resistenza all'attraversamento della griglia di ventilazione);

 $P_q$  = perdita di carico per attraversamento del generatore di calore;

 $R_{h, cf}$  = perdita di carico per resistenze al moto nel canale da fumo;

 $T_{cf}$  = tiraggio statico del canale da fumo.

La grandezza tiraggio statico non è un indicatore sufficiente per determinare la capacità di evacuazione dei fumi. Nelle applicazioni reali i fumi sono sottoposti alle resistenze fluidodinamiche associate alle condizioni di moto reale e alla geometria del condotto, a cui si aggiunge l'azione di agenti atmosferici esterni quali il vento che si può opporre o sovrapporre al moto, pioggia o neve che possono alterare la composizione e la temperatura dei fumi all'interno del camino.

2. La temperatura della parete interna all'uscita del camino deve essere maggiore della corrispondente temperatura di rugiada (per i camini adatti al funzionamento a secco) e del valore di 0° C (per camini adatti al funzionamento ad umido). E' sempre opportuno isolare termicamente il camino al fine di mantenere la temperatura dei fumi la più alta possibile, per incrementare il tiraggio statico mantenendo alta la differenza tra la massa volumica dei prodotti della combustione caldi e l'aria ambiente fredda.

Per quanto riguarda i camini a pressione positiva [8]:

1. La verifica prevede il rispetto della seguente disuguaglianza:

$$
R_c = R_h + P_v - \Gamma < P_{gu} + \Gamma_{cs} - R_{h,cs} - R_{h,i},
$$

dove  $R_c$  = resistenza fluidodinamica del camino (dalla base allo sbocco);  $R_h$  = resistenze al moto all'interno del camino stesso;

 $P_n$  = pressione esterna del vento;

 $\Gamma$  = tiraggio statico del camino;

 $P_{\alpha\mu}$  = pressione positiva in uscita dal generatore;

 $T_{cs}$  = tiraggio statico del condotto di scarico;

 $R_{h,i}$  = resistenza opposta dal circuito di aspirazione dell'aria;

 $R_{h,cs}$  = resistenza al moto nel condotto di scarico.

### *1.2.2 Valutazione di conformità*

Per garantire l'adeguatezza e la sicurezza del prodotto installato, le normative tecniche fissano dei vincoli e dei requisiti che il prodotto deve rispettare per ottenere la marcatura CE: essa fornisce la presunzione di sicurezza del funzionamento del componente in condizioni di esercizio normali. Un produttore deve dimostrare la conformità di un camino ai requisiti funzionali mediante prove iniziali di tipo e controllo di produzione in fabbrica.

Le prove iniziali di tipo devono essere eseguite in conformità ad una specifica tecnica, all'inizio della produzione di un nuovo prodotto o all'inizio dell'applicazione di un nuovo metodo di produzione, modifiche della progettazione o dei materiali (quando questi possano influire sulle proprietà specificate).

Il fabbricante deve istituire, documentare e mantenere un sistema di controllo di produzione in fabbrica (FPC) per garantire che i prodotti fabbricati siano conformi alle caratteristiche di prestazione specificate; il sistema di FPC deve essere costituito da procedure, ispezioni e prove e/o valutazioni regolari, e dall'utilizzo dei risultati, per esempio per controllare le materie prime, l'apparecchiatura, il processo di produzione e il prodotto. Tutta l'attrezzatura di pesatura, misurazione e prova deve essere tarata e ispezionata regolarmente secondo procedure, frequenze e criteri documentati. Il fabbricante deve inoltre stabilire procedure per assicurare che i valori specificati delle caratteristiche siano mantenuti nel tempo e provvedere a redigere una serie di istruzioni (nella lingua di ogni Paese in cui è commercializzato il prodotto) destinate all'installatore e all'utilizzatore.

Tutti i componenti del camino devono essere marcati: il testo deve essere leggibile per l'intera durata di impiego del componente. Sul componente devono essere specificate le seguenti informazioni:

- 1. Nome o marchio di fabbrica del fabbricante.
- 2. Lotto di fabbricazione o riferimento del prodotto del fabbricante.
- 3. Classe di temperatura.
- 4. Materiale.
- 5. Numero della norma che ne definisce le caratteristiche.
- 6. Dimensione.

Per verificare che il prodotto sia conforme ai requisiti di sicurezza, le prove sui componenti devono essere eseguite da un laboratorio indipendente notificato, seguendo le procedure descritte dalle specifiche tecniche di riferimento.

Ovviamente tal laboratorio deve essere dotato di un apparato sperimentale che permetta la misura delle grandezze fisiche di interesse, in condizioni di esercizio che siano:

- 1. Ripetibili: nel tempo.
- 2. Riproducibili: prove eseguite in laboratori diversi che forniscano gli stessi risultati.
- 3. Riferibili: tutte le misure sono eseguite per mezzo di strumenti tarati mediante campioni registrati e secondo un protocollo definito da un sistema di gestione certificato, con la supervisione e il controllo di personale addestrato, competente e qualificato.

A tal proposito sono fissati dei limiti di accuratezza dello strumento o della catena di misura, condizioni ambiente per lo svolgimento delle prove all'interno di un determinato campo di valori e scostamenti massimi dai parametri di prova standard.

## **1.3 Metodi di prova**

I metodi di prova generali possono essere classificati in base alle caratteristiche del camino:

- 1. Metodi di prova per sistemi di camini, indipendentemente dal materiale [9].
- 2. Sistemi di camini con condotti interni di plastica [10].
- 3. Requisiti e metodi di prova per camini metallici [11, 12, 13].

Le norme definiscono una serie di requisiti di prestazione a cui i componenti devono rispondere:

- 1. Resistenza ad un carico termico, meccanico e stabilità.
- 2. Resistenza al fuoco (interno/esterno).
- 3. Tenuta ai gas.
- 4. Prestazioni termiche.
- 5. Tenuta all'umidità (resistenza alla diffusione del vapor d'acqua) e alla condensa.
- 6. Resistenza alla penetrazione dell'acqua piovana.
- 7. Resistenza fluidodinamica dei condotti.
- 8. Resistenza fluidodinamica del terminale.
- 9. Comportamento aerodinamico del terminale in presenza di vento.

La temperatura dell'aria ambiente all'interno del laboratorio di prova deve mantenersi il più possibile costante, con variazioni massime di 5° C, rimanendo in un intervallo compreso tra 15° C e 30° C. Il laboratorio di prova deve essere un ambiente ventilato caratterizzato da velocità dell'aria non superiore a 0,5 m/s. La temperatura dell'aria e la velocità dell'aria devono essere misurate a distanze di:

- 1.  $(1,5 \pm 0,1)$  m al di sopra del banco di prova.
- 2.  $(1,5 \pm 0,5)$  m da qualsiasi parete del camino di prova.
- 3. Almeno 1,0 m da qualsiasi altra struttura.

La temperatura ambiente deve essere misurata con un'incertezza di  $\pm$  0,5° C, la velocità dell'aria ambiente con incertezza di  $\pm$  0,1 m/s.

Di seguito è descritta la metodologia in uso per valutare il comportamento fluidodinamico del sistema di camino.

### *1.3.1 Resistenza fluidodinamica del terminale*

L'obiettivo della prova è determinare la perdita di carico del terminale attraverso la misurazione delle pressioni statiche all'interno del condotto e nell'ambiente di prova in condizioni di equilibrio. L'apparato sperimentale deve comprendere un ventilatore (simulatore di generatore di calore) in grado di fornire una portata compresa tra 15 e 120 m<sup>3</sup>/h (misurata con un'accuratezza di  $\pm$  5 %) e un'appropriata strumentazione di misura. Le misure devono essere effettuate con le seguenti incertezze:

- 1. Differenza di pressione:  $\pm$  0,5 Pa.
- 2. Velocità dell'aria:  $\pm$  5 %.
- 3. Temperatura dell'aria ambiente:  $\pm 1.0^{\circ}$  C.
- 4. Pressione ambiente statica:  $\pm$  5 %.

Il terminale di scarico deve essere connesso ad un condotto di scarico dello stesso diametro nominale e avente un tratto rettilineo di lunghezza pari ad almeno 6 volte il diametro nominale. Le prese di pressione devono essere inserite nel condotto di scarico (almeno 3 fori di 1 mm di diametro distribuiti attorno alla circonferenza del condotto, situati in un piano ortogonale all'asse) ad una distanza dal terminale di circa 3 volte il diametro nominale. Tali orifizi sono utilizzati per determinare la pressione statica media esistente all'interno del condotto.

Le prove devono essere effettuate in corrispondenza delle seguenti velocità dell'aria nel condotto:

- 1.  $2 \text{ m/s} \pm 10 \text{ %}.$
- 2.  $4 \text{ m/s} \pm 10 \%$ .
- 3. 6 m/s  $\pm$  10 %.

Dalle misure si ottiene il coefficiente di resistenza medio  $\zeta$ :

$$
\zeta = \frac{2 \cdot \Delta p}{\rho \cdot v^2}
$$

con Δp = differenza di pressione (all'equilibrio) tra la pressione statica all'interno del condotto di scarico e la pressione ambiente (Pa);  $p =$  massa volumica (kg/m<sup>3</sup>);

 $v =$  velocità (m/s).

### *1.3.2 Comportamento aerodinamico del terminale in condizioni di vento*

L'obiettivo della prova è determinare in che modo la presenza del vento influenza il comportamento del terminale e se può impedirne il funzionamento. L'apparato sperimentale deve essere composto da:

- 1. Un generatore di vento in grado di produrre un fronte d'aria di almeno 5 volte la sezione trasversale del terminale e comunque non inferiore a 1 m<sup>2</sup>, e la cui velocità sia compresa tra 0,25 m/s e 10 m/s, misurata nella posizione di prova del terminale.
- 2. Un ventilatore (simulatore di generatore di calore) in grado di muovere una sufficiente portata, compresa tra 15 e 120 m<sup>3</sup>/h (la cui corretta misurazione può avvenire installando un diaframma con incertezza di misura  $\pm$  5 %).

L'apparato deve poter ruotare il terminale posizionato in fronte al generatore di vento in modo tale da ricreare condizioni di vento provenienti dall'alto (incidenza del vento + 90° rispetto al terminale) e dal basso (incidenza del vento  $-45^{\circ}$ ), con passo di 7,5°.

Il terminale va riscaldato ad un valore prefissato di temperatura, corrispondente alla temperatura di funzionamento in esercizio del prodotto. Si connette il terminale ad un condotto di scarico dei prodotti della combustione che abbia lo stesso diametro nominale e avente un tratto rettilineo di almeno 6 volte il diametro stesso. Si posizionano le prese di pressione nel condotto di scarico (almeno 3 fori di 1 mm di diametro distribuiti attorno alla circonferenza del condotto, situati in un piano ortogonale all'asse) ad una distanza dal terminale di circa 3 volte il diametro nominale. Tali aperture saranno utilizzate per determinare la pressione statica media esistente all'interno del condotto.

Per mezzo di un ventilatore si provvede alla circolazione nel condotto di scarico di una portata tale da ottenere nel terminale una velocità nominale  $2 \text{ m/s} \pm 10 \text{ %}.$ Si procede misurando la Δp esistente tra la pressione statica all'interno del condotto e la pressione nel laboratorio di prova. Si determina quindi l'effetto dovuto all'azione del vento sul terminale, nelle seguenti condizioni:

- 1. Velocità nominale nel condotto di scarico: 2 m/s.
- 2. Velocità del vento:
	- a.  $(3 \pm 0.3)$  m/s.
	- b.  $(6 \pm 0.3)$  m/s.
	- c.  $(9 \pm 0.3)$  m/s.
	- d.  $(12 \pm 0.3)$  m/s.
- 3. Angoli di incidenza del vento: da  $45^{\circ} \pm 2^{\circ}$  a +  $45^{\circ} \pm 2^{\circ}$  (oppure +  $90^{\circ}$ )  $\pm 2^{\circ}$ , a seconda del tipo di terminale che si sta provando).

La prova cambia in funzione della geometria del terminale e in particolare per terminali caratterizzati da una geometria assiale (o con profili che potrebbero alterare le misure).

### *1.3.3 Resistenza alla penetrazione di acqua piovana*

La prova per determinare la resistenza alla pioggia viene effettuata con l'intento di verificare l'effettivo ingresso di acqua piovana nel condotto di scarico in condizioni di vento. L'apparato sperimentale si compone di un simulatore di pioggia, un generatore di vento e degli strumenti di misura.

Il simulatore di pioggia è costituito da tubi paralleli disposti in un piano orizzontale, dotati di piccoli ugelli collocati verticalmente, orientati verso il pavimento. Gli ugelli sono equamente distribuiti su tutta la superficie e spruzzano l'acqua su una fine rete metallica (griglia di 1,3 mm ± 0,1 mm), da cui l'acqua cade sotto forma di fini gocce di pioggia. Una tipica configurazione è riportata in Figura 1.2.

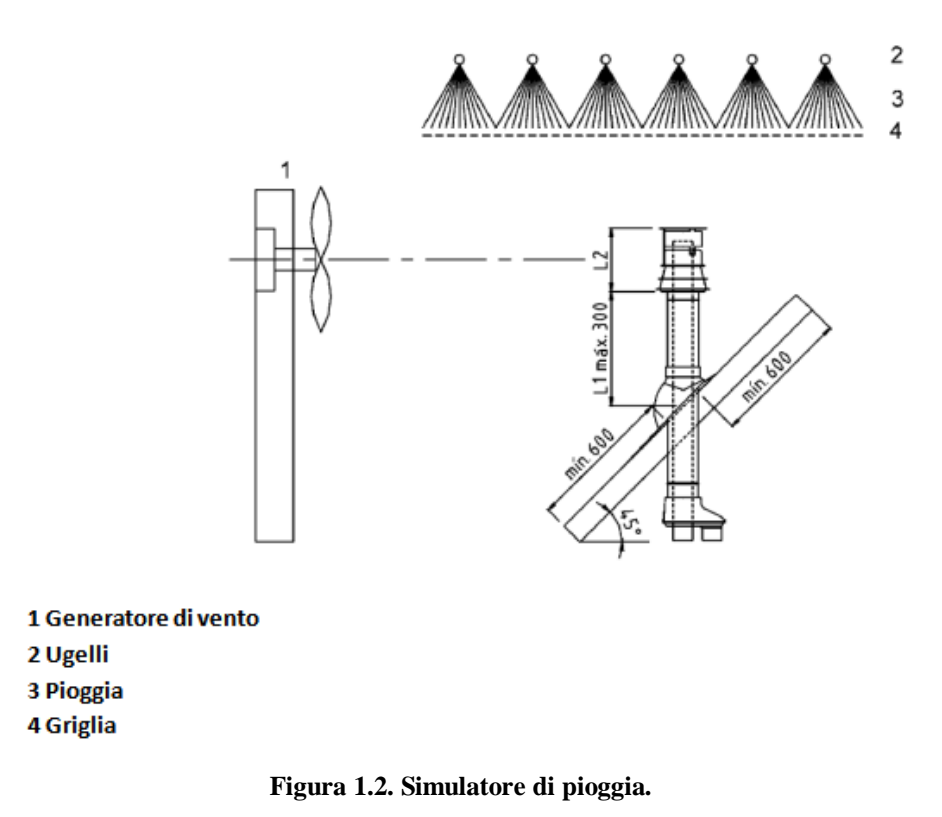

L'intensità di pioggia deve essere pari a  $(1,6 \pm 0,2)$  mm/min e deve poter essere misurata. Prima di procedere alle prove l'apparato deve essere calibrato per individuare una sezione nello spazio d'azione del generatore di vento nella quale l'intensità della pioggia assuma il valore richiesto dalla norma. La sezione trasversale del terminale in prova non deve superare il 20 % di tale sezione. Il generatore di vento deve produrre un flusso d'aria orizzontale ad una velocità di  $(12 \pm 0.5)$  m/s; la sezione di uscita del generatore di vento deve essere quadrata (di lato almeno 900 mm) o circolare (con diametro di almeno 600 mm). L'incertezza richiesta per le misure dimensionali (lato o diametro) è pari a  $\pm 2$ mm.

Prima di iniziare la prova di resistenza all'acqua piovana, l'apparato sperimentale deve essere calibrato. Si posizionano cinque recipienti di diametro 150 mm, quattro agli angoli di una superficie rettangolare ed uno al centro. Tali recipienti devono essere posti in corrispondenza di un piano perpendicolare all'asse del camino. Occorre assicurarsi che la sezione trasversale del terminale sia inferiore al 20 % dell'area delimitata dai recipienti. Per effettuare la calibrazione dell'apparato si procede per 10 min senza vento, verificando l'intensità di pioggia misurando la variazione di massa dei cinque contenitori. Si ripete la prova in una condizione di vento orizzontale di 12 m/s di velocità.

Si installa il terminale in conformità con le istruzioni di installazione del fabbricante e si posiziona un recipiente a tenuta sul fondo del terminale in prova, di cui è nota la tara. Il camino viene posto sotto il simulatore di pioggia e in fronte al generatore di vento; si apre la valvola del circuito dell'acqua, verificando il corretto ed uniforme funzionamento degli ugelli, attendendo circa 20 minuti per stabilizzare la portata.

Il terminale in prova viene esposto alla pioggia, in condizioni di vento orizzontale di velocità (12 ± 0,5) m/s per 20 min, nelle seguenti configurazioni:

- 1. Verticale.
- 2. Inclinato di 10° nella direzione del vento.
- 3. Inclinato di 10° nella direzione opposta al vento.

Alla fine di ciascuna prova si determina quindi la penetrazione di acqua piovana all'interno del terminale. Per terminali designati in classe D (applicazioni che non prevedono la presenza di liquidi nel condotto di scarico/aspirazione), non devono penetrare più di 0,05 mm<sup>3</sup>/s di acqua piovana per mm di diametro nominale del condotto. Per terminali di classe W (applicazioni che ammettono la presenza di liquidi nel condotto, tipicamente condotti per caldaie a  $\frac{1}{2}$ condensazione) il limite è fissato a 0,05 mm<sup>3</sup>/s per mm di diametro nominale, valido per il solo condotto di alimentazione.

## **Capitolo 2**

## **Principi e fenomenologia del trasporto di massa e di calore nei condotti da fumo**

Nel presente capitolo si considerano i principi fisici del trasporto di massa e di calore che governano i fenomeni termofluidodinamici che si instaurano nei camini. Si focalizza l'attenzione sulla fenomenologia della turbolenza e del trasporto di specie chimiche, particolarmente interessanti ai fini dell'attività sperimentale condotta per studiare il comportamento dei camini.

### **2.1 Equazioni della convezione [14]**

Le equazioni differenziali alle derivate parziali che descrivono i processi di convezione nei fluidi sono ricavate dai principi generali di conservazione formulati per sistemi aperti, di solito applicati sotto ipotesi abbastanza semplificative. In particolare, l'equazione dell'energia che governa la distribuzione delle temperature è basata sul primo principio della termodinamica; l'equazione di continuità e le equazioni di Navier – Stokes, che governano la distribuzione delle velocità, sono invece basate, rispettivamente, sul principio di conservazione della massa e sulla seconda legge di Newton (interpretata come principio di conservazione della quantità di moto).

Nella formulazione usuale dell'equazione dell'energia, sotto determinate ipotesi, si possono trascurare le variazioni di energia cinetica e potenziale, il lavoro scambiato per mezzo di macchine e la conversione in energia termica di energie chimiche, elettriche o nucleari eventualmente presenti all'interno del fluido. In tal modo, nell'espressione differenziale per il calcolo della distribuzione delle temperature compaiono i soli termini di variazione temporale, trasporto convettivo (legato al moto delle particelle fluide) e trasporto conduttivo (legato alle interazioni molecolari). A causa della presenza delle componenti della velocità come coefficienti del termine convettivo, la conoscenza del campo di moto è un prerequisito per la determinazione del campo termico. Per quanto riguarda la determinazione del campo di moto, si può osservare che nell'espressione differenziale dell'equazione di continuità compaiono i soli termini di variazione temporale e trasporto convettivo; nell'espressione differenziale delle equazioni di Navier – Stokes, invece, oltre ai termini di accumulo e trasporto convettivo, compaiono anche termini di trasporto diffusivo e generazione (positivi o negativi), legati al gradiente di pressione ed alle forze di massa. Si limiterà l'indagine ai soli fluidi a comportamento incomprimibile; in tal caso la soluzione numerica delle equazioni del moto è resa difficile dall'assenza di un'equazione in cui compaia la pressione come variabile principale. Ciò costringe ad interrogarsi sul ruolo svolto dalla pressione durante il moto. Teoria ed esperienza dimostrano che la pressione, istante per istante, assume valori tali da garantire il rispetto della continuità.

La turbolenza complica notevolmente la soluzione numerica di un campo termofluidodinamico. Le soluzioni dirette sono in linea di principio possibili, ma richiedono una griglia spazio – temporale estremamente complicata, e quindi l'impiego di reticoli spaziali molto fitti e di un numero molto elevato di passi temporali. Di conseguenza, le soluzioni di tipo diretto non sono ancora compatibili con le applicazioni normali della termofluidodinamica computazionale. Nella pratica attuale si preferisce fare ricorso ad equazioni mediate su intervalli di tempo sufficientemente lunghi (modelli RANS, nell'ipotesi di moto turbolento in regime stazionario, con riferimento alla stazionarietà del valor medio delle grandezze) o porzioni di spazio sufficientemente grandi (modelli LES), per mediare i vortici più piccoli o più instabili. In questo modo è possibile filtrare le piccole oscillazioni del campo termofluidodinamico che, oltre ad avere valor medio nullo, si sviluppano su brevi intervalli di tempo e riguardano zone limitate di spazio. Nelle equazioni mediate, tuttavia, compaiono sforzi e flussi termici specifici "turbolenti" che derivano, rispettivamente, dagli scambi di quantità di moto e d'energia legati alle piccole fluttuazioni di velocità. Da qui nasce la necessità di chiudere il procedimento di calcolo, valutando sforzi e flussi termici specifici turbolenti per mezzo di modelli più o meno sofisticati.

### *2.1.1 Conservazione della massa*

Per ricavare l'equazione di conservazione della massa, o equazione di continuità, è possibile applicare un bilancio di massa ad un sistema aperto. La trattazione analitica (come per le equazioni di conservazione dell'energia, della quantità di moto e delle specie chimiche) è richiamata nell'Appendice B; nel capitolo verranno invece riportate semplicemente le equazioni di bilancio al fine di consentire lo sviluppo e la comprensione dell'analisi sulla fenomenologia della turbolenza.

L'equazione di conservazione della massa può essere espressa come:

$$
\frac{\partial \rho}{\partial t} + \nabla \cdot (\rho \vec{v}) = 0,
$$

in cui  $p = \text{massa}$  volumica del fluido (kg/m<sup>3</sup>);  $\vec{v}$  = vettore velocità (m/s).

L'equazione riportata esprime la conservazione locale della massa. In caso stazionario si ricava

$$
\nabla\cdot(\rho\vec{v})=0,
$$

mentre per fluido incomprimibile si ottiene

$$
\nabla\cdot\vec{\nu}=0.
$$

Si noti che l'equazione, oltre a valere rigorosamente per fluidi incomprimibili (come i liquidi), può essere applicata anche ai fluidi a comportamento incomprimibile, come i gas nella maggior parte dei processi di convezione forzata a bassa velocità (per cui si verifica Ma < 0,3). In questa situazione, infatti, le variazioni di pressione e temperatura all'interno del fluido non sono tanto importanti da comportare variazioni apprezzabili sulla massa volumica del fluido.

#### *2.1.2 Conservazione dell'energia*

Nelle applicazioni a bassa velocità, la formulazione più generale dell'equazione di conservazione dell'energia si può esprimere in forma non conservativa come:

$$
\rho c_p \frac{\partial T}{\partial t} + \rho c_p \vec{v} \cdot \nabla T = \nabla \cdot (\lambda \nabla T) + \dot{C} + \dot{\Phi} + \beta T \left( \frac{\partial p}{\partial t} + \vec{v} \cdot \nabla p \right);
$$

oppure in forma conservativa:

$$
\frac{\partial (\rho c_p T)}{\partial t} + \nabla \cdot (\rho \vec{v} c_p T) = \nabla \cdot (\lambda \nabla T) + \dot{C} + \dot{\Phi} + \beta T \left( \frac{\partial p}{\partial t} + \vec{v} \cdot \nabla p \right),
$$

in cui  $\lambda$  = conduttività termica del fluido (W/(m⋅K));

 $T =$  temperatura del fluido (K);

 $p =$  pressione del fluido (Pa);

c<sup>p</sup> = calore specifico massico (a pressione costante) del fluido (J/(kg∙K));

 $\dot{C}$  = conversione in calore di energie chimiche, elettriche o nucleari (per unità di volume e di tempo,  $W/m^3$ );

 $\dot{\Phi}$  = lavoro compiuto (per unità di volume e di tempo) dalle forze viscose di attrito (funzione di dissipazione,  $W/m^3$ );

$$
\beta = -\frac{1}{\rho} \left( \frac{\partial \rho}{\partial \tau} \right)_{p} = \text{coefficiente di dilatazione cubica (1/K)}.
$$

L'ultimo termine a secondo membro tiene conto degli effetti di comprimibilità del fluido: nei liquidi β << 1; di conseguenza, gli effetti di comprimibilità sono trascurabili. Nei gas ideali  $βT = 1$ , ma gli effetti di comprimibilità sono ugualmente trascurabili ai fini pratici purché le variazioni di pressione all'interno del fluido siano contenute entro un certo limite (come accade nei processi di convezione a bassa velocità).

La funzione di dissipazione  $\dot{\Phi}$  è trascurabile nella maggior parte delle situazioni di interesse pratico, ma può diventare importante nei processi di convezione che riguardano fluidi molto viscosi o nelle applicazioni ad alta velocità. Dal punto di vista fisico rappresenta la dissipazione irreversibile dell'energia meccanica del fluido a causa degli effetti viscosi e la conseguente degradazione di essa in energia interna; il suo significato risulterà chiaro quando verrà trattata la fenomenologia della turbolenza.

#### *2.1.3 Conservazione della quantità di moto*

L'equazione di conservazione della quantità di moto (o equazione di Navier – Stokes), scritta nell'ipotesi di fluido Newtoniano a comportamento incomprimibile, può essere espressa in forma conservativa:

$$
\frac{\partial(\rho\vec{v})}{\partial t}+\nabla\cdot(\rho\vec{v}\vec{v})=-\nabla\tilde{p}+\nabla\cdot(2\mu\overline{\overline{D}})-\rho\beta(T-T_0)\vec{g};
$$

oppure in forma non conservativa:

$$
\rho \frac{\partial \vec{v}}{\partial t} + \rho \vec{v} \cdot \nabla \vec{v} = -\nabla \widetilde{p} + \nabla \cdot (2\mu \overline{\overline{D}}) - \rho \beta (T - T_0) \vec{g},
$$

in cui  $\tilde{p}$  = pressione depurata della componente idrostatica (Pa); μ = viscosità dinamica del fluido (Pa∙s);  $\vec{g}$  = accelerazione di gravità (m/s<sup>2</sup>);  $\overline{\overline{D}} = \frac{1}{2}$  $\frac{1}{2} [\nabla \vec{v} + (\nabla \vec{v})^T]$  = tensore velocità di deformazione.

In tali espressioni si distinguono al primo membro i termini di accumulo e di trasporto convettivo, ed al secondo membro il trasporto diffusivo ed i termini di generazione di quantità di moto (rappresentati dal gradiente di pressione e dalle forze di galleggiamento). Nei problemi di convezione forzata, trascurare le variazioni di massa volumica con la temperatura equivale ad assumere  $\beta \cong 0$ .

#### *2.1.4 Conservazione delle specie chimiche*

L'equazione di conservazione delle specie chimiche, nell'ipotesi di assenza di reazioni chimiche, si determina scrivendo l'equazione di conservazione della massa per ciascuna specie chimica presente all'interno di una miscela e si esprime (assumendo che la miscela possieda ρ costante) come:

$$
\frac{\partial C_i}{\partial t} + \vec{v} \cdot \nabla C_i = -\nabla \cdot \vec{J}_i,
$$

da cui

$$
\frac{D C_i}{D t} = -\nabla \cdot \vec{J}_i,
$$

in cui  $C_i = \frac{m_i}{V}$  $\frac{n_i}{V}$  = concentrazione massica della specie i all'interno della miscela  $(kg/m<sup>3</sup>)$ ;  $m_i$  = quantità in massa della specie chimica i all'interno della miscela (kg);  $m =$  massa della miscela (kg) contenuta in un volume V (m<sup>3</sup>);  $\vec{J}_i$  = flusso diffusivo della specie i nella miscela.

Il vettore flusso diffusivo  $\vec{J}_i$  si manifesta a causa dei gradienti di concentrazione  $\nabla C_i$ . Per una miscela bicomponente vale la legge di Fick:

$$
\vec{J}_1 = -D_{12} \cdot \nabla C_1.
$$

La diffusività massica  $D_{12} = D_{21} = D$  è una proprietà il cui valore numerico dipende, in generale, dalla pressione della miscela, dalla sua temperatura e dalla sua composizione. Sostituendo la definizione del vettore  $\vec{J}$  all'interno dell'equazione di conservazione:

$$
\frac{D C_i}{D t} = D \cdot \nabla^2 C_i.
$$

L'equazione può essere espressa anche in termini di frazione massica  $\phi_i = \frac{m_i}{m_i}$  $\frac{m_i}{m}$ :

$$
\frac{D\phi_i}{Dt} = D \cdot \nabla^2 \phi_i,
$$

in cui

$$
\vec{J}_i = -\rho \cdot D \cdot \nabla \phi_i.
$$

Per risolvere l'equazione di conservazione occorre conoscere il valore della diffusività massica D. Essa viene generalmente valutata attraverso una correlazione semiempirica sviluppata da Fuller, per cui:

$$
D \cong \frac{T^{1,75}}{p}.
$$

In letteratura sono riportati i valori di tale proprietà per numerose miscele gassose in funzione della temperatura. I valori numerici possono inoltre essere estesi (con buona approssimazione per  $T/T_0 \sim 1$ ) mediante la seguente espressione:

$$
\frac{D(T,p)}{D(T_0,p_0)} \cong \left(\frac{T}{T_0}\right)^{1.75} \cdot \frac{p_0}{p}.
$$

### *2.1.5 Convezione turbolenta*

Le equazioni ricavate nei paragrafi precedenti hanno validità generale ed, in linea di principio, sono utilizzabili per tutti i problemi di convezione. In realtà conviene distinguere tra regime di moto laminare e turbolento. Nel regime laminare le perturbazioni all'interno del fluido tendono a smorzarsi e le particelle di fluido si muovono ordinatamente. Il flusso può in tal modo essere idealmente suddiviso in filetti fluidi adiacenti che scorrono paralleli senza mescolarsi tra di loro; conservano quindi la propria individualità spazio – temporale e si prestano ad essere modellati con l'impiego di griglie spazio – temporali non troppo fitte. Tuttavia, nel caso di convezione forzata, in corrispondenza di valori critici del numero di Reynolds (dipendenti dalla geometria del problema in esame) avviene il passaggio da regime di moto laminare a turbolento. Analogamente, nel caso della convezione naturale la transizione tra regime di moto laminare e turbolento avviene in corrispondenza di valori critici del numero di Grashof, dipendenti ancora dalla geometria del problema in esame. Nel regime turbolento le perturbazioni tendono ad amplificarsi e le particelle di fluido percorrono traiettorie così disordinate e variabili così rapidamente da rendere molto difficoltosa la determinazione puntuale, istante per istante, dei campi di velocità e temperatura. Le osservazioni sperimentali, infatti, dimostrano la presenza di vortici in continua formazione, scomparsa ed aggregazione. Le dimensioni dei vortici più grandi sono confrontabili con le dimensioni del dominio, mentre le dimensioni dei vortici più piccoli sono dell'ordine dei mm. Analogamente, le fluttuazioni di velocità

indotte dai vortici più grandi sono caratterizzate da periodi di diversi ordini di grandezza maggiori rispetto alle fluttuazioni indotte dai vortici più piccoli. Al fine di modellare i vortici più piccoli e di più breve periodo in domini relativamente grandi, le simulazioni dirette della turbolenza richiedono una discretizzazione spazio – temporale molto dettagliata; non sorprende quindi che le risorse di calcolo attualmente disponibili non consentano l'utilizzazione di simulazioni dirette per le applicazioni ingegneristiche. Per tali applicazioni si preferisce ricorrere a descrizioni medie, temporali o spaziali, del campo termofluidodinamico, basate su griglie non troppo complicate e su un numero ragionevole di intervalli temporali.

### **2.2 La fenomenologia della turbolenza [14]**

In un flusso turbolento colpisce la presenza di strutture irregolari e caotiche caratterizzate da diverse scale spaziali: tale molteplicità di scale è caratteristica della turbolenza. Ai capi opposti è possibile individuare la scala integrale L e la scala dissipativa (o di Kolmogorov) η: la prima corrisponde grosso modo alle dimensioni delle strutture geometriche presenti nel dominio d'interesse; la seconda caratterizza le più piccole strutture spaziali che possono esistere nel campo di moto. Nella teoria della turbolenza sviluppata da Kolmogorov, l'energia meccanica del fluido, fornita ad esso alla scala integrale L ad opera di gradienti di pressione o agitazione meccanica (in seguito allo scambio di lavoro con una macchina operatrice o all'interazione del fluido con un ostacolo), subisce una progressiva degradazione vedendo variare la sua scala spaziale da L fino a η, quando viene infine degradata in energia termica dagli attriti viscosi. Nel modello a cascata di Kolmogorov il tasso di dissipazione dell'energia cinetica turbolenta per unità di massa (ε) è strettamente legata alla funzione di dissipazione  $\dot{\Phi}$  di cui si è accennato al paragrafo 2.1.2. Nel caso di fluido Newtoniano e piccolo numero di Mach,  $\dot{\Phi}$  può esprimersi in notazione vettoriale come il prodotto interno tra il tensore deviatore degli sforzi  $\bar{\bar{\tau}} = 2\mu\bar{D}$  ed il gradiente di velocità  $\nabla \vec{v}$  [15]:

$$
\dot{\Phi} = \overline{\overline{\tau}} : \nabla \overrightarrow{v} = tr(\overline{\overline{\tau}} \cdot \nabla \overrightarrow{v}) = tr(\overline{\overline{\tau}} \cdot \overline{\overline{D}}) = tr(2\mu \overline{\overline{D}} \cdot \overline{\overline{D}}).
$$

Essendo  $\bar{\bar{\tau}}$  un tensore simmetrico, la parte antisimmetrica del tensore  $\nabla \vec{v}$  da un contributo nullo al prodotto interno: per questo motivo è possibile sostituire al tensore gradiente di velocità la sua parte simmetrica (il tensore di velocità di deformazione  $\overline{\overline{D}}$  già incontrato al paragrafo 2.1.3). Per semplicità si può esprimere la funzione di dissipazione in coordinate cartesiane:

$$
\dot{\Phi} = 2\mu D_{ij} D_{ij}.
$$

Se si esegue un'operazione di filtraggio temporale alla funzione di dissipazione Φ̇ (la motivazione risulterà chiara al paragrafo 2.2.1, trattando dei modelli di turbolenza RANS) si ottiene:

$$
\langle \dot{\Phi} \rangle = tr \big( 2 \mu \langle \overline{D} \cdot \overline{D} \rangle \big) = 2 \mu \langle D_{ij} D_{ij} \rangle.
$$

Scomponendo esplicitamente  $\bar{D}$  come  $\langle \bar{D} \rangle + \bar{D}'$ , il valor medio o filtrato di  $\dot{\Phi}$ (su un intervallo temporale infinito) si può esprimere come:

$$
\langle \dot{\Phi} \rangle = tr(2\mu \langle \overline{D} \rangle \cdot \langle \overline{D} \rangle) + tr(2\mu \langle \overline{D}' \cdot \overline{D}' \rangle) = 2\mu \langle D_{ij} \rangle \langle D_{ij} \rangle + 2\mu \langle D_{ij}^{\prime} D_{ij} \rangle.
$$

I due termini scritti al secondo membro dell'equazione rappresentano rispettivamente l'energia dissipata (per unità di volume e di tempo) direttamente per effetti viscosi sul moto di grande scala ed alla scala di Kolmogorov, cioè il termine ρε:

$$
\rho\varepsilon = tr(2\mu\langle\overline{D}'\cdot\overline{D}'\rangle) = 2\mu\langle D_{ij}'D_{ij}'\rangle \approx \langle\dot{\Phi}\rangle.
$$

A causa dell'interazione dei vortici una frazione (trascurabile) di energia cinetica è degradata in energia interna del fluido, mentre la restante quota è trasmessa alle strutture di dimensione inferiore; almeno nel caso di turbolenza sviluppata, la quota più importante dell'energia meccanica immessa (circa il 90 %) è dissipata alla scala di Kolmogorov [16].

La turbolenza è un fenomeno dissipativo, come si è potuto constatare: per questo motivo non può sostenersi senza l'ingresso di energia dall'esterno. L'energia cinetica turbolenta *k* (per unità di massa), legata alla componente fluttuante della velocità, è generata ad opera degli sforzi di taglio (a causa dei gradienti del campo di moto medio) o delle forze di massa (quali le forze di galleggiamento, che agiscono nei processi di convezione naturale):

$$
k = \frac{1}{2} ((v_x' v_x') + (v_y' v_y') + (v_z' v_z'))
$$

in cui  $v_x$ ,  $v_y$ ,  $v_z$  sono le componenti della velocità nelle direzioni dei tre assi cartesiani, e  $v_x'$ ,  $v_y'$ ,  $v_z'$  i corrispondenti contributi fluttuanti.

La velocità, la dimensione caratteristica e il tempo di vita medio dei vortici dissipativi sono determinati dal tasso di dissipazione dell'energia cinetica turbolenta ε (m<sup>2</sup>/s<sup>3</sup>) e dalla viscosità cinematica υ (m<sup>2</sup>/s); si può quindi scrivere:

$$
v_{\eta}=v^{a}\varepsilon^{b};
$$

dovendo garantire il rispetto dell'uguaglianza dimensionale, si è ricavato:

$$
v_{\eta} \approx (v \varepsilon)^{1/4}.
$$

In modo analogo:

$$
\eta \approx \left(\frac{v^3}{\varepsilon}\right)^{1/4},
$$
  

$$
t_{\eta} \approx \left(\frac{v}{\varepsilon}\right)^{\frac{1}{2}}.
$$

In stato stazionario è possibile pensare che l'energia cinetica del flusso attraversi tutta la cascata e sia completamente dissipata alla scala di Kolmogorov; i vortici di grande scala perdono la loro energia durante un intervallo di tempo proporzionale a  $L/v$ , per cui:

$$
\varepsilon \approx \frac{v^2}{t} = \frac{v^2}{\frac{L}{v}}.
$$

L'analisi dimensionale consente quindi la scrittura delle seguenti equazioni, che stabiliscono il legame esistente tra le dimensioni, la velocità e il tempo di vita medio dei vortici alla scala integrale e alla scala dissipativa:

$$
\frac{L}{\eta} = Re^{3/4},
$$
  

$$
\frac{v}{v_{\eta}} = Re^{1/4},
$$
  

$$
\frac{t}{t_{\eta}} = Re^{1/2}.
$$

La simulazione diretta della turbolenza implica la risoluzione di queste scale: occorre un notevole dettaglio nello spazio e nel tempo, il che risulta possibile solo per applicazioni che non risultano di interesse pratico per la loro semplicità.

Le strutture turbolente sono distribuite a tutte le scale comprese tra L ed η, ma l'energia cinetica ad esse associata non è ripartita in modo uniforme: essa presenta una specifica distribuzione spettrale. L'energia del vortice può essere espressa in funzione del numero d'onda κ (dimensionalmente l'inverso di una lunghezza), grandezza che può essere ritenuta proporzionale all'inverso del raggio del vortice:

$$
E = E(\kappa), \text{con } \kappa \approx \frac{1}{r}.
$$

L'energia cinetica turbolenta totale (per unità di massa) è ottenuta integrando l'energia E sull'intero spazio di numeri d'onda:

$$
k=\frac{1}{2}(\langle v_x'v_x'\rangle+\langle v_y'v_y'\rangle+\langle v_z'v_z'\rangle)=\int_0^\infty E(\kappa)\,d\kappa.
$$

Lo spettro di E è mostrato in Figura 2.1:

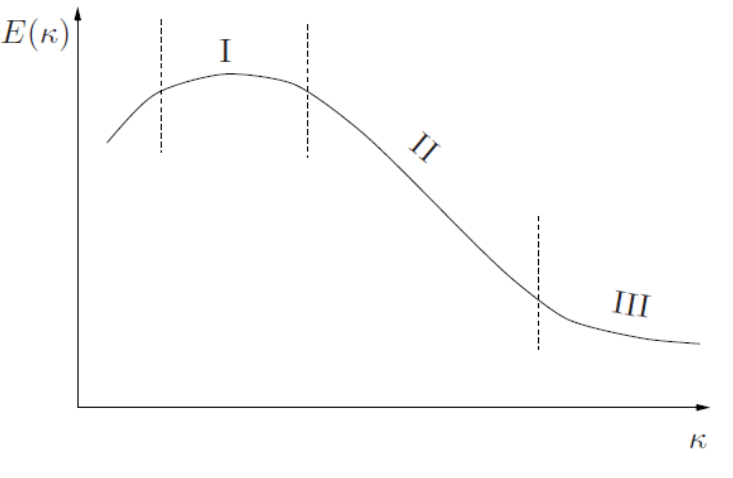

**Figura 2.1. Spettro energetico della turbolenza.**

Si possono riconoscere tre regioni: le regioni I e III corrispondono rispettivamente alla scala integrale e alla scala dissipativa. L'esistenza della regione II è subordinata al rispetto di alcuni vincoli: la viscosità del fluido e il numero di Reynolds giocano un ruolo molto importante. In un flusso pienamente turbolento (ad elevato Re) gli effetti inerziali prevalgono sugli effetti viscosi: sotto questa ipotesi, la "cascata energetica" può completarsi alla scala dissipativa; in un fluido molto viscoso, tuttavia, la dissipazione di energia meccanica in energia termica può occorrere a livello delle strutture di maggior
dimensione: in queste condizioni la scala di Kolmogorov non può essere raggiunta.

#### *2.2.1 Modelli RANS*

Le cosiddette equazioni RANS (Reynolds Averaged Navier – Stokes) sono versioni filtrate rispetto al tempo delle equazioni primitive di conservazione della massa, della quantità di moto, dell'energia interna e delle specie chimiche. In pratica l'unico filtro usato è la media di lungo periodo: l'intervallo temporale deve essere sufficientemente elevato da garantire il manifestarsi di un numero statisticamente significativo di fluttuazioni; una generica grandezza turbolenta *f* può esser decomposta in una componente media (risolta):

$$
\langle f(\vec{x},t)\rangle = \lim_{\theta\to\infty}\int_{t}^{t+\theta} f(\vec{x},t')\ dt';
$$

ed una componente fluttuante (residua, o irrisolta):

 $f'(\vec{x}, t)$  ,

per cui

$$
f(\vec{x},t) = \langle f(\vec{x},t) \rangle + f'(\vec{x},t).
$$

I modelli RANS trovano significato nel fatto che, da un punto di vista ingegneristico, siamo interessati a conoscere determinate grandezze medie del campo termofluidodinamico. Nel seguito supporremo che sia soddisfatta l'ipotesi di stazionarietà del moto medio, cioè  $\langle f(\vec{x},t) \rangle = \langle f(\vec{x}) \rangle$ ; supporremo inoltre che l'efflusso sia incomprimibile (vero in pratica per Ma < 0,3) e che le proprietà termofisiche rimangano costanti. Partendo allora dalle equazioni di governo del campo termofluidodinamico ricavate al paragrafo 2.1, si sostituisce la generica variabile *f* con

$$
f = \langle f \rangle + f'
$$

e si filtrano poi rispetto al tempo le equazioni ottenute; per ciascun termine:

$$
\langle f \rangle = \langle \langle f \rangle \rangle + \langle f' \rangle,
$$

con  $\langle f' \rangle = 0$  (la componente fluttuante ha valor medio nullo).

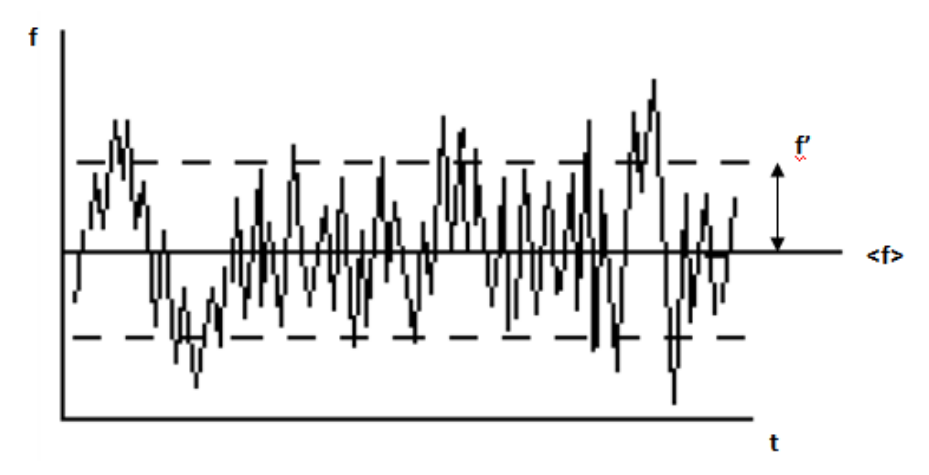

**Figura 2.2. Generica grandezza** *f* **in un deflusso turbolento.**

Verrà qui omessa la trattazione analitica di dettaglio che porta alla scrittura delle equazioni RANS; l'equazione di conservazione della quantità di moto assume la forma:

$$
\frac{\partial (\rho(\vec{v}))}{\partial t} + \nabla \cdot (\rho(\vec{v}) \langle \vec{v} \rangle) = -\nabla \langle \tilde{p} \rangle + \nabla \cdot (\mu \nabla \langle \vec{v} \rangle) - \nabla \cdot (\rho \langle \vec{v}' \vec{v}' \rangle).
$$

Il termine  $-\rho\langle \vec{v}'\vec{v}'\rangle = \overline{\overline{S}}^T$  è definito tensore degli sforzi turbolenti (o di Reynolds) e rappresenta il contributo al trasporto della quantità di moto dovuto alle fluttuazioni turbolente della velocità.

L'equazione di conservazione dell'energia assume la forma:

$$
\frac{\partial(\rho c_p \langle T \rangle)}{\partial t} + \nabla \cdot (\rho c_p \langle \vec{v} \rangle \langle T \rangle) = \nabla \cdot (k \nabla \langle T \rangle) - \nabla \cdot (\rho c_p \langle \vec{v} \rangle T \rangle).
$$

Il termine  $\rho c_p \langle \vec{v}' T' \rangle = \vec{q}^T$  rappresenta il contributo al trasporto dell'energia termica dovuto alle fluttuazioni turbolente.

Per quanto riguarda l'equazione di conservazione della specie chimica i:

$$
\frac{\partial \langle C_i \rangle}{\partial t} + \nabla \cdot (\langle \vec{v} \rangle \langle C_i \rangle) = D \cdot \nabla^2 \langle C_i \rangle - \nabla \cdot (\langle \vec{v}^{\prime} C_i^{\prime} \rangle).
$$

Il termine  $\langle \vec{v}' C_i' \rangle = \vec{J}_T$  rappresenta il contributo al trasporto delle specie chimiche dovuto alle fluttuazioni turbolente.

Come risulta chiaro dalle espressioni riportate, il filtraggio temporale produce un set di equazioni in cui compaiono delle incognite che non hanno ancora ricevuto una necessaria definizione. Si parla di chiusura dei modelli di turbolenza: occorre modellare in qualche modo i termini turbolenti di trasporto al fine di consentire l'implementazione numerica del modello.

#### *2.4.1.1 Modelli eddy – viscosity*

I modelli a viscosità turbolenta (eddy viscosity) si basano sull'ipotesi di diffusione per gradiente dei contributi turbolenti del trasporto della quantità di moto, dell'energia termica e delle specie chimiche (ipotesi di Boussinesq). In essi l'incognita viene trasferita dal tensore degli sforzi turbolenti e dal flusso termico turbolento ad una grandezza  $\mu$ <sub>T</sub> definita viscosità turbolenta.

Il primo suggerimento per la modellazione del tensore degli sforzi turbolenti fu formulato da Boussinesq: egli propose di esprimere

$$
\bar{\bar{S}}^T = 2\mu_T \langle \bar{\bar{D}} \rangle - \frac{2}{3} \rho k \bar{\bar{l}}.
$$

Il secondo termine a secondo membro è necessario per garantire che [17]

$$
tr(\bar{S}^T) = tr(-\rho \langle \vec{v}' \vec{v}' \rangle) = -\rho (\langle v_x' v_x' \rangle + \langle v_y' v_y' \rangle + \langle v_z' v_z' \rangle) = -2\rho k.
$$

L'equazione di conservazione della quantità di moto si esprime quindi come:

$$
\frac{\partial (\rho \langle \vec{v} \rangle)}{\partial t} + \nabla \cdot (\rho \langle \vec{v} \rangle \langle \vec{v} \rangle) = -\nabla \langle p^* \rangle + \nabla \cdot [(\mu + \mu_T) \nabla \langle \vec{v} \rangle].
$$

Si noti inoltre come il termine  $\frac{2}{3}\rho k\bar{l}$  sia conglobato all'interno della grandezza

$$
p^*=\langle\tilde{p}\rangle+\frac{2}{3}\rho k
$$

definita pressione efficace.

Analogamente il termine di trasporto turbolento dell'energia viene modellato come:

$$
\vec{q}^T = -\rho c_p \alpha_T \nabla \langle T \rangle
$$

la grandezza

$$
\alpha_T = \frac{\mu_T}{\rho Pr_T}
$$

è definita diffusività turbolenta del calore e  $Pr<sub>T</sub>$  numero di Prandtl turbolento (costante empirica pari a 0,9 per numerose tipologie di flusso), da cui

$$
\frac{\partial(\rho c_p \langle T \rangle)}{\partial t} + \nabla \cdot (\rho c_p \langle \vec{v} \rangle \langle T \rangle) = \nabla \cdot \left[ \left( \lambda + c_p \frac{\mu_T}{P r_T} \right) \nabla \langle T \rangle \right].
$$

Il termine di trasporto turbolento delle specie chimiche è modellato in funzione del gradiente di concentrazione media:

$$
-\langle \vec{v}' C_i' \rangle = \epsilon_m \cdot \nabla \langle C_i \rangle
$$

da cui

$$
\frac{\partial \langle C_i \rangle}{\partial t} + \nabla \cdot (\langle \vec{v} \rangle \langle C_i \rangle) = \nabla \cdot [(D + \epsilon_m) \cdot \nabla \langle C_i \rangle],
$$

in cui la grandezza

$$
\epsilon_m = \frac{\mu_T}{Sc_T} = \rho D_T
$$

è definita diffusività massica turbolenta e  $Sc<sub>T</sub>$  numero di Schmidt turbolento (costante empirica generalmente assunta pari a 0,7).

Un'ulteriore analisi dimensionale consente di esprimere formalmente la viscosità turbolenta  $\mu$ <sup>T</sup> come il prodotto di massa volumica, quadrato di una lunghezza e velocità di deformazione (gradiente di velocità). In alcuni problemi (strati limite) è naturale identificare quest'ultima quantità con il gradiente della velocità media principale (*v*) nella direzione normale alla parete (*y*):

$$
\mu_T = \rho l^2 \left| \frac{\partial \langle v \rangle}{\partial y} \right|.
$$

La quantità l è definita lunghezza di miscelamento di Prandtl e può pensarsi come una lunghezza rappresentativa della scala locale dei vortici turbolenti. I modelli basati su quest'impostazione sono modelli algebrici, che forniscono direttamente la viscosità turbolenta in funzione delle variabili medie senza ricorrere a equazioni differenziali: cioè  $\mu$ <sup> $\tau$ </sup> = cost. Si tratta di modelli ad hoc, ottimizzati per specifici problemi ma contenenti un rilevante numero di parametri empirici.

Una generalità molto maggiore si ottiene con i modelli differenziali, in cui una o più grandezze caratteristiche della turbolenza sono ottenute risolvendo opportune equazioni di trasporto appositamente scritte: generalmente  $\mu_T = \mu_T$  (k, ε). Ciò consente di impostare bilanci di tali quantità in cui figurino esplicitamente i termini di generazione, distruzione, trasporto convettivo/diffusivo e variazione temporale. Nei modelli differenziali, una equazione di trasporto riguarda l'energia cinetica turbolenta k.

L'equazione di trasporto per *k* (scritta in termini di derivata locale) assume generalmente la forma:

$$
\frac{\partial(\rho k)}{\partial t} + \nabla \cdot (\rho \langle \vec{v} \rangle k) = \nabla \cdot \left[ \left( \mu + \frac{\mu_T}{P r_k} \right) \nabla k \right] + P - \rho \varepsilon,
$$

in cui  $Pr_k = \text{costante}$  detta numero di Prandtl turbolento per k.

Si rimanda all'Appendice B per quanto riguarda lo sviluppo analitico e per l'analisi dei termini costituenti l'equazione stessa.

Tale espressione contiene quantità irrisolte per cui è necessario ricorrere ad un modello di chiusura. La teoria di Kolmogorov permette di costruire la scala di lunghezza l caratteristica dei vortici turbolenti (generalizzazione della lunghezza di miscelamento di Prandtl) come:

$$
l = C_{\mu} \frac{k^{3/2}}{\varepsilon},
$$

in cui C<sup>μ</sup> è una costante. In base alle solite considerazioni dimensionali è quindi possibile esprimere la viscosità turbolenta come (relazione di Prandtl – Kolmogorov):

$$
\mu_T \approx \rho l k^{1/2} = \rho C_\mu \frac{k^2}{\varepsilon}.
$$

A questo punto sono possibili due alternative:

- 1. Modelli ad una equazione: in questi modelli la dissipazione ε (o la scala di lunghezza l) sono assegnate algebricamente in funzione delle caratteristiche del moto medio.
- 2. Modelli a due equazioni: anche la dissipazione ε (o la scala di lunghezza l) viene ottenuta risolvendo un'equazione differenziale di trasporto contenente appropriati termini di generazione, distruzione, trasporto/diffusione e variazione temporale. Si ottiene così una maggior generalità e una minore dipendenza da assunzioni empiriche, a prezzo di una maggiore complessità e di un maggior onere computazionale. Analizzeremo nel seguito il modello k – ε Standard.

#### *Il modello k – ε Standard*

La seconda equazione di trasporto riguarda la dissipazione ε e prende la forma:

$$
\frac{\partial(\rho\varepsilon)}{\partial t}+\nabla\cdot(\rho\langle\vec{v}\rangle\varepsilon)=\nabla\cdot\left[\left(\mu+\frac{\mu_T}{Pr_\varepsilon}\right)\nabla\varepsilon\right]+C_1\frac{\varepsilon}{k}P-C_2\rho\frac{\varepsilon^2}{k},
$$

in cui Pr<sub>ε</sub> = costante detta numero di Prandtl turbolento per ε. È immediato notare come i termini di produzione e distruzione di ε siano proporzionali ai corrispondenti termini nell'equazione di k attraverso il fattore di scala ε/k e ulteriori fattori empirici correttivi  $C_1$  e  $C_2$ . I problemi maggiori nell'utilizzo del modello k – ε sono legati alla difficoltà di coprire con un unico set di costanti di calibrazione tutto l'arco dei possibili problemi turbolenti; in seguito al confronto con un'ampia casistica di risultati sperimentali, si sono ottenuti i valori di consenso delle costanti che compaiono all'interno delle equazioni di trasporto:

 $C_{\mu} = 0.09$ ;  $C_1 = 1,44;$  $C_2 = 1,92;$  $Pr_k = 1.0$ ;  $Pr_{\varepsilon} = 1,3.$ 

#### *2.4.1.2 Trattamento a parete*

Le equazioni di trasporto di k ed ε, e la relazione di Prandtl – Kolmogorov che esprime la viscosità turbolenta  $\mu$ <sup>T</sup> in funzione di queste due quantità, non sono rigorosamente applicabili alla regione di parete, ed in particolare al substrato viscoso/conduttivo. Nel contesto del modello  $k - \varepsilon$  al problema sono state date due soluzioni radicalmente alternative:

- 1. Funzioni di parete: la griglia di calcolo non risolve il substrato viscoso, ma le condizioni al contorno, che legano la velocità e la temperatura nel nodo di calcolo più vicino alla parete con lo sforzo ed il flusso termico di parete, sono formulate in modo da tenere conto dell'esistenza di tale substrato.
- 2. Modelli a basso numero di Reynolds: la griglia di calcolo risolve in modo dettagliato il substrato viscoso di parete, ma le equazioni di trasporto di k ed ε e la relazione di Prandtl – Kolmogorov sono riformulate in modo da rimanere valide anche in tale regione.

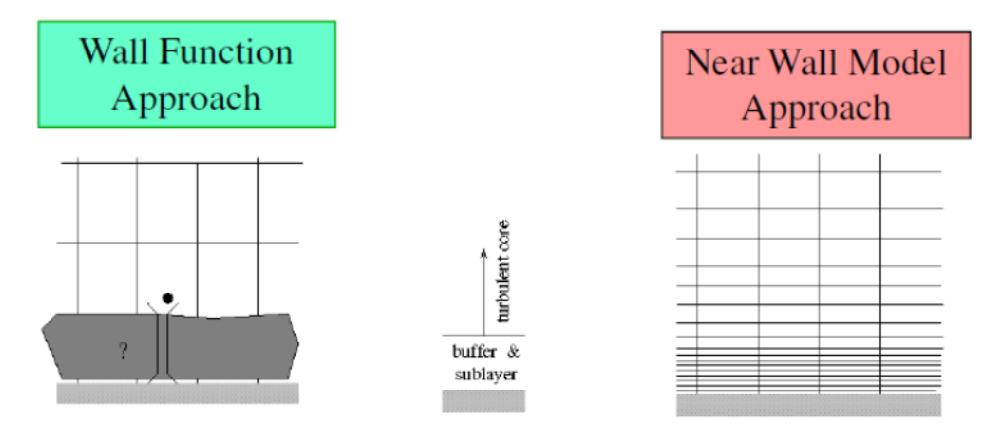

**Figura 2.3. Trattamento a parete.**

## *Approccio alle wall functions*

Classicamente si assume che in prossimità di pareti solide esista un substrato viscoso (viscous sublayer) in cui lo scambio di quantità di moto ed energia termica è controllato dalle rispettive diffusività molecolari e i profili di velocità e temperatura sono funzioni lineari della distanza y dalla parete. Lo strato turbolento (turbulent layer) è la regione più esterna dello strato limite, caratterizzata da profili di velocità e temperatura che variano in modo logaritmico con y. Nella regione intermedia esiste un buffer layer in cui la diffusione molecolare e la diffusione turbolenta hanno importanza comparabile, per cui ne la legge lineare ne la legge logaritmica sono adeguate per descrivere il legame esistente tra i profili di velocità (o temperatura) e la distanza dalla parete.

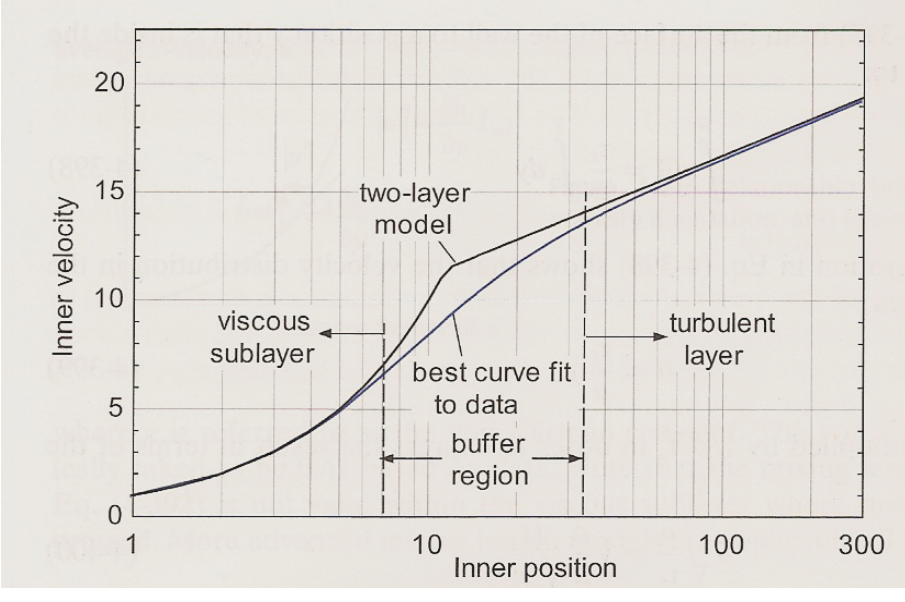

**Figura 2.4. Profilo universale di velocità.**

Utilizzando come scala di velocità la velocità di attrito

$$
v^* = \sqrt{\frac{\tau_w}{\rho}},
$$

in cui τ<sup>w</sup> è lo sforzo tangenziale di parete, e come scala di lunghezza (scale di parete)

$$
y^* = \frac{\mu}{\rho v^{*'}}
$$

si definiscono le variabili adimensionali:

$$
u^{+} = \frac{v}{v^{*}}
$$

$$
y^{+} = \frac{y}{y^{*}} = \frac{y v^{*}}{v}
$$

Nel caso di pareti lisce valgono i cosiddetti profili universali di velocità (modello di Prandtl – Taylor):

$$
\begin{cases}\n u^+ = y^+ & 0 < y^+ < y_v^+ \\
 u^+ = \frac{1}{\kappa} \ln(y^+) + 5.5 & y^+ > y_v^+ \\
 u^+ = \frac{1}{\kappa} \ln(y^+) + 5.5 & y^+ > y_v^-\n\end{cases}
$$

in cui  $y_v^+ \approx 11.5$  è lo spessore adimensionale del substrato viscoso, mentre le costanti  $\kappa = 0.41$  (costante di Von Karman) e C = 5,5 sono ottenute numericamente imponendo il raccordo dei profili per  $y^+ = y_v^+$  [18]. È importante precisare che le relazioni scritte valgono a rigore solo per strati limite in equilibrio e nel caso di pareti lisce: nel caso di pareti rugose è necessario applicare le opportune correzioni disponibili in letteratura. Si fa notare inoltre che diversi autori hanno proposto funzioni di parete più complesse, basate su modelli a tre o più regioni dello strato di parete; ad esempio si riporta il modello di Von Karman, che distingue un substrato viscoso per  $y^+$  < 5, una regione intermedia (buffer layer) per  $5 < y^+ < 30$  ed una regione esterna pienamente turbolenta per  $30 < y^+ < 300$ :

$$
\begin{cases}\nu^+ = y^+ & 0 < y^+ < 5 \\
u^+ = 5\ln(y^+) + 3,05 & 5 < y^+ < 30 \\
u^+ = 2,5\ln(y^+) + 5,5 & y^+ > 30.\n\end{cases}
$$

Usando come scala di temperatura

$$
T^* = \frac{q_w}{\rho c_p v^{*'}}
$$

in cui q<sup>w</sup> è il flusso termico areico imposto a parete, si definisce la temperatura adimensionale:

$$
T^+ = \rho c_p v^* \frac{T - T_w}{q_w}
$$

in cui  $T_w$  è la temperatura della parete solida. I profili universali di temperatura possono esprimersi in modo analogo a quelli di velocità:

$$
\begin{cases}\nT^+ = Pr \, y^+ & y^+ < y_t^+ \\
T^+ = Pr \, y_t^+ + \frac{Pr_t}{\kappa} ln\left(\frac{y^+}{y_t^+}\right) & y^+ > y_t^+, \n\end{cases}
$$

in cui

$$
Pr = \frac{c_p \mu}{\lambda}
$$

è il numero di Prandtl,  $y_t$ <sup>+</sup> = 13,2 (spessore adimensionale del substrato conduttivo) e  $Pr_t = 0.9$ . Sostituendo le costanti nella equazione di  $T^+$  per  $y^+$  >  $y_t^+$  si ottiene [19]:

$$
T^+ = 2,195 \ln(y^+) + 13,2 \text{ Pr} - 5,66.
$$

Tutte le equazioni hanno validità per  $0.5 < Pr < 5$ .

*Modelli k – ε Low Reynolds*

In molti problemi l'applicazione di wall functions non è la migliore soluzione, dal momento che il campo termofluidodinamico è fortemente influenzato da ciò che accade a parete: è il caso ad esempio di applicazioni che includano scambio termico oppure flussi esterni a corpi immersi in una vena fluida. In questi casi è necessario che la griglia di calcolo includa numerose celle nella regione di parete, in modo che lo strato limite possa essere adeguatamente risolto. D'altro canto, gli effetti viscosi a parete diventano più importanti, e per  $y^+$  < 5 il flusso è dominato dalla diffusione. I modelli di turbolenza fin qui presentati non possono quindi essere correttamente applicati, dal momento che presuppongono che il flusso sia pienamente turbolento.

In questa famiglia di modelli la relazione di Prandtl – Kolmogorov viene espressa come:

$$
\mu_T = \rho f_\mu C_\mu \frac{k^2}{\varepsilon}
$$

con l'esplicita inclusione di un fattore di smorzamento f<sup>μ</sup> (*damping*) che tiene conto della attenuazione delle scale turbolente e quindi della viscosità turbolenta in prossimità di pareti solide. In particolare:

$$
f_{\mu} \rightarrow 0, per \, y^{+} \rightarrow 0;
$$
  

$$
f_{\mu} \rightarrow 1, per \, y^{+} > 50.
$$

Inoltre, l'equazione di trasporto per la dissipazione ε viene riformulata usando la variabile ausiliaria  $\varepsilon^* = \varepsilon - D$ :

$$
\frac{\partial (\rho \varepsilon^*)}{\partial t} + \nabla \cdot (\rho \langle \vec{v} \rangle \varepsilon^*) = \nabla \cdot \left[ \left( \mu + \frac{\mu_T}{P r_{\varepsilon}} \right) \nabla \varepsilon^* \right] + f_1 C_1 \frac{\varepsilon^*}{k} P - f_2 C_2 \rho \frac{\varepsilon^{*2}}{k} + \rho E,
$$

in cui  $f_1$ ,  $f_2$ ,  $f_{\mu}$ , D ed E sono apposite funzioni.

*2.2.1.3 Condizioni al contorno per k ed ε*

La scrittura di due equazioni differenziali del trasporto per la determinazione dei valori di k ed ε richiede l'imposizione di adeguate condizioni al contorno. I codici di calcolo commerciali consentono l'applicazione di condizioni al contorno su parametri più familiari rispetto a k ed ε; più comunemente:

- 1. *Turbulence intensity and lenght scale* (correlata alla dimensione dei vortici di maggiori dimensioni, che trasportano la maggior quantità di energia).
- 2. *Turbulence intensity and hydraulic diameter* (ideale per flussi confinati all'interno di condotti).

# **Capitolo 3**

## **Impianto di prova realizzato e messo a punto**

L'impianto di prova per il quale ho contribuito alla messa a punto è stato realizzato presso il Consorzio LEAP di Piacenza. L'impianto consente di verificare i requisiti di prestazione dei camini e, in particolare, dei terminali aria/fumi.

## **3.1 Apparato sperimentale**

Tra le proprietà dei terminali aria/fumi che devono essere verificate particolarmente importante è il comportamento aerodinamico, con speciale attenzione ai fenomeni di ricircolo dei prodotti della combustione.

L'apparato di prova è composto da:

- 1. Un insieme di componenti che definiamo "Circuito aria/fumi" e relativo telaio di sostegno: ha il compito di simulare la presenza di un generatore di calore.
- 2. Un generatore di vento e relativo telaio di sostegno e movimentazione (il generatore di vento deve poter essere movimentato e posizionato in modo corretto rispetto al terminale in conformità alle norme tecniche): il suo compito consiste nel riprodurre condizioni ambientali di vento che possono ostacolare il funzionamento del sistema generatore di calore/camino.
- 3. Strumenti per misure di pressione differenziale, temperatura e concentrazione di CO<sub>2</sub>; anemometro a filo caldo.
- 4. PLC di controllo.

## *3.1.1 Circuito aria/fumi*

Il circuito deve possedere una serie di componenti che consentano l'elaborazione di flussi all'interno del terminale con velocità nominale pari a  $v_n$ = 1 m/s, 2 m/s, e la misura della portata transitante nel circuito con incertezza pari a  $\pm$  2,5 %. Il circuito ha lo scopo fondamentale di consentire la valutazione della resistenza fluidodinamica del terminale, in presenza oppure assenza di vento, attraverso una misura di pressione differenziale tra il condotto di scarico e il condotto di aspirazione:

$$
\varDelta p = p_3 - p_2,
$$

con riferimento alla numerazione adottata nello schema semplificato di Figura 3.1.

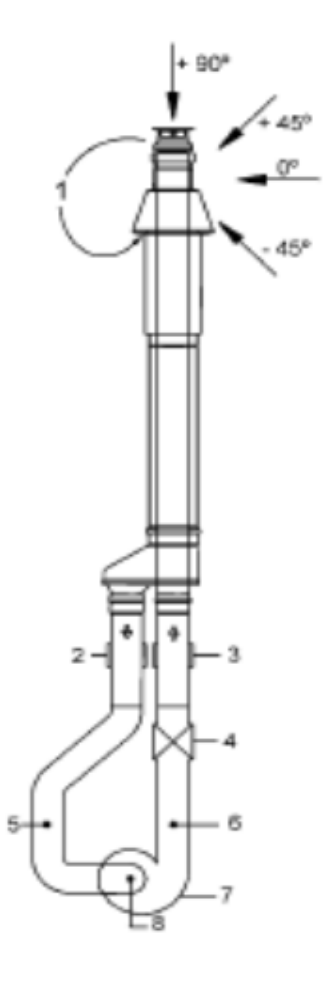

1 Ricircolo dei prodotti della combustione

2 Presa di pressione statica PA sul condotto di aspirazione

3 Presa di pressione statica PF sul condotto di scarico

4 Misura della portata tramite dispositivo a contrazione della vena fluida

5 Misura di concentrazione di CO<sub>2</sub> sul condotto di aspirazione

6 Misura di concentrazione di CO2 sul condotto di scarico

7 Simulatore di generatore di calore

8 Punto di iniezione di CO2

**Figura 3.1. Schema semplificato del Circuito aria/fumi.**

La seconda informazione fondamentale che si vuole conoscere è la misura del ricircolo di prodotti della combustione che avviene all'interno del condotto di aspirazione dell'aria comburente; a tal scopo sono predisposti nel circuito:

- 1. Un dispositivo per l'iniezione di un flusso di  $CO<sub>2</sub>$  (da apposita bombola) utilizzato come gas tracciante, immediatamente a monte del ventilatore.
- 2. Due punti per la misura della concentrazione di  $CO<sub>2</sub>$  all'interno dei flussi d'aria che percorrono il condotto di scarico e il condotto di aspirazione.

Si riportano quindi in elenco i componenti del circuito, per poi analizzare nel dettaglio i più significativi ai fini della determinazione delle grandezze di nostro interesse; in serie si possono individuare:

- 1. Condotto di aspirazione per la connessione del terminale.
- 2. Trasduttore di pressione differenziale P26.
- 3. Misuratore 1 di concentrazione di CO2.
- 4. Raddrizzatore di flusso 1: questo componente ha lo scopo di smorzare eventuali moti trasversali o rotatori indotti da curve o accidentalità, quindi di uniformare il più possibile il deflusso al fine di consentire un buon funzionamento al successivo componente (diaframma).
- 5. Diaframma e trasduttore di pressione differenziale P82R.
- 6. Misuratore di T: fornisce una misura di temperatura del flusso d'aria transitante nel lato aspirazione del circuito, utile per il calcolo della portata transitante nel circuito stesso.
- 7. Divergente: deve possedere una geometria tale da evitare significativi fenomeni di separazione di vena all'interno del componente (a causa di gradienti di pressione avversi al moto che si manifestano nello strato limite).
- 8. Curva e punto d'iniezione della  $CO<sub>2</sub>$ .
- 9. Ventilatore: in conformità con la norma tecnica il ventilatore deve poter elaborare un certo campo di portate. Il nostro scopo è riprodurre nel terminale un set di condizioni di funzionamento (portata e pressione) in cui il terminale stesso può ragionevolmente trovarsi durante l'esercizio dell'apparecchio di tipo C.
- 10. Convergente.
- 11. Raddrizzatore di flusso 2.
- 12. Misuratore 2 di concentrazione di  $CO<sub>2</sub>$ .
- 13. Condotto di scarico per la connessione del terminale.

Si descrivono nel dettaglio i componenti di maggior interesse.

### *3.1.1.1 Ventilatore*

Il componente ha la funzione di provvedere alla circolazione di una portata di aria all'interno del terminale aria/fumi. Si è scelto di utilizzare un ventilatore centrifugo a pale rovesce, con regolazione della portata mediante inverter.

I ventilatori centrifughi in linea possiedono il vantaggio, tipico dei ventilatori assiali, di poter trasportare l'aria sullo stesso asse della girante. Questa peculiarità, insieme agli ingombri limitati, ne rende particolarmente facile l'installazione. Sono adatti a convogliare aria pulita ad una temperatura massima di 60° C.

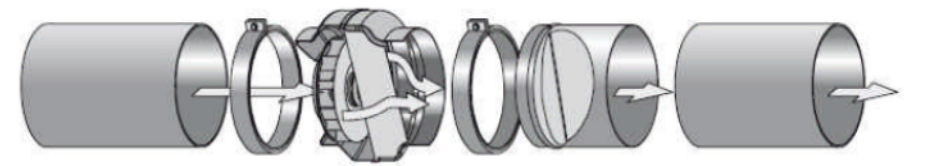

**Figura 3.2. Simulatore di generatore di calore.**

Il ventilatore, in condizioni nominali, è caratterizzato da una velocità di rotazione di 2500 RPM ed assorbe una potenza elettrica pari a 0,15 kW.

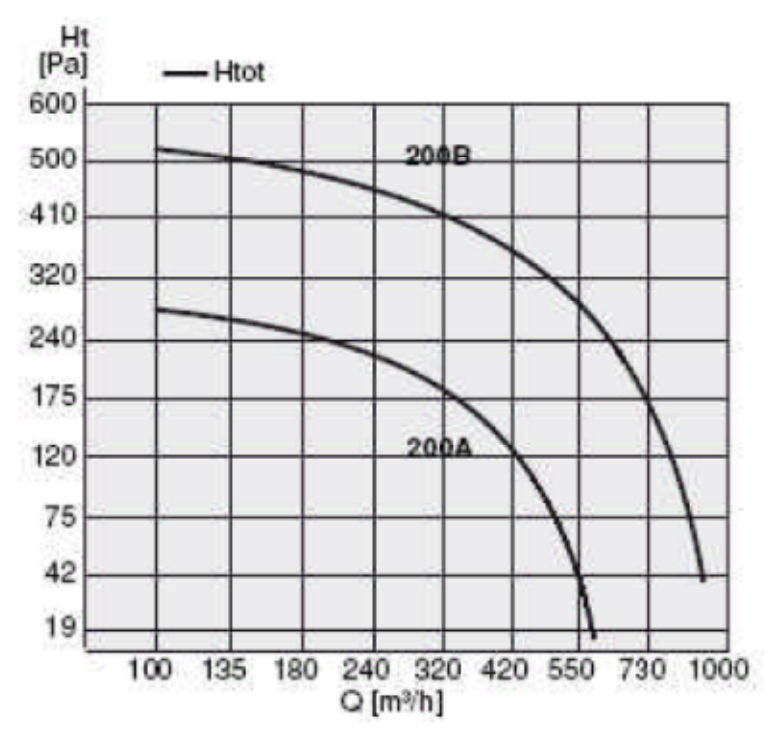

**Figura 3.3. Curva caratteristica del ventilatore in condizioni nominali.**

## *3.1.1.2 Generatore di vento*

Il generatore di vento è il componente che consente di determinare le prestazioni fluidodinamiche del terminale in prova in condizioni di vento, che può ostacolare o comunque peggiorare il funzionamento del sistema generatore di calore/camino. Il vento deve investire il terminale ad una velocità compresa tra 0,5 e 12 m/s; la regolazione della portata (quindi della velocità del vento, in corrispondenza del terminale) avviene tramite inverter. L'unità si compone di due ventilatori controrotanti calettati sullo stesso albero, mossi da due motori elettrici da 13,2 kW ciascuno (con alimentazione 380 V in corrente alternata trifase); la sezione di uscita è dotata di una griglia con grado di vuoto pari al 39 % e di due grigliati con celle a nido d'ape al fine di contenere la turbolenza del flusso nell'intorno del terminale. Il generatore di vento è sostenuto da un telaio che ne consente la movimentazione, il sollevamento (con un'incertezza di posizionamento di ± 15 mm) e la rotazione.

## *3.1.1.3 PLC di controllo*

Un PLC (controllore logico programmabile) è un'apparecchiatura elettronica predisposta per eseguire il controllo logico di un processo. Il PLC acquisisce una serie di segnali in ingresso provenienti dagli strumenti di misura e di controllo presenti sull'impianto, legge ed esegue le istruzioni di un programma ed aggiorna le uscite (il valore di una grandezza di interesse per l'utente o il comando per un attuatore). Un PLC è composto dai seguenti moduli:

- 1. Il sistema di Input/Output (analogico o digitale).
- 2. La CPU, in cui vengono implementati gli algoritmi di controllo.
- 3. L'interfaccia uomo/macchina (HMI).

Un PLC opera eseguendo in modo ciclico una sequenza di istruzioni: la sua velocità di esecuzione dipende dal numero di ingressi e di uscite, dal clock di macchina e dal numero di istruzioni.

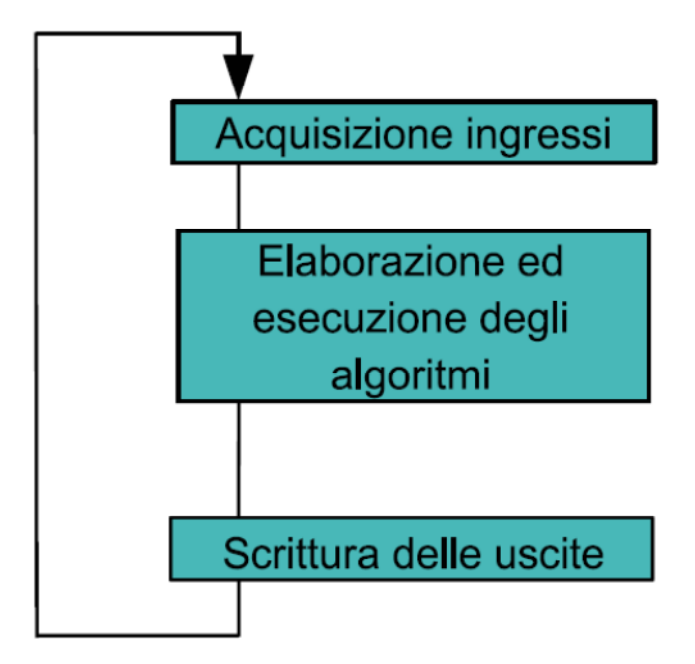

**Figura 3.4. Ciclo di programma di un PLC.**

Il PLC di controllo dell'impianto consente di eseguire le misure previste grazie ad un'interfaccia con cui è possibile:

- 1. Movimentare il carro ventilatori, visualizzare gli angoli di incidenza del vento e di rotazione della tavola porta campione.
- 2. Gestire il regime di rotazione del motore elettrico del generatore di vento (tramite inverter) e quindi la velocità del vento.
- 3. Gestire il regime di rotazione del simulatore di generatore di calore.
- 4. Visualizzare il valore delle grandezze rilevate dalla strumentazione presente sul Circuito aria/fumi: trasduttore di pressione differenziale del camino P26, trasduttore di pressione differenziale P82R, termometro a resistenza Pt100. L'interfaccia restituisce inoltre il valore di portata transitante all'interno del circuito calcolato in base alle formule riportate nel paragrafo 3.1.2.2; a tale scopo è possibile definire le necessarie costanti di calcolo.

#### *3.1.2 Strumenti di misura installati e loro caratteristiche*

#### *3.1.2.1 Trasduttore di pressione differenziale P26*

Questo componente ha la funzione di fornire una misura della differenza di pressione statica  $\Delta p = p_3 - p_2$  esistente tra il condotto di scarico fumi del terminale e il condotto di aspirazione di aria comburente, che dà una indicazione della resistenza fluidodinamica del terminale.

Il principio di misura consiste in una cella barometrica con membrana elastica in rame/berillio. Lo strumento consente di effettuare misure in un campo di valori compresi tra 0 e 100 Pa, con un'incertezza pari a  $0.3$  Pa +  $0.5$  % del f.s. (nell'intervallo di misure  $0 - 60$  Pa) e 0,5 % del f.s. (per misure  $> 60$  Pa).

Il tempo di risposta dello strumento è pari a 25 ms.

#### *3.1.2.2 Diaframma e Trasduttore di pressione differenziale P82R*

È un componente utilizzato per effettuare misure di portata di aria e gas non aggressivi. Lo strumento misura la differenza di pressione a cavallo di un diaframma e il dato è letto tramite un dispositivo elettronico. Attraverso questo valore si ottiene il valore della portata che transita nel circuito mediante l'utilizzo di correlazioni esistenti in letteratura.

Il principio e il campo di misura sono i medesimi dello strumento P26. Lo strumento possiede un'incertezza pari  $a \pm 1$  % f.s. e un tempo di risposta pari a 1 s.

Il diaframma è un dispositivo a contrazione della vena fluida: si basa sulla misura della variazione di pressione, tra sezione a monte (indisturbata) e sezione contratta, provocata da uno strozzamento della corrente di fluido. I dispositivi a strozzamento (diaframma, boccaglio, venturimetro) si basano sul principio comune di provocare artificialmente, tra le sezioni di misura, un'accelerazione della vena, a cui corrisponde, in base all'equazione di Bernoulli, una differenza di pressione di entità sufficiente da consentire una misura di buona qualità.

#### *Principio di funzionamento dei diaframmi* [20]

Si consideri un tratto di tubazione orizzontale, con sezione circolare e diametro interno D, attraversato da una portata di fluido ideale e incomprimibile in moto stazionario. Nel tratto di tubazione è inserito uno strozzamento a diaframma con diametro dell'orifizio d.

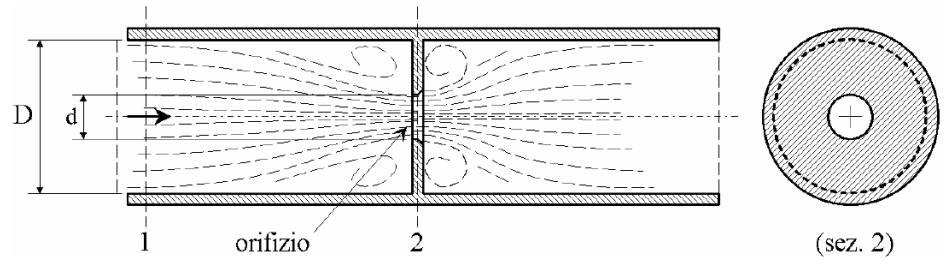

**Figura 3.5. Dispositivo a contrazione della vena fluida.**

L'equazione di bilancio delle masse per un fluido incomprimibile in moto stazionario, applicata tra le sezioni 1 (in cui la sezione di passaggio presenta diametro D) e 2 (in cui la sezione di passaggio ha diametro d), restituisce:

$$
\dot{m}_1 = \dot{m}_2,
$$

con  $\dot{m}_1$  = portata massica fluente nella sezione 1 (kg/s);  $\dot{m}_2$  = portata massica fluente nella sezione 2 (kg/s).

Essendo il fluido incomprimibile:

$$
\rho_1=\rho_2,
$$

per cui

$$
\dot{V}_1 = \dot{V}_2,
$$

ovvero

$$
v_1 \cdot \pi \cdot \frac{D^2}{4} = v_2 \cdot \pi \cdot \frac{d^2}{4}
$$

con  $\rho_1$  = massa volumica del fluido nella sezione 1 (kg/m<sup>3</sup>);  $\rho_2$  = massa volumica del fluido nella sezione 2 (kg/m<sup>3</sup>);  $\dot{V}_1$  = portata volumetrica fluente nella sezione 1 (m<sup>3</sup>/s);  $\dot{V}_2$  = portata volumetrica fluente nella sezione 2 (m<sup>3</sup>/s);  $v_1$  = velocità media del flusso nella sezione 1 (m/s);  $v_2$  = velocità media del flusso nella sezione 2 (m/s).

L'equazione di bilancio dell'energia meccanica per un fluido ideale ed incomprimibile in moto stazionario, applicata tra le sezioni 1 e 2, assume la forma:

$$
\frac{{v_2}^2-{v_1}^2}{2}+\frac{p_2-p_1}{\rho}=0,
$$

ovvero

$$
\frac{{v_2}^2}{2}\cdot(1-\beta^4)=\frac{p_1-p_2}{\rho},
$$

in cui β è il rapporto di contrazione, definito come

$$
\beta = \frac{d}{D'}
$$

e  $p_1$  = pressione statica del fluido nella sezione indisturbata 1 a monte del diaframma (Pa);

 $p_2$  = pressione statica del fluido nella sezione 2 (Pa).

La portata in massa che attraversa lo strozzamento può essere in definitiva correlata alla variazione di pressione tra le sezioni 1 e 2:

$$
\dot{m}=\rho\cdot S_2\cdot v_2=\pi\cdot\frac{d^2}{4}\cdot\sqrt{\frac{2\cdot\rho\cdot(p_1-p_2)}{1-\beta^4}}.
$$

La correlazione tra portata e caduta di pressione proposta è valida solo per un fluido incomprimibile ideale. Una relazione applicabile a fluidi incomprimibili reali, in cui cioè gli attriti viscosi non sono trascurabili, è ottenuta conglobando gli effetti della viscosità in un coefficiente di efflusso C, correttivo della portata teorica:

$$
\dot{m}=\frac{C}{\sqrt{1-\beta^4}}\cdot\frac{\pi\cdot d^2}{4}\cdot\sqrt{2\cdot\rho\cdot(p_1-p_2)}.
$$

Le correlazioni per la stima del coefficiente di efflusso, che variano con il tipo di strozzamento, presentano C come funzione del numero di Reynolds basato sul diametro del condotto Re<sub>D</sub> e del rapporto di contrazione β:

$$
C = C \ (Re_D, \beta),
$$

ove

$$
Re_D=\frac{v\cdot D}{v}
$$

essendo  $v = v$ iscosità cinematica del fluido (m<sup>2</sup>/s).

Il primo termine al secondo membro viene definito coefficiente di portata α:

$$
\alpha = \frac{C}{\sqrt{1 - \beta^4}}.
$$

L'aria fluente nell'apparato di prova è certamente un fluido comprimibile; generalmente, per Ma < 0,3 si accetta l'approssimazione di fluido a comportamento incomprimibile (le variazioni di massa volumica causate da variazioni di pressione nel deflusso sono molto modeste). È comunque bene tenere conto degli effetti della comprimibilità in una correlazione applicabile a fluidi reali comprimibili (gas e vapori), modificata con un opportuno coefficiente correttivo di influenza della comprimibilità ε:

$$
\dot{m}=\frac{C}{\sqrt{1-\beta^4}}\cdot \varepsilon \cdot \frac{\pi \cdot d^2}{4}\cdot \sqrt{2\cdot \rho_1 \cdot (p_1-p_2)}=\alpha \cdot \varepsilon \cdot \frac{\pi \cdot d^2}{4}\cdot \sqrt{2\cdot \rho_1 \cdot \Delta p}.
$$

Le formule per la stima di ε, che variano con il tipo di strozzamento, sono in generale funzioni del numero di Reynolds, del rapporto di contrazione β, del rapporto tra caduta di pressione causata dallo strozzamento  $\Delta p = p_1 - p_2$  e pressione assoluta a monte dello strozzamento (p1), e dell'esponente dell'adiabatica k per il fluido considerato:

$$
\varepsilon = \varepsilon \left( Re_{D}, \beta, \frac{\Delta p}{p_1}, k \right),
$$

in cui  $k = 1,31$  per vapori surriscaldati;  $k = 1,41$  per aria e gas biatomici.

Per tutti i dispositivi a strozzamento di vena è previsto l'inserimento, a monte e a valle dello strozzamento, di tratti rettilinei di condotto (raddrizzatori) al fine di smorzare eventuali moti trasversali o rotatori indotti da curve o accidentalità. Si noti anche che, in un fluido ideale, la caduta di pressione è completamente recuperata a valle del diaframma, quando la sezione di passaggio del flusso torna uguale a quella che si aveva a monte. In un fluido reale, invece, si recupera solo una frazione della caduta di pressione a cavallo dello strozzamento, variabile a seconda del tipo di strozzamento utilizzato. Si noti infine che, in un

misuratore di portata a diaframma, la sezione di massima contrazione della vena fluida non si ha, per un fluido reale, in corrispondenza dell'orifizio del diaframma, ma leggermente a valle di questo.

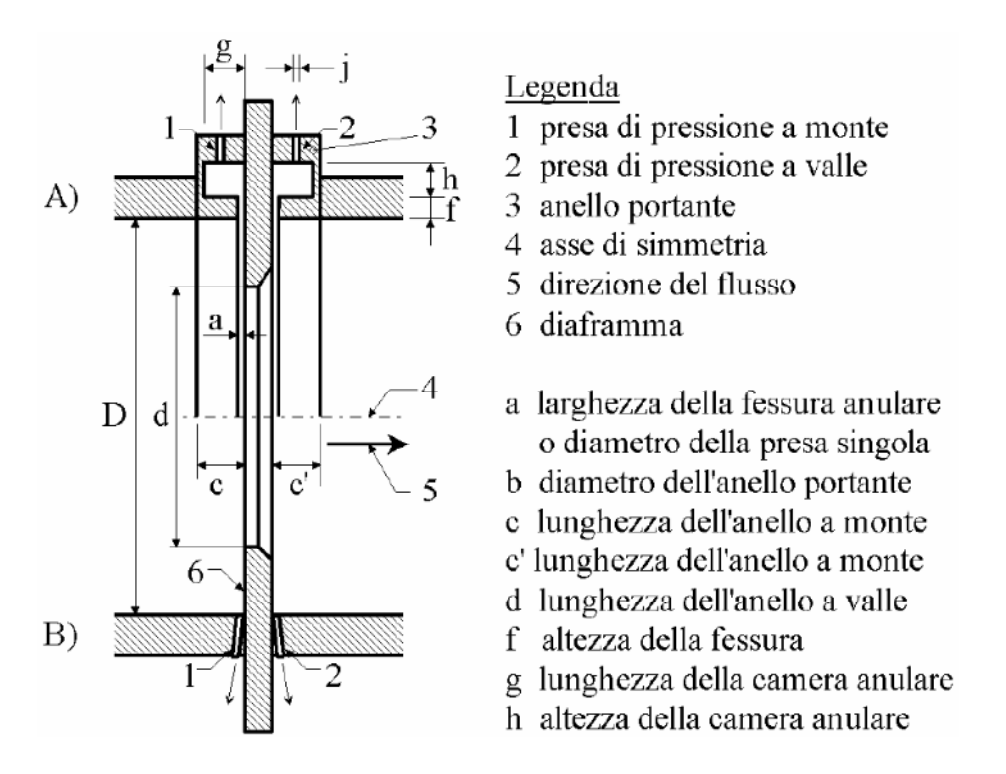

**Figura 3.6. Diaframma normalizzato.**

Un diaframma normalizzato è essenzialmente costituito da una piastra circolare in cui è praticato un orifizio, smussato a valle del flusso di un angolo assegnato; le tolleranze di lavorazione sono previste dalle norme di riferimento. Ne esistono di differenti geometrie; nel componente scelto per il circuito aria/fumi (configurazione A) le prese di pressione sono innestate su due camere anulari in comunicazione con l'interno del condotto tramite due fessure anulari alla base del diaframma, realizzate immediatamente a monte e a valle di questo. Per la configurazione A la relazione per il calcolo del coefficiente di efflusso vale:

$$
C = 0.5959 + 0.0312 \cdot \beta^{2.1} - 0.184 \cdot \beta^8 + 0.0029 \cdot \beta^{2.5} \cdot \left(\frac{10^6}{Re_D}\right)^{0.75} + 0.090
$$

$$
\cdot \frac{25.4}{D} \cdot \beta^4 \cdot (1 - \beta^4)^{-1} - 0.0337 \cdot \frac{25.4}{D} \cdot \beta^3.
$$

La relazione vale se  $D > 58.62$  mm.

Per tutte le configurazioni dei misuratori di portata a diaframma, la relazione per il calcolo del coefficiente di influenza della comprimibilità ε è la seguente:

$$
\varepsilon = 1 - (0.41 + 0.35 \cdot \beta^4) \cdot \frac{\Delta p}{k \cdot p_1}.
$$

Un'ultima considerazione: i misuratori di portata a diaframma sono accurati e relativamente poco costosi, ma causano una consistente perdita di carico non recuperabile, praticamente pari alla caduta di pressione attraverso lo strozzamento. Sono quindi adatti alla realizzazione di banchi di prova ma non al monitoraggio in linea di processi a flusso continuo, in cui non si vogliono generalmente introdurre perdite di carico rilevanti.

#### *3.1.2.3 Misura di temperatura*

Per la misura della temperatura dell'aria si utilizza un termometro a resistenza (RTD) Pt100 a 4 fili. Il principio di funzionamento sfrutta la variazione di resistenza elettrica di vari materiali al variare della temperatura. I materiali attualmente in uso ricadono all'interno di due classi fondamentali: i conduttori (metalli, come in questo caso) e semiconduttori (e gli strumenti di misura prendono il nome di termistori). La variazione di resistenza elettrica R con la temperatura T, per la gran parte dei materiali metallici, può essere rappresentata nella forma

$$
R = R_0 \cdot (1 + a_1 \cdot T + a_2 \cdot T^2 + a_n \cdot T^n).
$$

ove  $R_0$  è la resistenza alla temperatura  $T = 0^\circ$  C. Il numero di termini necessari dipende dal materiale, dall'accuratezza richiesta e dal campo di temperature da coprire.

Non tutti i materiali metallici sono adatti a realizzare delle termoresistenze. Il platino è il metallo più utilizzato grazie alle sue proprietà di resistenza all'ossidazione (stabilità nel tempo), alto punto di fusione (cioè elevato campo di misura) e linearità ( $\pm$  0,5 %, tra – 200° C / 150° C) [21]. All'interno di questo campo, la relazione che lega la resistenza alla temperatura può essere espressa come:

$$
R(T) = R(0^{\circ} C) \cdot (1 + a_1 \cdot T),
$$

in cui T = temperatura ( $\degree$  C);

 $a_1$  = coefficiente di resistenza = 3,85 · 10<sup>-3</sup> / ° C (termometri industriali).

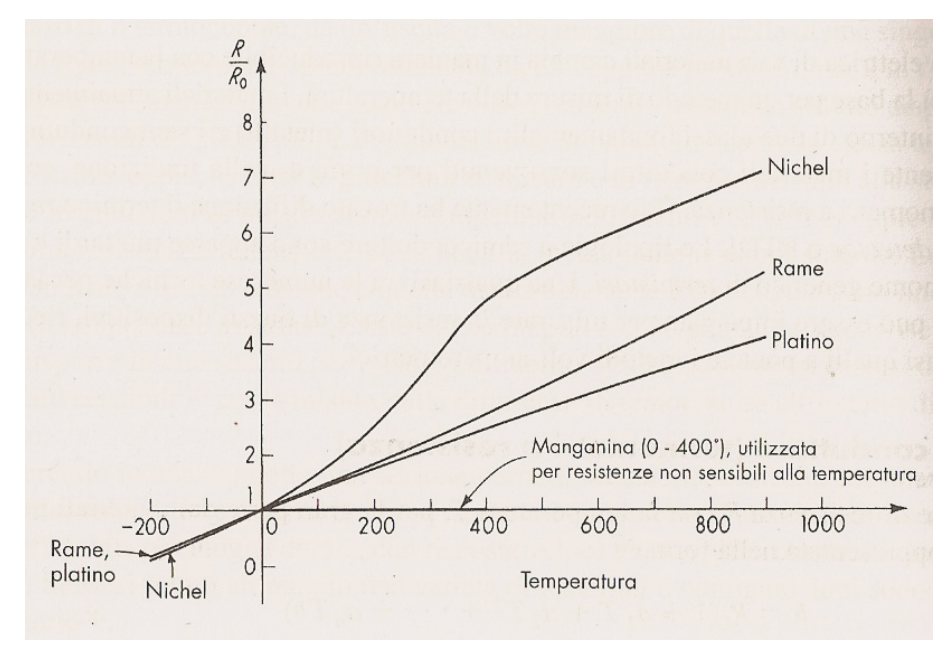

La Figura 3.7 mostra che come prima approssimazione il modello è corretto.

**Figura 3.7. Curva resistenza/temperatura per differenti materiali metallici.**

Per la misura della resistenza, la tecnica a 4 fili (volt – amperometrica) è quella che fornisce i risultati più accurati. Una sorgente di corrente genera una corrente I = 2 mA (limitata per evitare fenomeni di auto riscaldamento del sensore): sul voltmetro si legge direttamente V = RTD ∙ I, da cui si ricava a ritroso RTD.

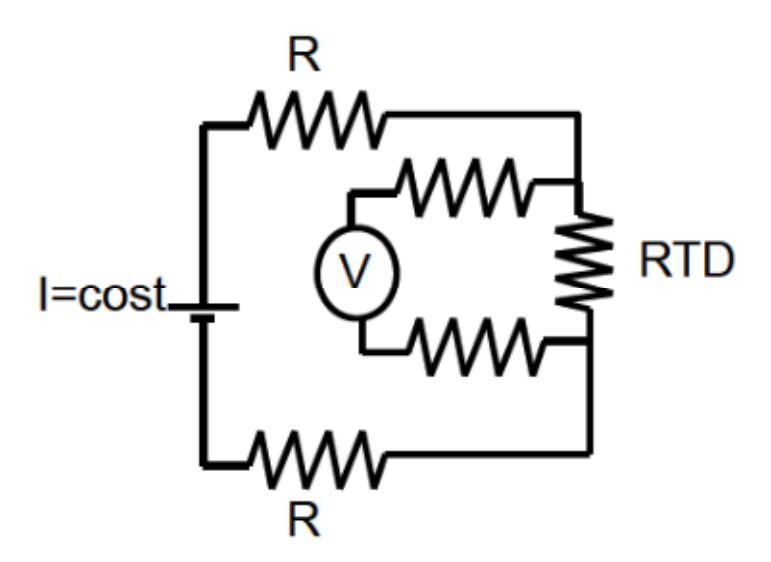

**Figura 3.8. Termoresistenza a 4 fili.**

Ciò che si realizza con una termoresistenza è una misura di resistenza elettrica: per raggiungere un'incertezza sulla misura di temperatura di  $\pm$  1° C, la resistenza deve essere misurata con un'incertezza di 0,4 %. Si dovrà ad esempio cercare di limitare le variazioni di resistenza dovute alle deformazioni (principio di funzionamento degli estensimetri) e non alle variazioni di temperatura.

## *3.1.2.4 Misura di concentrazione di CO<sup>2</sup>*

Si utilizza un analizzatore con cella ad assorbimento di radiazione infrarossa: il funzionamento si basa sul principio che la  $CO<sub>2</sub>$  contenuta nel flusso gassoso che attraversa i condotti, possiede una ben determinata banda di assorbimento della radiazione infrarossa. Il rilevatore pertanto è composto da una sorgente di radiazione infrarossa ad una frequenza caratteristica e una cella contenente il fluido da analizzare attraversata dalla radiazione. Lo strumento è adatto alla misura di concentrazioni volumetriche di  $CO<sub>2</sub>$  comprese tra 0 e 60 %; la risoluzione dello strumento è pari a 0,1 %.

## *3.1.2.5 Anemometro a filo caldo*

L'anemometro a filo caldo è impiegato per misure di velocità negli aeriformi. All'interno dell'impianto è utilizzato principalmente per:

- 1. Effettuare la messa a punto del generatore di vento e del simulatore di generatore di calore (è necessario associare ad ogni regime di rotazione dei ventilatori la corrispondente velocità del flusso).
- 2. Effettuare la caratterizzazione del generatore di vento e determinare l'intensità di turbolenza caratteristica del flusso che investe il terminale nella sezione di prova.

Esso consiste di un sottilissimo filo conduttore (in tungsteno, nichel o platino), attraversato da una corrente elettrica continua ed esposto al flusso di cui si vuole misurare la velocità. Lo strumento è completato da un apparato elettronico di controllo e misura.

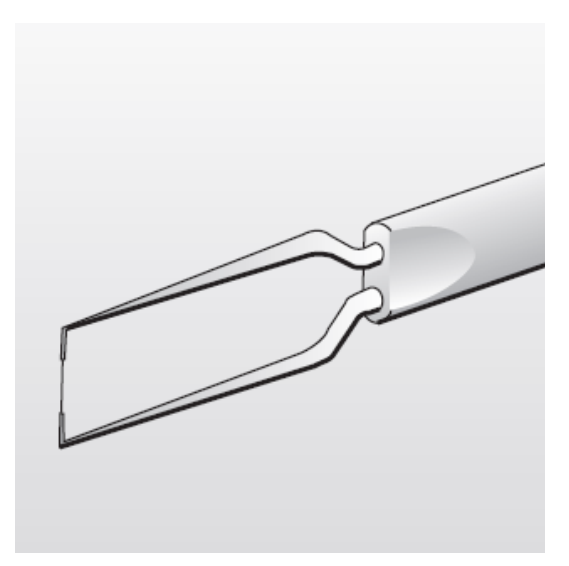

**Figura 3.9. Anemometro a filo caldo.**

Il filo, che ha una lunghezza tipica  $1 - 3$  mm, e diametro inferiore a 5 µm, si riscalda per effetto Joule quando è percorso da una corrente elettrica. L'apparato elettronico di controllo e misura varia la corrente erogata in modo da mantenere costantemente pari ad un valore predeterminato la temperatura del filo, che è proporzionale alla resistenza elettrica del filo stesso, e può essere agevolmente rilevata.

Il principio di funzionamento è il seguente: la potenza termica scambiata tra il filo (caldo) ed il fluido (freddo) che lo lambisce è, all'equilibrio, pari alla potenza termica dissipata nel filo per effetto Joule:

$$
\dot{Q} = \Delta V \cdot I = R \cdot I^2.
$$

La potenza termica scambiata è anche correlata alla velocità del fluido e, più precisamente, alla componente della velocità normale al filo (U), attraverso il coefficiente di scambio termico convettivo h:

$$
\dot{Q} = h(U) \cdot A \cdot (T_{filo} - T_{fluido}),
$$

con A = superficie interessata dallo scambio di potenza termica  $(m^2)$ .

Lo strumento rileva, tramite misure della corrente I e della tensione ΔV applicate, la resistenza elettrica del filo caldo:

$$
R = \Delta V / I,
$$

a cui è correlabile la temperatura del filo stesso. La corrente o la tensione vengono di solito regolate in modo da stabilizzare la temperatura del filo ad un valore prefissato (filo caldo a temperatura controllata).

Il filo caldo è meccanicamente delicato e moderatamente invasivo. Esso consente misure agevoli ed accurate, anche in presenza di transitori veloci e/o fluttuazioni ad alta frequenza del moto. Per questo si presta bene alla determinazione, in corrispondenza del terminale aria/fumi, del grado di turbolenza del flusso d'aria generato dal generatore di vento. Combinando sonde a due/tre fili opportunamente disposti, è inoltre possibile rilevare tutte le componenti del vettore velocità [20].

## **3.2 Metodi di prova**

Per effettuare correttamente le prove occorre seguire procedure fissate dalle norme [22].

## *3.2.1 Comportamento aerodinamico del terminale*

Occorre valutare la resistenza fluidodinamica del terminale in assenza/presenza di vento. L'apparato sperimentale si compone di un generatore di vento, un simulatore di generatore di potenza termica e degli strumenti di misura.

Il terminale aria/fumi viene posizionato su una tavola porta campioni. I condotti di alimentazione e scarico devono possedere un tratto rettilineo di almeno 1000 mm; occorre posizionare le prese di pressione statica nei condotti ad una distanza di  $(500 \pm 20)$  mm dai giunti di connessione con il terminale. Un simulatore di generatore di calore, a cui sono connessi i condotti di aspirazione e scarico, provvede ad inviare una portata d'aria all'interno del terminale; la portata fluente nel circuito è misurata con un'incertezza di  $\pm$  2,5 % mediante l'utilizzo di un diaframma. Tra il condotto di aspirazione dell'aria comburente e il condotto di scarico fumi esiste una resistenza fluidodinamica  $R_h$  che si manifesta come differenza di pressione statica; la pressione differenziale esistente tra i 2 condotti è misurata con incertezza di  $\pm$  0,2 Pa attraverso almeno 3 fori di diametro 1 mm, distribuiti lungo la circonferenza di ciascun condotto, in un piano ortogonale all'asse. Il terminale deve poter ruotare innanzi al generatore di vento in modo tale da ricreare condizioni di vento provenienti dall'alto (incidenza del vento + 90° rispetto al terminale) e dal basso (incidenza del vento  $-45^{\circ}$ ), con passo non superiore a 15<sup>°</sup>.

Il generatore di vento produce un flusso d'aria a velocità costante, regolabile tra 0,5 e 12 m/s, con incertezza di 0,25 m/s; la deviazione standard del segnale di velocità del flusso (in corrispondenza del terminale) deve essere inferiore a 0,25 m/s a tutte le velocità di prova. La sezione su cui vengono effettuate le misure deve essere contenuta entro il 90 % della sezione di uscita del generatore di vento; in quest'area occorre individuare ottantuno punti di misura, equamente distribuiti, nei quali l'intensità di turbolenza non superi il 5 %. Durante la prova, la sezione trasversale del terminale proiettata nella direzione del flusso non deve superare il 20 % della sezione di uscita del generatore di vento.

La portata  $\dot{V}$  nel terminale, durante la prova, è proporzionale al suo diametro nominale  $D_n$  e alla velocità nominale  $v_n$ , e si calcola con la relazione:

$$
\dot{V} = 9 \cdot 10^{-4} \cdot \pi \cdot {D_n}^2 \cdot v_{n'}
$$

con  $\dot{V}$  = portata nominale nel terminale (m<sup>3</sup>/h);  $D_n$  = diametro nominale del terminale (mm);  $v_n$  = velocità del flusso all'interno del terminale in condizioni operative nominali  $(m/s)$ .

Si posiziona il generatore di vento alla corretta distanza dal terminale di prova, ad un'altezza tale per cui il terminale risulti direttamente interessato all'azione del vento. Si posiziona il terminale sulla tavola porta campione, assicurandosi che sia in posizione orizzontale (terminale a parete) o verticale (terminale a tetto), agendo sul pannello comandi. Si procede collegando il terminale in prova al simulatore di generatore di calore (mediante sdoppiatore o adeguato convogliatore) e verificando il corretto posizionamento delle guarnizioni e l'efficienza delle tenute delle prese di pressione. Si attivano il generatore di vento e il simulatore di generatore di calore: tramite un'interfaccia di controllo vengono impostate la velocità del vento e la portata in transito nel simulatore di caldaia. Si attende dunque che tutto l'impianto si sia stabilizzato nelle condizioni di prova.

#### *3.2.1.1 Misure per la determinazione del coefficiente di resistenza fluidodinamica del condotto di adduzione aria in assenza di vento*

È necessaria l'applicazione di una portata di prova corrispondente a  $v_n = (2 \pm \frac{1}{2})$ 0,2) m/s (nel condotto di scarico fumi del terminale), ad una temperatura compresa tra 20° C e 30° C. Quindi si misura la pressione differenziale esistente tra la presa di pressione statica direttamente a valle del condotto di alimentazione rispetto all'aria ambiente (PA). Il coefficiente di resistenza fluidodinamica del condotto di adduzione aria si determina utilizzando la seguente relazione:

$$
\zeta_A = \frac{2 \cdot P_A}{\rho_a \cdot v_A^{2'}}
$$

con  $v_A$  = velocità all'interno del condotto di adduzione aria (m/s);

 $\rho_a$  = massa volumica dell'aria (kg/m<sup>3</sup>);

 $P_A$  = pressione statica del fluido (misurata nel punto 2 di Figura 3.1) sulla pressione ambiente (Pa).

Il coefficiente di resistenza al flusso del condotto di aspirazione del terminale non deve risultare superiore al valore dichiarato dal produttore.

#### *3.2.1.2 Misure per la determinazione del coefficiente di resistenza al flusso del condotto di scarico in assenza di vento*

Si provvede alla circolazione nel circuito di una portata corrispondente a  $v_n = 2$ m/s al terminale, ad una temperatura compresa tra 20° C e 30° C. Si misura la pressione differenziale  $P_F$  tra la presa di pressione statica direttamente a monte del condotto di scarico nei confronti dell'ambiente; il coefficiente di resistenza fluidodinamica del condotto di adduzione aria si determina utilizzando la seguente relazione:

$$
\zeta_F = \frac{2 \cdot P_F}{\rho_a \cdot v_F{}^2}
$$

con  $v_F = v_n =$  velocità all'interno del condotto di scarico fumi (m/s);

 $\rho_a$  = massa volumica dell'aria (kg/m<sup>3</sup>);

 $P_F$  = pressione statica del fluido (misurata nel punto 3 di Figura 3.1) sulla pressione ambiente (Pa).

Il coefficiente di resistenza al flusso del condotto di scarico del terminale non deve risultare superiore al valore dichiarato dal produttore.

## *3.2.1.3 Misure per la valutazione dell'effetto del vento sul terminale*

Sono richieste le seguenti condizioni di prova:

- 1. Portate di prova  $\dot{V}$  corrispondenti a:  $v_n = 1$  m/s,  $2$  m/s ( $\pm$  0,2 m/s).
- 2. Velocità del vento:  $12 \text{ m/s} \pm 0.5 \text{ m/s}$ .
- 3. Angoli di incidenza del vento rispetto all'asse del terminale: tra 45 ° e  $+90^\circ$ , con passo di 15°.
- 4. Temperatura dell'aria compresa tra 20 e 30° C.

Per ogni condizione di vento si determina il coefficiente di pressione del vento mediante la seguente equazione:

$$
c_{FA} = -\frac{2\cdot (P_F - P_A)}{\rho_a \cdot v_w^2},
$$

in cui v<sub>W</sub> = velocità del vento in corrispondenza del terminale (m/s).

Il produttore deve dichiarare il coefficiente di pressione del vento, a cui si applica il rispetto dei seguenti limiti:

$$
0\leq c_{FA}\leq 0.6.
$$

#### *3.2.2 Ricircolo dei prodotti della combustione*

Per determinare il ricircolo si ricorre all'utilizzo di anidride carbonica come gas tracciante. A tal fine, dopo aver attivato il simulatore di generatore di calore, si opera sulla regolazione del flusso di CO<sub>2</sub> per ottenere un flusso d'aria sul condotto di scarico con una concentrazione di  $CO<sub>2</sub>$  superiore all'8 % in volume. Mediante un analizzatore portatile ad infrarossi, si effettua una rilevazione, per circa 30 s, della percentuale volumetrica del tracciante nei flussi all'uscita/ingresso del terminale. Per ogni prova devono essere raggiunte condizioni di equilibrio stazionario. Si procede periodicamente alla misura della concentrazione di  $CO<sub>2</sub>$  nell'ambiente e, se necessario, si sospende la prova, ventilando il locale per ritornare alle condizioni normali di esercizio. La prova si esegue nelle seguenti condizioni:

- 1. Velocità del vento: 1 m/s, 2 m/s, 3 m/s ( $\pm$  0,25 m/s).
- 2. Velocità della miscela d'aria e  $CO<sub>2</sub>$  all'interno del condotto:  $(2,0 \pm 0,2)$ m/s.
- 3. Incidenza del vento: tra  $45^{\circ}$  e +  $90^{\circ}$ , con passo 15°.
- 4. Temperatura dell'aria: compresa tra 20° C e 30° C.

Per ognuna delle configurazioni riportate si deve calcolare il ricircolo R; si assume che la  $CO<sub>2</sub>$  iniettata nel circuito si misceli perfettamente all'interno del ventilatore con l'aria di alimentazione. Il ricircolo è definito come segue (con riferimento allo schema semplificato di Figura 3.1):

$$
R = \frac{C_{basis} - C_0}{C_{total} - C_0} \cdot 100,
$$

dove C<sub>total</sub> = concentrazione % di  $CO<sub>2</sub>$  misurata nel punto di prova 6;

 $C_{basis} = concentratione % di CO<sub>2</sub> misurata nel punto di prova 5;$  $C_0$  = concentrazione % di  $CO_2$  all'interno del locale di prova.

L'espressione riportata ha validità in quanto se tutto il flusso uscente dal terminale ricircola all'interno del condotto di aspirazione dell'aria comburente:

$$
C_{basis} = C_{total}, \text{cioè } R = 100\%.
$$

Se al contrario il ricircolo non si manifesta, il fluido aspirato è nella sua totalità aria esterna, per cui:

$$
C_{basis} = C_0, \text{cioè } R = 0 \%
$$

Il ricircolo dei fumi per effetto dell'azione del vento non deve eccedere il 5 % per incidenze sull'orizzontale comprese tra –  $45^{\circ}$  e +  $15^{\circ}$ , con un massimo del 30 %  $a + 90^\circ$ .

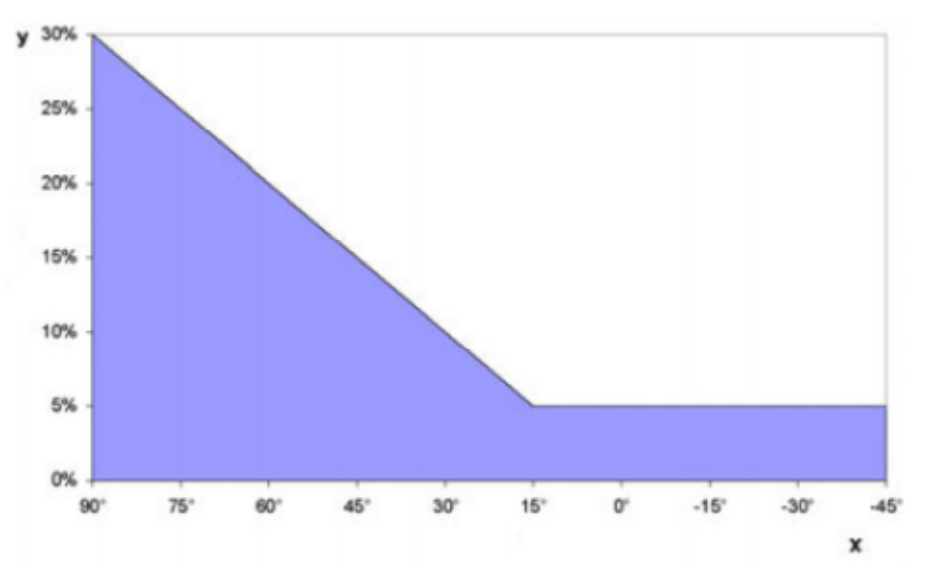

**Figura 3.10. Ricircolo dei prodotti della combustione.**

# **Capitolo 4**

## **Misure per la caratterizzazione dell'impianto di prova**

Ai fini della caratterizzazione dell'impianto e della conformità ai requisiti previsti dalle norme europee di riferimento sono state effettuate le seguenti prove:

- 1. Verifica della velocità nominale nella sezione di prova.
- 2. Verifica del grado di turbolenza del flusso prodotto dal generatore di vento nella sezione di prova.

Di seguito sono riportate la descrizione dettagliata dei componenti dell'impianto e le misure effettuate.

## **4.1 Il generatore di vento: scelte progettuali e verifiche sul componente**

Il generatore di vento installato è di tipo a circuito aperto e camera aperta (*open jet* o *blower wind tunnel*). Tutto l'impianto è racchiuso all'interno di una camera denominata "Wind box".

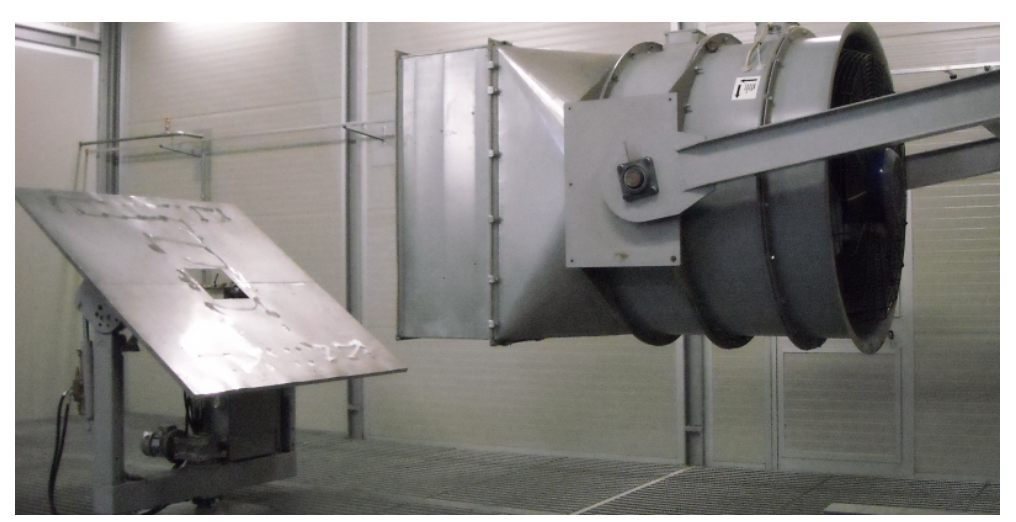

**Figura 4.1. Generatore di vento.**

La funzionalità del dispositivo è legata ai seguenti parametri caratteristici:

- 1. Uniformità del profilo di velocità del flusso nella sezione di prova.
- 2. Stazionarietà della corrente media: costanza nel tempo delle proprietà cinematiche del flusso.
- 3. Livelli di turbolenza ridotti.

A tal fine il generatore di vento è stato realizzato con componenti che consentono di migliorare l'omogeneità della corrente fluida; il fluido incontra in serie una griglia con grado di vuoto pari al 39 % e due grigliati con celle a nido d'ape (Figura 4.2). Per tale configurazione si è condotta un'analisi dettagliata.

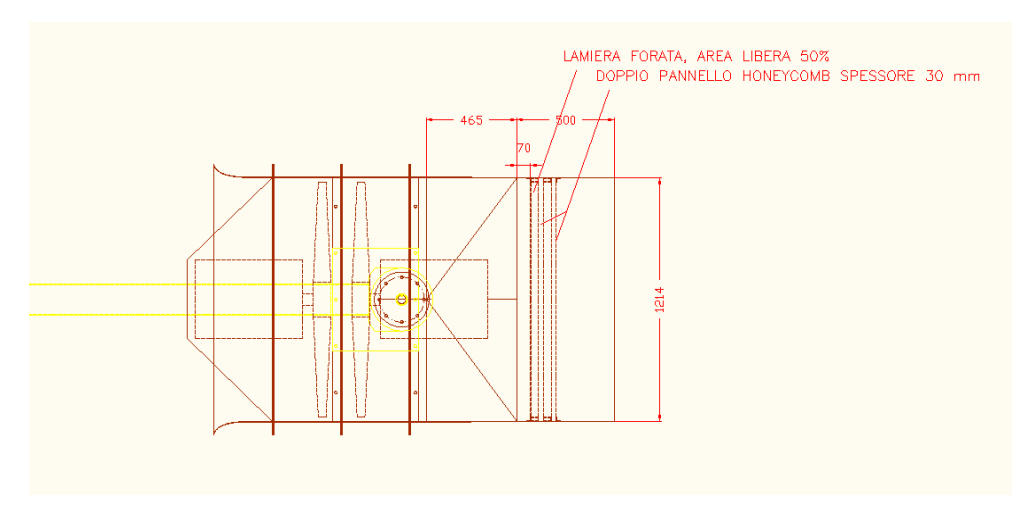

**Figura 4.2. Struttura del generatore di vento.**

## *4.1.1 Griglie e raddrizzatori a nido d'ape*

La funzione delle griglie consiste nel modificare lo spettro della turbolenza della corrente che attraversa lo scarico del generatore di vento. Una griglia, infatti, pur incrementando localmente il livello di turbolenza della corrente, produce una riduzione delle dimensioni delle strutture turbolente di grande scala (che penalizzano maggiormente la qualità della corrente nella camera di prova); in prima analisi la presenza di una griglia consente quindi di migliorare l'uniformità della corrente.

Il flusso turbolento che si genera a valle di una griglia può essere suddiviso in tre regioni [23]. La prima regione di scia è caratterizzata da una forte disomogeneità e vorticosità: la turbolenza è incrementata a causa del fenomeno del distacco dei vortici.

La seconda regione corrisponde al cosiddetto "Periodo iniziale di decadimento": ad una sufficiente distanza dalla griglia il flusso diventa omogeneo (a cui corrisponde l'assenza di gradienti spaziali del campo di moto medio) ed isotropo (le fluttuazioni turbolente di velocità hanno lo stesso ordine di grandezza in tutte le direzioni, fatta eccezione per le zone adiacenti alle pareti del generatore di vento) [24].

In assenza di gradienti di velocità (e quindi degli sforzi di taglio) si annulla il termine di produzione dell'energia cinetica turbolenta (paragrafo B.6 dell'Appendice B); quindi, in mancanza di una fonte di energia cinetica, la turbolenza decade per effetto della dissipazione viscosa [25]. Tale regione si estende a partire da un valore di  $x/M > 20$  (in funzione del numero di Reynolds del flusso), in cui x è la distanza dalla griglia e M la dimensione caratteristica della griglia stessa.

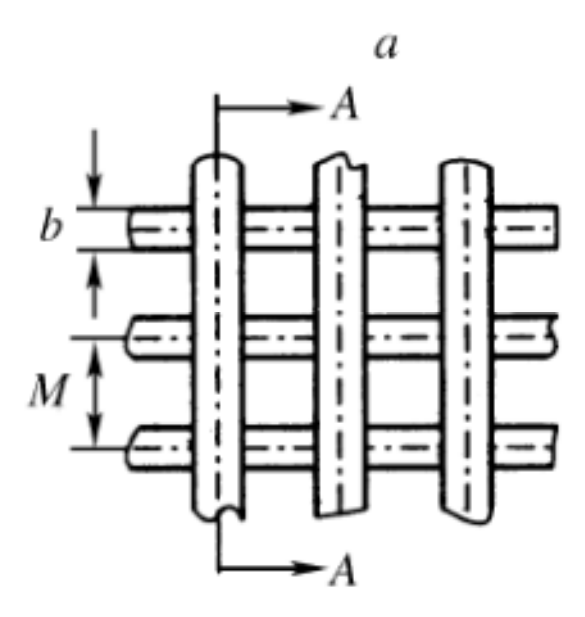

**Figura 4.3. Griglia e dimensione caratteristica.**

Numerosi autori hanno confermato l'esistenza del seguente legame tra il quadrato dell'intensità di turbolenza (paragrafo 4.3) e la distanza dalla griglia:

$$
\left(\frac{v_{rms}}{V}\right)^2 = TI^2 = A \cdot \left(\frac{x}{M} - \frac{x_0}{M}\right)^{-n},
$$

in cui A,  $x_0$  ed n sono costanti empiriche determinate sperimentalmente. In particolare l'esponente n assume un valore di circa  $1 \le n \le 1.4$  [26]. L'intensità di turbolenza decade quindi con la seguente legge di potenza:

$$
TI = A \cdot \left(\frac{x}{M} - \frac{x_0}{M}\right)^{-n/2}
$$

.

Infine, all'interno della terza regione (o "Periodo finale di decadimento") prevalgono gli effetti viscosi e il flusso perde le sue caratteristiche di omogeneità e isotropia.

Per massimizzarne le prestazioni, le griglie dovrebbero possedere una porosità (grado di vuoto) superiore a 0,57 [27]; inoltre, per evitare un'eccessiva generazione di energia cinetica turbolenta per effetto del vortex shedding all'interno della prima regione, occorre verificare che il numero di Reynolds basato sulla dimensione b della griglia  $(Re_b)$  sia inferiore a 60 [28].

Il raddrizzatore è generalmente realizzato con una struttura a nido d'ape: esso svolge essenzialmente due funzioni. In primo luogo migliora l'omogeneità della corrente attraverso la riduzione del gradiente di velocità media del flusso (in modo analogo alle griglie). In secondo luogo al nido d'ape è affidato il compito fondamentale di allineare il flusso con l'asse del generatore.

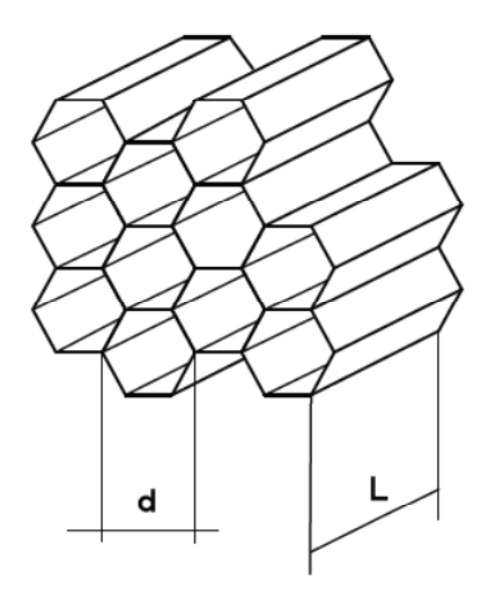

**Figura 4.4. Raddrizzatore a nido d'ape.**

Il reale funzionamento del nido d'ape si basa su un complesso meccanismo; tuttavia può essere spiegato attraverso un modello abbastanza semplice. Indichiamo con *V* il vettore velocità media della corrente e denotiamo con  $V_x$  e  $V<sub>v</sub>$  le sue componenti assiale e tangenziale. Sia α l'angolo che il vettore *V* forma
con la componente  $V<sub>x</sub>$ . Possiamo immaginare che, a causa del passaggio della corrente attraverso i condotti del nido d'ape, che hanno dimensione d e lunghezza L, l'angolo α debba modificarsi, riducendo il suo valore a β = arctg (d/L) [29]. I raddrizzatori a nido d'ape massimizzano le loro prestazioni per un rapporto L/d compreso tra 6 e 10 ed un angolo α < 10° [28]; occorre inoltre verificare che la porosità assuma valori prossimi a 0,8.

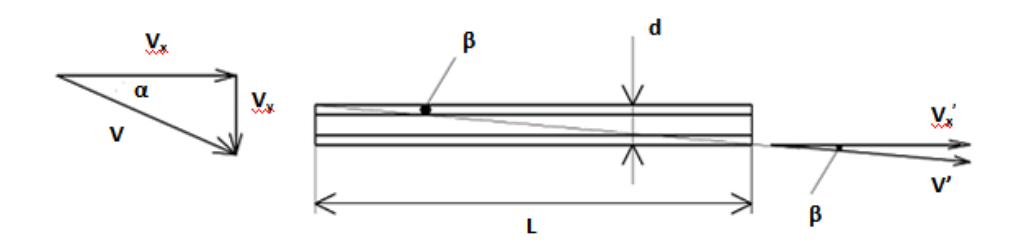

**Figura 4.5. Principio di funzionamento di un raddrizzatore a nido d'ape.**

### **4.2 Verifica della velocità nominale nella sezione di prova**

Per condurre le prove sul terminale coassiale è necessario innanzitutto effettuare la messa a punto del generatore di vento: le prove devono essere eseguite in presenza di vento con determinate velocità in corrispondenza del terminale. È quindi necessario associare a ciascuna delle velocità desiderate un corrispondente regime di rotazione dei ventilatori (o meglio del motore elettrico che li trascina). Mediante anemometro a filo caldo (a singolo filamento) si esegue quindi una serie di campionamenti della componente longitudinale del vettore velocità dell'aria nella sezione frontale del generatore di vento, in corrispondenza della posizione di prova del terminale, ad una quota corrispondente all'asse del generatore. In Tabella 4.1 sono riportati i valori misurati.

| Regime di rotazione % | Velocità (m/s)    |  |  |
|-----------------------|-------------------|--|--|
| 70                    | 13,57             |  |  |
| 62                    | 12,64             |  |  |
| 60                    | 12,32             |  |  |
| 58                    | 12,00             |  |  |
| 56                    | $\frac{1}{11,67}$ |  |  |
| 54                    | 11,59             |  |  |
| 52                    | 11,50             |  |  |
| 50                    | 11,14             |  |  |
| 48                    | 10,61             |  |  |
| 46                    | 10,18             |  |  |
| 44                    | 9,74              |  |  |
| 42                    | 9,29              |  |  |
| 40                    | 8,83              |  |  |
| 38                    | 8,38              |  |  |
| 36                    | 7,94              |  |  |
| 34                    | 7,44              |  |  |
| 32                    | 7,03              |  |  |
| 30                    | 6,64              |  |  |
| 28                    | 6,19              |  |  |
| 26                    | 5,77              |  |  |
| 24                    | 5,31              |  |  |
| 22                    | 4,86              |  |  |
| 20                    | 4,43              |  |  |
| 18                    | 3,86              |  |  |
| 16                    | 3,37              |  |  |
| 14                    | 2,94              |  |  |
| 12                    | 2,46              |  |  |
| 10                    | 2,01              |  |  |
| 8                     | 1,52              |  |  |
| 6                     | 1,05              |  |  |
| 4                     | 0,59              |  |  |
| $\overline{2}$        | 0,21              |  |  |

**Tabella 4.1. Calibrazione del generatore di vento.**

La stessa operazione va effettuata sul simulatore di generatore di calore. Tramite l'utilizzo di anemometro a filo caldo si misura la velocità del flusso sull'uscita del condotto del Circuito aria/fumi (di diametro Φ = 107 mm). Conoscendo il diametro nominale del terminale di prova è quindi possibile definire il regime di

rotazione del ventilatore corretto per ottenere la desiderata velocità di prova sul condotto di scarico del terminale.

| Regime di rotazione % | Velocità (m/s) |  |  |
|-----------------------|----------------|--|--|
| 5                     | 0,48           |  |  |
| 10                    | 0,57           |  |  |
| 15                    | 0,79           |  |  |
| 20                    | 0,95           |  |  |
| 25                    | 1,02           |  |  |
| 30                    | 1,05           |  |  |
| 35                    | 1,13           |  |  |
| 40                    | 1,19           |  |  |
| 45                    | 1,28           |  |  |
| 50                    | 1,35           |  |  |
| 55                    | 1,42           |  |  |
| 60                    | 1,49           |  |  |
| 65                    | 1,56           |  |  |
| 70                    | 1,62           |  |  |
| 75                    | 1,67           |  |  |
| 80                    | 1,69           |  |  |
| 85                    | 1,67           |  |  |
| 90                    | 1,66           |  |  |
| 95                    | 1,62           |  |  |
| 100                   | 1,63           |  |  |

**Tabella 4.2. Calibrazione del simulatore di generatore di calore.**

# **4.3 Verifica del grado di turbolenza nella sezione di prova**

È necessario verificare il grado di turbolenza del flusso d'aria in corrispondenza della sezione di prova del terminale: i campioni devono essere posizionati all'interno di una superficie che sia investita dal vento alle condizioni nominali di prova (corrispondente al 90 % della sezione frontale del generatore); all'interno di tale superficie si individua quindi una matrice di 89 punti di misura omogeneamente distribuiti. La motivazione risiede nel fatto che nel restante 10 % della corrente fluida si manifestano importanti effetti di bordo dovuti alla presenza delle pareti del generatore e dello strato limite che vi si forma.

Il segnale di velocità è acquisito mediante anemometro a filo caldo (a singolo filamento); il sistema di acquisizione è inoltre composto da un multimetro che effettua il campionamento del segnale analogico e lo converte in un segnale digitale, e da un software di gestione con cui è possibile eseguire l'analisi statistica dei dati acquisiti. Si è proceduto alla realizzazione di un telaio per il posizionamento dell'anemometro. Il posizionamento longitudinale è stato realizzato mediante la presenza di riferimenti fissi; il posizionamento verticale è effettuato mediante riferimenti marcati sul braccio estensibile del telaio. Al fine di garantire l'attendibilità dei risultati, si è provveduto a minimizzare l'influenza del telaio sul campo di moto nella sezione di prova, e le vibrazioni indotte dal vento. Le specifiche tecniche analizzate richiedono che in ciascun punto di misura l'intensità di turbolenza sia contenuta entro un valore pari al 5 %. Il grado di turbolenza deve risultare contenuto per garantire la ripetibilità delle misure: essendo la turbolenza un fenomeno instazionario e caotico, quindi non omogeneo nello spazio e nel tempo, è importante che sia contenuta entro un certo valore fissato dalla norma, affinché misurazioni effettuate in diversi laboratori abbiano luogo nelle medesime condizioni.

Adottando una simbologia frequentemente utilizzata in letteratura, l'intensità di turbolenza TI è definita come il rapporto tra la componente fluttuante della velocità assiale  $(v_{rms}$ , calcolata come deviazione standard del segnale di velocità acquisito) e la componente media V [30]:

$$
TI=\frac{v_{rms}}{V}\cdot 100,
$$

in cui

$$
V = \frac{1}{N} \sum_{i=1}^{N} V_i \, (m/s);
$$
  

$$
v_{rms} = \sqrt{\frac{1}{N-1} \sum_{i=1}^{N} (V_i - V)^2 \, (m/s);}
$$

 $N =$  numero di campioni.

#### *4.3.1 Taratura, linearizzazione e conversione dei dati*

La taratura stabilisce il legame esistente tra l'uscita del multimetro e la velocità del flusso. Esponendo la sonda ad una serie di flussi, ciascuno caratterizzato da una velocità nota (V), si acquisisce il segnale in tensione (E) e si determina la funzione di trasferimento rappresentata dalla curva passante per i punti sperimentali (E, V) da utilizzare nella conversione dei dati in velocità. La curva (E, V) viene interpolata generalmente attraverso un polinomio del 4 ordine:

$$
V = C_0 + C_1 \cdot E + C_2 \cdot E^2 + C_3 \cdot E^3 + C_4 \cdot E^4,
$$

in cui C0, C1, C2, C3, C<sup>4</sup> sono costanti di taratura [31].

Un centro accreditato ha fornito la taratura dello strumento; la funzione di trasferimento è stata poi inserita all'interno del software di gestione.

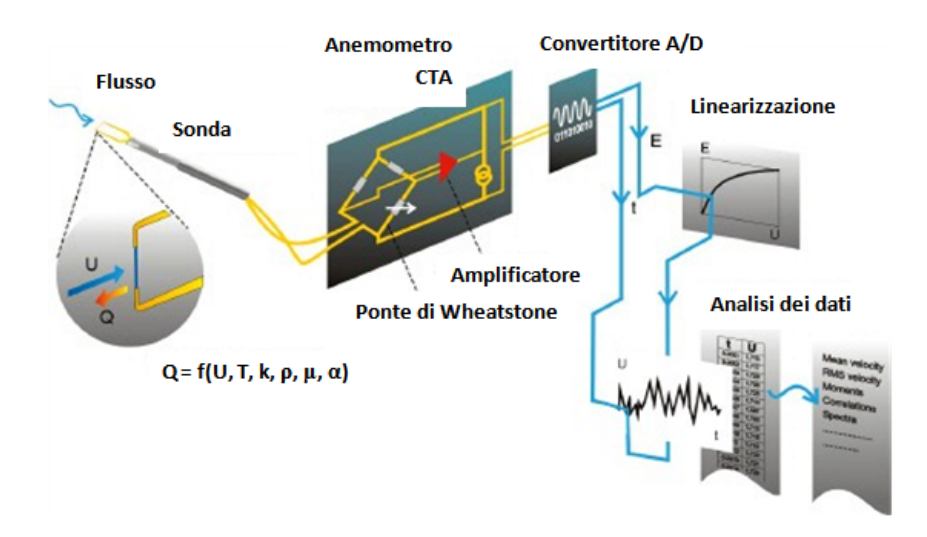

**Figura 4.6. Processo di misura con anemometro a filo caldo.**

#### *4.3.2 Effetti di disturbo*

Le misure effettuate con anemometro a filo caldo sono influenzate da numerosi effetti di disturbo (ciascun parametro coinvolto nel meccanismo di scambio termico tra la sonda e la corrente di fluido). Le variazioni di temperatura del fluido sono generalmente le fonti di errore più importanti, dal momento che lo scambio termico è direttamente proporzionale alla differenza di temperatura tra il sensore ed il fluido. Al fine di minimizzare questa possibile fonte di errore è possibile adottare differenti precauzioni; nel caso in questione si è riscontrato che le variazioni di temperatura durante l'acquisizione del segnale sono risultate molto limitate: tali effetti di disturbo si sono quindi ritenuti trascurabili.

### *4.3.3 Risultati delle prove di turbolenza*

Si ripetono le prove per le velocità 3 – 6 – 9 – 12 m/s agendo sul regime di rotazione del generatore di vento e si procede all'elaborazione statistica dei dati per la determinazione del valor medio e della deviazione standard del segnale acquisito. Di seguito viene proposto il profilo di intensità di turbolenza misurato all'interno della sezione di prova.

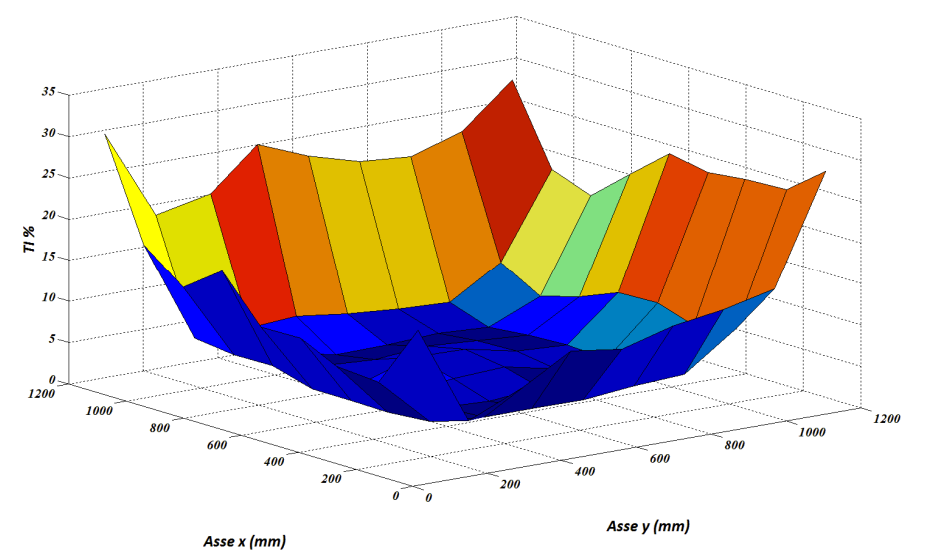

**Figura 4.7. Profilo di intensità di turbolenza ad una velocità di prova V = 3 m/s.**

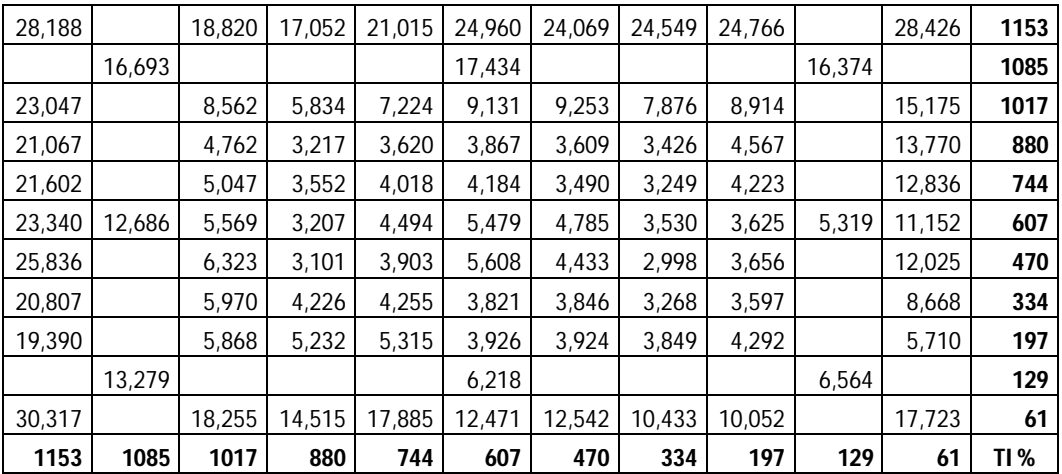

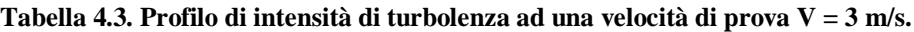

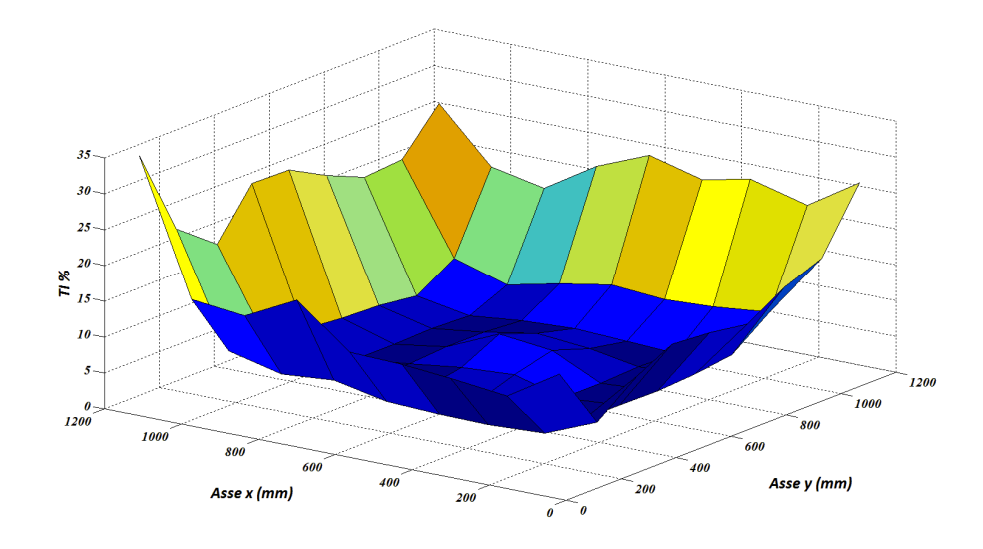

**Figura 4.8. Profilo di intensità di turbolenza ad una velocità di prova V = 6 m/s.**

| 1153   | 1085   | 1017   | 880    | 744    | 607    | 470    | 334    | 197    | 129    | 61     | <b>TI</b> % |
|--------|--------|--------|--------|--------|--------|--------|--------|--------|--------|--------|-------------|
| 34,870 |        | 16,304 | 15,449 | 19,123 | 13,272 | 13,002 | 12.458 | 11,484 |        | 16,008 | 61          |
|        | 15,334 |        |        |        | 6,731  |        |        |        | 6,389  |        | 129         |
| 22,678 |        | 7,078  | 5,312  | 5,911  | 4,380  | 4,042  | 3,949  | 4,370  |        | 7,345  | 197         |
| 18,350 |        | 5,665  | 4,022  | 4,609  | 4,136  | 3,927  | 3,826  | 4,154  |        | 11,588 | 334         |
| 24,983 |        | 6,094  | 3.379  | 4,181  | 5,078  | 5,495  | 3,614  | 4,194  |        | 14,119 | 470         |
| 24,766 | 12,176 | 5,608  | 3,403  | 4,475  | 7,709  | 6,857  | 3,625  | 4,090  | 6,683  | 13,643 | 607         |
| 21,982 |        | 5,280  | 3,56   | 4,447  | 5,762  | 5,107  | 3,856  | 4,451  |        | 12,796 | 744         |
| 19.699 |        | 4,693  | 3,356  | 4,116  | 4,417  | 4,084  | 3,771  | 5,129  |        | 15,964 | 880         |
| 20,142 |        | 7,901  | 5,599  | 7,175  | 8,510  | 7,941  | 8,239  | 9,025  |        | 17,986 | 1017        |
|        | 13,767 |        |        |        | 15,534 |        |        |        | 14,727 |        | 1085        |
| 25,904 |        | 18,523 | 17.071 | 21,517 | 24.459 | 22,553 | 23.940 | 21.892 |        | 26,451 | 1153        |

**Tabella 4.4. Profilo di intensità di turbolenza ad una velocità di prova V = 6 m/s.**

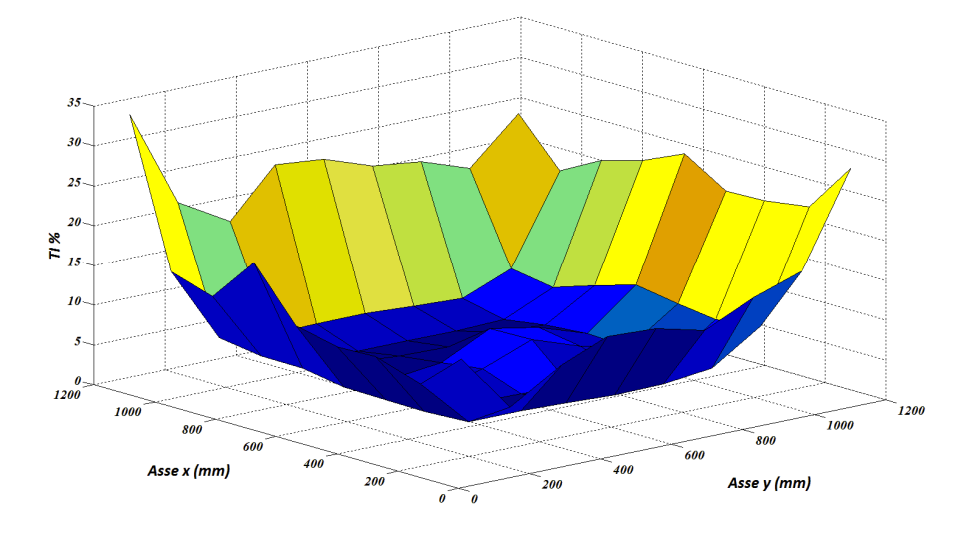

**Figura 4.9. Profilo di intensità di turbolenza ad una velocità di prova V = 9 m/s.**

| 23,903 |        | 18,256 | 20,981 | 22,496 | 24,790 | 21,625 | 21,757 | 22,605 |        | 28,850 | 1153 |
|--------|--------|--------|--------|--------|--------|--------|--------|--------|--------|--------|------|
|        | 12,054 |        |        |        | 16,737 |        |        |        | 15,531 |        | 1085 |
| 18,274 |        | 7,21   | 6,304  | 7.982  | 9,539  | 8,711  | 8,065  | 8,842  |        | 17,222 | 1017 |
| 20,417 |        | 4,749  | 3,493  | 4,286  | 4,726  | 4,464  | 3,774  | 4,827  |        | 15,157 | 880  |
| 21,102 |        | 4,977  | 3,351  | 4,639  | 6,729  | 5,895  | 3,912  | 4,121  |        | 12,235 | 744  |
| 23,266 | 10.973 | 5,356  | 3,363  | 4,071  | 7,828  | 7,950  | 3,618  | 3,952  | 6,833  | 13,769 | 607  |
| 23,854 |        | 5,324  | 3,344  | 4,179  | 4,844  | 5,567  | 3,814  | 4,269  |        | 14,042 | 470  |
| 17,914 |        | 5,159  | 3,803  | 4,608  | 4,149  | 4,022  | 3,929  | 4,455  |        | 11,721 | 334  |
| 21,616 |        | 6,068  | 5,236  | 5,235  | 4,291  | 4,194  | 4,124  | 4,396  |        | 7,729  | 197  |
|        | 14,704 |        |        |        | 6,500  |        |        |        | 6,357  |        | 129  |
| 33,853 |        | 15,618 | 14,004 | 19,741 | 13,247 | 12,127 | 12,255 | 10,389 |        | 14,981 | 61   |
| 1153   | 1085   | 1017   | 880    | 744    | 607    | 470    | 334    | 197    | 129    | 61     | TI % |

**Tabella 4.5. Profilo di intensità di turbolenza ad una velocità di prova V = 9 m/s.**

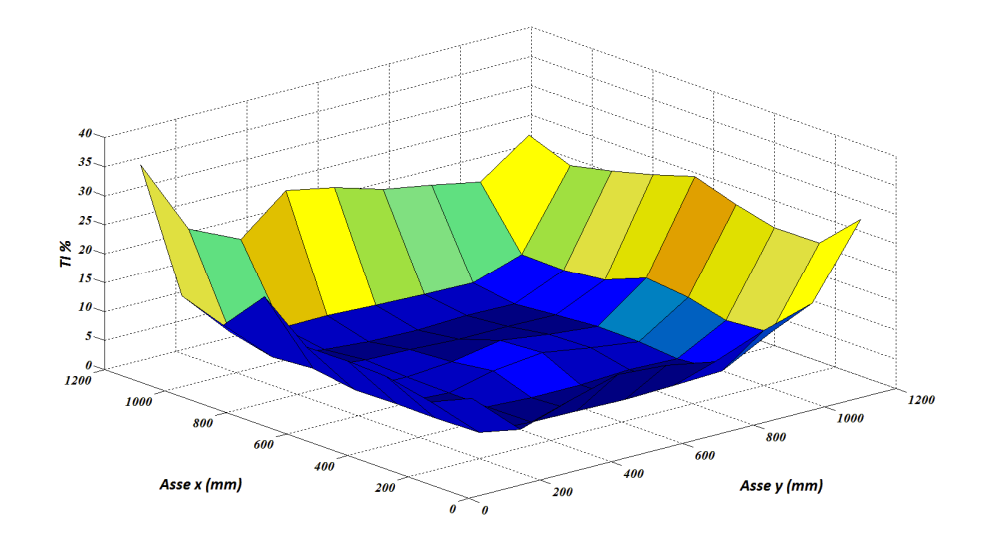

**Figura 4.10. Profilo di intensità di turbolenza ad una velocità di prova V = 12 m/s.**

| 23,171 |        | 20,416 | 21,964 | 23,874 | 26,121 | 23,747 | 22,166 | 22,230 |        | 28,789 | 1153 |
|--------|--------|--------|--------|--------|--------|--------|--------|--------|--------|--------|------|
|        | 13,076 |        |        |        | 18,730 |        |        |        | 15,598 |        | 1085 |
| 17,271 |        | 7,285  | 7,097  | 7,918  | 10,709 | 9,905  | 8,254  | 8,924  |        | 16,433 | 1017 |
| 18,881 |        | 4,473  | 3,423  | 3,992  | 4,545  | 4,398  | 3,885  | 4,485  |        | 13,860 | 880  |
| 20,244 |        | 4,717  | 3,488  | 4,192  | 5,275  | 5,581  | 4,065  | 4,049  |        | 10,702 | 744  |
| 22,680 | 10,613 | 4,903  | 3,209  | 4,068  | 6,390  | 6,834  | 3,613  | 3,775  | 6,070  | 12,143 | 607  |
| 24,373 |        | 5,319  | 3,314  | 4,453  | 4,966  | 5,824  | 3,588  | 3,946  |        | 12,821 | 470  |
| 17,970 |        | 5,235  | 3,948  | 4,673  | 4,265  | 4,064  | 3,967  | 4,127  |        | 10,556 | 334  |
| 22,057 |        | 6,786  | 4,976  | 5,530  | 4,441  | 4,506  | 4,434  | 4,629  |        | 7,629  | 197  |
|        | 16,318 |        |        |        | 6,721  |        |        |        | 7,281  |        | 129  |
| 35,157 |        | 15,075 | 12,573 | 19,986 | 13,846 | 14,021 | 13,698 | 11,993 |        | 15,092 | 61   |
| 1153   | 1085   | 1017   | 880    | 744    | 607    | 470    | 334    | 197    | 129    | 61     | TI % |

**Tabella 4.6. Profilo di intensità di turbolenza ad una velocità di prova V = 12 m/s.**

# *4.3.4 Analisi dei risultati delle prove per la messa a punto dell'impianto*

Dall'analisi dei risultati è possibile evidenziare alcuni aspetti:

- 1. Esiste un evidente effetto di bordo dovuto alla presenza delle pareti del generatore di vento che si propaga poi nella direzione del flusso.
- 2. Il cambio di geometria tra il gruppo di ventilatori (a sezione circolare) e la sezione di uscita del generatore di vento (di forma quadrata) determina

un innalzamento locale del grado di turbolenza in corrispondenza degli angoli del generatore e della sezione di misura.

- 3. La regione centrale della sezione di misura è caratterizzata da livelli di turbolenza più elevati rispetto al livello medio, a causa della presenza dell'ingombro del motore elettrico a valle del gruppo di ventilatori. La presenza di un corpo tozzo immerso all'interno del flusso determina infatti un gradiente avverso di pressione sulla parte terminale dello stesso, con la conseguente formazione di una scia che si propaga in direzione della sezione di prova [32]. Nelle gallerie del vento, per ridurre l'entità del fenomeno, il motore elettrico è generalmente contenuto all'interno di un corpo di forma affusolata o posizionato all'esterno del condotto.
- 4. Il profilo di intensità di turbolenza all'interno della sezione di misura è poco influenzato dalla velocità di prova.

Dall'analisi dei risultati è emerso come la forma del generatore di vento sia particolarmente critica al fine di contenere la turbolenza della corrente prodotta. In particolare diverse configurazioni dei setti presenti all'interno del generatore potrebbero consentire di raggiungere livelli di turbolenza più ridotti.

## *4.3.5 Indagine bibliografica e proposte di miglioramento delle griglie*

Si è quindi studiata una configurazione per migliorare l'uniformità del flusso; a tal fine si è condotta un'analisi bibliografica dettagliata inerente la tipologia di galleria del vento che meglio approssima l'impianto di prova (*open circuit blower tunnel without exit diffuser*). Tenendo conto della struttura del generatore di vento, si riportano nel seguito gli interventi più immediati e facili da eseguire:

- 1. Per migliorare l'uniformità del flusso e ridurre il livello di turbolenza, sulla base dell'indagine bibliografica, si propone il posizionamento di una o più griglie a valle di un raddrizzatore a nido d'ape [33]. Nelle gallerie del vento a circuito aperto è comunque consigliato il posizionamento di una griglia a monte del raddrizzatore, al fine di ridurre l'incidenza del flusso a valori inferiori ai 10° ottimali per il funzionamento del componente [34].
- 2. Le griglie e i raddrizzatori a nido d'ape devono rispettare i criteri di prestazione suggeriti al paragrafo 4.1.1. Tra i grigliati occorre rispettare una distanza minima pari a 30 M (modulo della griglia), necessaria perché la turbolenza causata dalla presenza del primo ostacolo decada prima di incontrare il successivo [35].

Nelle gallerie del vento a circuito aperto prese in considerazione, sono generalmente installati un divergente (posizionato a valle del ventilatore) ed un convergente (posizionato a monte della sezione di prova): in tal modo griglie e raddrizzatori a nido d'ape si collocano in una regione caratterizzata da bassa velocità. All'interno del divergente possono essere inserite alcune griglie con la funzione di controllare la formazione dello strato limite e di evitarne la separazione. All'interno del convergente la velocità media del fluido subisce un incremento di un fattore c (detto rapporto di contrazione) tipicamente compreso tra 6 e 10. L'installazione di un convergente comporta generalmente la riduzione dell'intensità di turbolenza di un fattore pari a  $1/c^2$ , ma il progetto del profilo aerodinamico di questo componente richiede una grande cura [34]. Questa configurazione non è attualmente presa in considerazione in quanto comporta una profonda modifica del generatore di vento, e non è applicabile al tipo di prova che viene svolta in laboratorio, andando ad aumentare notevolmente lo sviluppo lineare del generatore (impedendone di fatto la rotazione).

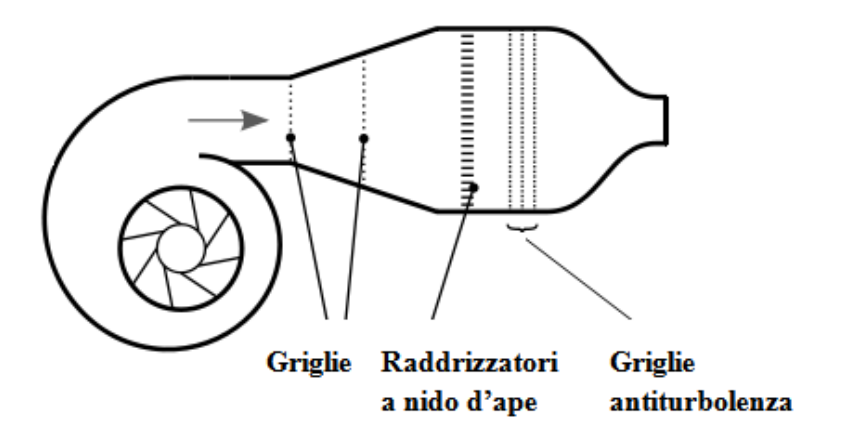

**Figura 4.11. Open circuit blower tunnel.**

# **4.4 Prove di comportamento aerodinamico del terminale**

Al fine di verificare la funzionalità dell'impianto di prova messo a punto sono state effettuate le seguenti prove di comportamento aerodinamico del terminale:

- 1. Resistenza al flusso in assenza di vento.
- 2. Resistenza al flusso in presenza di vento.
- 3. Verifica del ricircolo dei prodotti della combustione.

Di seguito si riportano i risultati delle misure e la relativa analisi.

#### *4.4.1 Resistenza al flusso in assenza di vento*

In primo luogo si determina la resistenza al flusso del terminale in assenza di vento tramite una misura di pressione differenziale esistente tra il condotto di scarico fumi e il condotto di aspirazione dell'aria comburente. Tale misura è comprensiva del termine dovuto alla presenza dello sdoppiatore necessario per collegare il terminale coassiale al Circuito aria/fumi descritto al Capitolo 3. Si procede quindi alla misura della caduta di pressione di tale componente per le stesse portate fluenti nel condotto, ricavando così per differenza il valore di perdita di carico del solo terminale in prova. Si sono eseguite misure per velocità nominali  $(v_n)$  all'interno del terminale di 1 e 2 m/s.

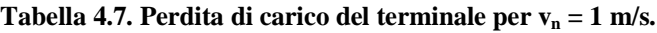

| Componente              | $\Delta p$ (Pa) |
|-------------------------|-----------------|
| Terminale + sdoppiatore |                 |
| Sdoppiatore             | 0.6             |
| <b>Terminale</b>        |                 |

**Tabella 4.8. Perdita di carico del terminale per**  $v_n = 2$  **m/s.** 

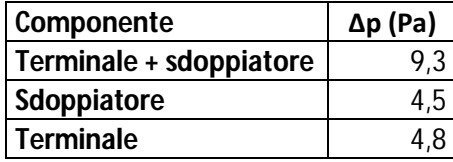

A volte la perdita di carico è espressa in termini di lunghezza equivalente, grandezza particolarmente utile durante l'installazione del sistema fumario, ove occorre assemblare più componenti conoscendo la lunghezza equivalente limite del generatore di calore.

#### *4.4.2 Resistenza al flusso in presenza di vento*

Si è proceduto a valutare l'effetto del vento sul terminale. Per indagare l'influenza della velocità del vento  $(v_w)$  si sono eseguite prove per:

- 1.  $v_w = 12$  m/s e  $v_n = 1$  m/s.
- 2.  $v_w = 12$  m/s e  $v_n = 2$  m/s.
- 3.  $v_w = 9$  m/s e  $v_n = 1$  m/s.
- 4.  $v_w = 3$  m/s e  $v_n = 3$  m/s.

Ciascuna prova viene effettuata al variare dell'inclinazione del vento, da – 45° a + 90°, con passo di 15°. La misura consiste nella lettura del valore di pressione differenziale esistente tra i due condotti del terminale.

| α (°) | Δp (Pa) |
|-------|---------|
| $-45$ | 3,5     |
| $-30$ | 3,0     |
| $-15$ | 2,5     |
| 0     | 2,0     |
| 15    | 2,0     |
| 30    | 3,1     |
| 45    | 3,5     |
| 60    | 1,9     |
| 75    | 0,2     |
| 90    | $-1,4$  |

**Tabella 4.9. Effetto del vento sul terminale per**  $v_w = 12$  **m/s e** $v_n = 1$  **m/s.** 

**Tabella 4.10. Effetto del vento sul terminale per**  $v_w = 12$  **m/s e** $v_n = 2$  **m/s.** 

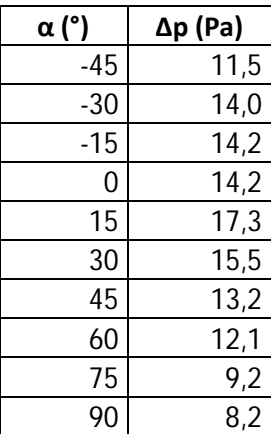

| Δp (Pa) |
|---------|
| 2,5     |
| 2,4     |
| 1,9     |
| 3,0     |
| 3,3     |
| 3,8     |
| 4,2     |
| 0,9     |
| 0,4     |
| $-0,5$  |
|         |

**Tabella 4.11. Effetto del vento sul terminale per**  $v_w = 9$  **m/s e**  $v_n = 1$  **m/s.** 

**Tabella 4.12. Effetto del vento sul terminale per**  $v_w = 3$  **m/s e**  $v_n = 3$  **m/s.** 

| α (°) | ∆p (Pa) |
|-------|---------|
| $-45$ | 27,0    |
| $-30$ | 26,9    |
| -15   | 26,7    |
| 0     | 26,7    |
| 15    | 27,0    |
| 30    | 27,2    |
| 45    | 27,6    |
| 60    | 27,4    |
| 75    | 27,5    |
| 90    | 27,0    |

## *4.4.3 Ricircolo dei prodotti della combustione*

Le prove sono state effettuate presso il Laboratorio Groppalli, con uno strumento caratterizzato da un'incertezza sulla misura pari a ± 1 % f.s. In tabella sono riportati, al variare dell'incidenza del vento, le percentuali volumetriche del tracciante CO<sub>2</sub> all'interno della camera di prova, all'interno dei flussi allo scarico e all'aspirazione del terminale, il ricircolo percentuale risultante ed i rispettivi limiti di norma. Le prove si ripetono per:

- 1. Velocità del vento:  $v_w = 1$  m/s, 2 m/s e 3 m/s.
- 2. Velocità della miscela d'aria e CO<sub>2</sub> all'interno del condotto:  $v_n = 2.0$  m/s e 3,0 m/s.
- 3. Angoli di incidenza del vento: tra 45° e + 90°, con passo 15°.

| $\alpha$ (°) | <b>R%</b> | Rmax % | $CO2$ sca % | $CO2$ asp % | $CO2$ amb % |
|--------------|-----------|--------|-------------|-------------|-------------|
| $-45$        | 0,7       | 5      | 12,5        | 0,2         | 0,1         |
| $-30$        | 1,4       | 5      | 12,6        | 0,3         | 0,1         |
| $-15$        | 0,9       | 5      | 12,5        | 0,2         | 0,1         |
| 0            | 0,7       | 5      | 12,4        | 0,2         | 0,1         |
| 15           | 0,9       | 5      | 11,9        | 0,2         | 0,1         |
| 30           | 5,3       | 10     | 12,7        | 0,8         | 0,1         |
| 45           | 9,7       | 15     | 13,2        | 1,4         | 0,1         |
| 60           | 9,5       | 20     | 12,8        | 1,3         | 0,1         |
| 75           | 9,7       | 25     | 13,1        | 1,4         | 0,1         |
| 90           | 11,6      | 30     | 13,7        | 1,7         | 0,1         |

**Tabella 4.13. Ricircolo dei prodotti della combustione per**  $v_w = 1$  **m/s e**  $v_n = 2$  **m/s.** 

**Tabella 4.14. Ricircolo dei prodotti della combustione per**  $v_w = 2$  **m/s e**  $v_n = 2$  **m/s.** 

| $\alpha$ (°) | <b>R%</b> | Rmax % | $CO2$ sca % | $CO2$ asp % | $CO2$ amb % |
|--------------|-----------|--------|-------------|-------------|-------------|
| $-45$        | 0,4       | 5      | 12,4        | 0,2         | 0,1         |
| $-30$        | 0,3       | 5      | 12,2        | 0,1         | 0,1         |
| $-15$        | 1,1       | 5      | 12,3        | 0,2         | 0,1         |
| 0            | 0,7       | 5      | 12,2        | 0,2         | 0,1         |
| 15           | 0,8       | 5      | 12,7        | 0,2         | 0,1         |
| 30           | 4,2       | 10     | 12,6        | 0,6         | 0,1         |
| 45           | 10,6      | 15     | 13,0        | 1,5         | 0,1         |
| 60           | 11,1      | 20     | 13,3        | 1,6         | 0,1         |
| 75           | 11,5      | 25     | 13,3        | 1,6         | 0,1         |
| 90           | 17,3      | 30     | 13,0        | 2,3         | 0,1         |

**Tabella 4.15. Ricircolo dei prodotti della combustione per**  $v_w = 3$  **m/s e**  $v_n = 2$  **m/s.** 

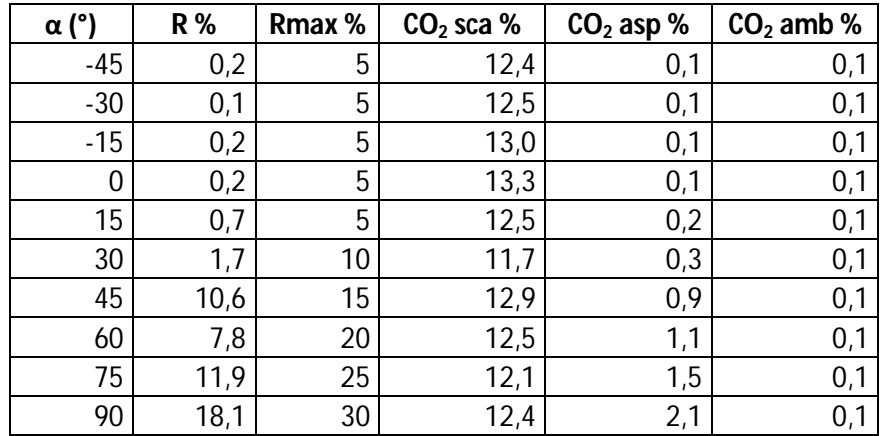

| α (°) | <b>R%</b> | Rmax % | $CO2$ sca % | $CO2$ asp % | $CO2$ amb % |
|-------|-----------|--------|-------------|-------------|-------------|
| $-45$ | 2,6       | 5      | 12,3        | 0,4         | 0,1         |
| $-30$ | 1,8       | 5      | 11,5        | 0,3         | 0,1         |
| $-15$ | 2,2       | 5      | 11,6        | 0,4         | 0,1         |
| 0     | 1,3       | 5      | 11,5        | 0,3         | 0,1         |
| 15    | 1,2       | 5      | 11,3        | 0,2         | 0,1         |
| 30    | 4,5       | 10     | 11,3        | 0,6         | 0,1         |
| 45    | 8,6       | 15     | 12,2        | 1,1         | 0,1         |
| 60    | 7,2       | 20     | 11,4        | 0,9         | 0,1         |
| 75    | 7,8       | 25     | 11,4        | 1,0         | 0,1         |
| 90    | 8,6       | 30     | 12,0        | 1,1         | 0,1         |

**Tabella 4.16. Ricircolo dei prodotti della combustione per**  $v_w = 1$  **m/s e** $v_n = 3$  **m/s.** 

**Tabella 4.17. Ricircolo dei prodotti della combustione per**  $v_w = 2$  **m/s e** $v_n = 3$  **m/s.** 

| $\alpha$ (°) | <b>R%</b> | Rmax % | $CO2$ sca % | $CO2$ asp % | $CO2$ amb % |
|--------------|-----------|--------|-------------|-------------|-------------|
| $-45$        | 1,5       | 5      | 11,4        | 0,3         | 0,1         |
| $-30$        | 1,4       | 5      | 11,6        | 0,3         | 0,1         |
| $-15$        | 1,5       | 5      | 11,4        | 0,3         | 0,1         |
| 0            | 1,9       | 5      | 11,3        | 0,3         | 0,1         |
| 15           | 1,0       | 5      | 11,7        | 0,2         | 0,1         |
| 30           | 4,6       | 10     | 11,2        | 0,6         | 0,1         |
| 45           | 10,7      | 15     | 11,5        | 1,4         | 0,1         |
| 60           | 8,1       | 20     | 12,1        | 1,6         | 0,1         |
| 75           | 12,3      | 25     | 11,9        | 1,6         | 0,1         |
| 90           | 17,0      | 30     | 11,6        | 2,1         | 0,1         |

**Tabella 4.18. Ricircolo dei prodotti della combustione per**  $v_w = 3$  **m/s e** $v_n = 3$  **m/s.** 

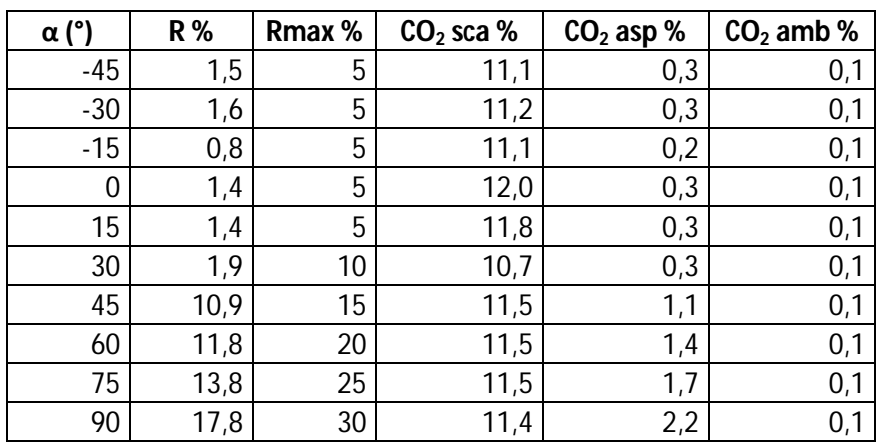

## *4.4.4 Analisi dei risultati delle prove di comportamento aerodinamico del terminale*

Le prove di determinazione della resistenza al flusso del terminale hanno mostrato come l'influenza della velocità del vento sia modesta, al contrario della velocità nominale all'interno del terminale. La variazione di questo parametro di prova determina infatti notevoli variazioni nella perdita di carico del terminale; sono quindi chiare le implicazioni energetiche di questo parametro durante il funzionamento di un generatore di calore alimentato a gas. Al contrario la presenza di vento influisce sul ricircolo dei prodotti della combustione; si riscontra un peggioramento delle condizioni di funzionamento al crescere dell'angolo di incidenza del vento: al limite, per  $\alpha = 90^{\circ}$  (flusso verticale dall'alto verso il basso), il vento costituisce un ostacolo allo scarico dei fumi, favorendo al tempo stesso la loro aspirazione da parte del terminale.

# **Capitolo 5**

# **Simulazione numerica del comportamento aerodinamico del terminale**

Vista l'influenza del vento sul ricircolo dei fumi e vista l'impossibilità di sperimentare tutte le casistiche si è realizzato un modello di fluidodinamica computazionale per simulare il comportamento del terminale. Dal momento che l'indagine sperimentale si effettua mediante l'utilizzo di anidride carbonica come gas tracciante, la simulazione numerica riguarda un problema di fluidodinamica (con fluido isotermo) che coinvolge il trasporto di specie chimiche. Per raggiungere gli obiettivi si è utilizzato il software di simulazione ai volumi finiti *Ansys Fluent 13.0* ed un personal computer con 3 GB di memoria RAM. Dalla simulazione numerica ci si è posti lo scopo di ottenere una stima delle grandezze di interesse. L'obiettivo è mettere a punto uno strumento che restituisca dei valori di prima approssimazione del comportamento del terminale, con cui indirizzare le scelte in fase di progettazione e con cui eseguire dei confronti in fase di prova e di verifica.

# **5.1 Identificazione del problema**

Inizialmente, per la realizzazione del modello, si è preso spunto dai numerosi articoli esistenti in letteratura riguardanti il funzionamento di camini di grandi centrali termoelettriche e la relativa dispersione dei fumi in atmosfera. In questi modelli il dominio è rappresentato da un parallelepipedo all'interno del quale è inserito il camino; in Figura 5.1 sono mostrate le condizioni al contorno generalmente applicate.

Si è resa però necessaria una profonda modifica del modello perché la fluidodinamica del problema è profondamente influenzata dalla presenza di un locale chiuso (di dimensioni 14 x 6 x 6 m). Si è quindi dovuto tenere conto della presenza del Wind box e del generatore di vento; dalle prime simulazioni e dai relativi risultati ci si è inoltre accorti della pesante influenza della tavola porta campioni sul campo di moto e sul campo di concentrazione del gas tracciante nell'intorno del terminale. Si è quindi dovuto tener presente anche di questo elemento.

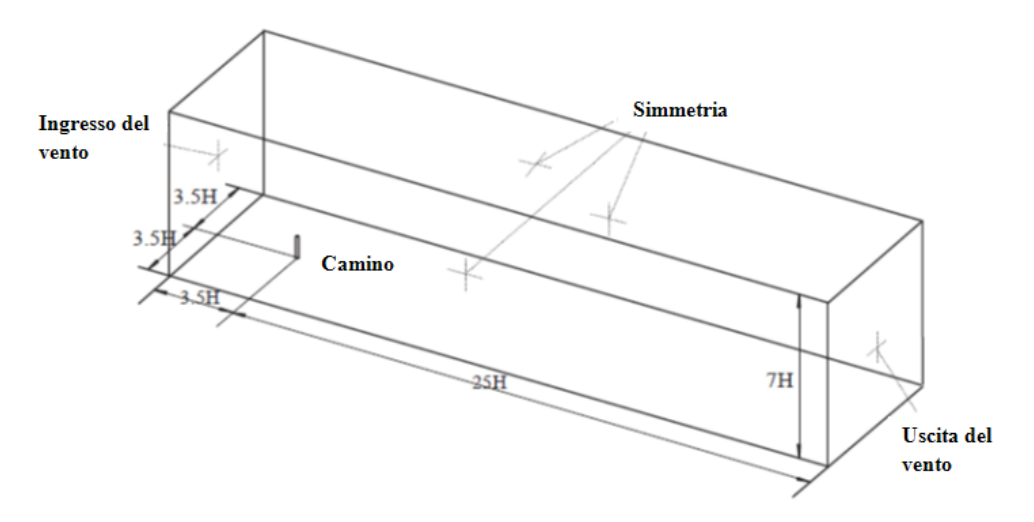

**Figura 5.1. Modello utilizzato in letteratura per la simulazione dei camini.**

Si è costruita la geometria del terminale aria/fumi mediante l'utilizzo del software CAD *SolidWorks 2006*, che in seguito è stata importata all'interno del *Workbench* di *Ansys 13.0*. Si è costruita la geometria del Wind box ed è stata inserita la tavola porta campioni; si è realizzata quindi la discretizzazione del dominio con l'apposito strumento all'interno del *Workbench*. Il Wind box non è stato riprodotto interamente: al fine di ridurre il numero di celle, in funzione della condizione di funzionamento simulata, si è ridotta la sua volumetria a valori compatibili con lo strumento di calcolo a disposizione.

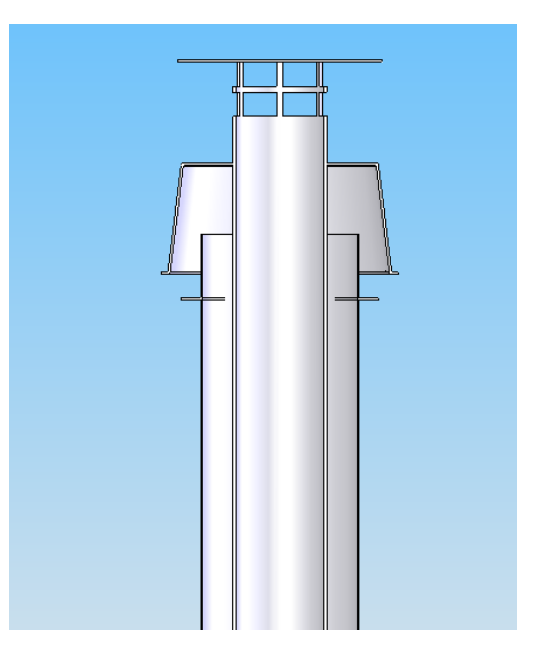

**Figura 5.2. Sezione del terminale aria/fumi.**

Si sono realizzati cinque modelli, che riproducono il funzionamento dell'impianto per differenti incidenze del vento sul terminale:

- 1.  $\alpha = 0^\circ$ . 2.  $\alpha = 30^{\circ}$ .
- 3.  $\alpha = 45^{\circ}$ .
- 4.  $\alpha = 60^{\circ}$ .
- 5.  $\alpha = 90^{\circ}$ .

Per ciascun modello si sono simulate le seguenti condizioni:

- 1. Velocità del vento:  $v_w = 2$  m/s e 3 m/s.
- 2. Velocità all'interno del condotto di scarico:  $v_n = 2.0$  m/s e 3.0 m/s.

## **5.2 Strategia di discretizzazione**

Si riportano i dettagli geometrici dei modelli realizzati. Per ciascuno di essi il Wind box e il generatore di vento sono rappresentati come parallelepipedi di dimensioni (rispettivamente):

- 1. 8000 x 6000 x 6000 mm.
- 2. 2000 x 1200 x 1200 mm.

La tavola porta campione è un parallelepipedo di dimensioni 2000 x 2000 x 30 mm; al centro è praticata un'apertura di forma quadrata di dimensioni 300 x 300 mm. La tavola è inclinata di 35° rispetto all'orizzontale. Si è rispettata la quota di sbocco del terminale rispetto alla tavola porta campione con cui si sono effettuate le prove, pari a 670 mm.

Data la complessità del campo di moto, per tutti i modelli si è adottato un approccio a parete di tipo *Down to the wall* sulle pareti del terminale aria/fumi; a tal proposito si è indagato l'andamento del parametro Wall y+ sulle superfici più critiche del modello. La migliore soluzione consiste nel garantire un valore per tale parametro inferiore ad uno; in realtà questa opzione non è applicabile a causa delle limitate risorse di calcolo a disposizione, per cui si è cercato un compromesso accettabile assicurando y+ < 8 sulle superfici di interesse.

Di seguito sono riportati i valori del numero di celle risultanti dalla discretizzazione per ciascun modello:

- 1. Alfa0: 1090694 celle.
- 2. Alfa30: 1091392 celle.
- 3. Alfa45: 1075698 celle.
- 4. Alfa60: 1069038 celle.
- 5. Alfa90: 1064428 celle.

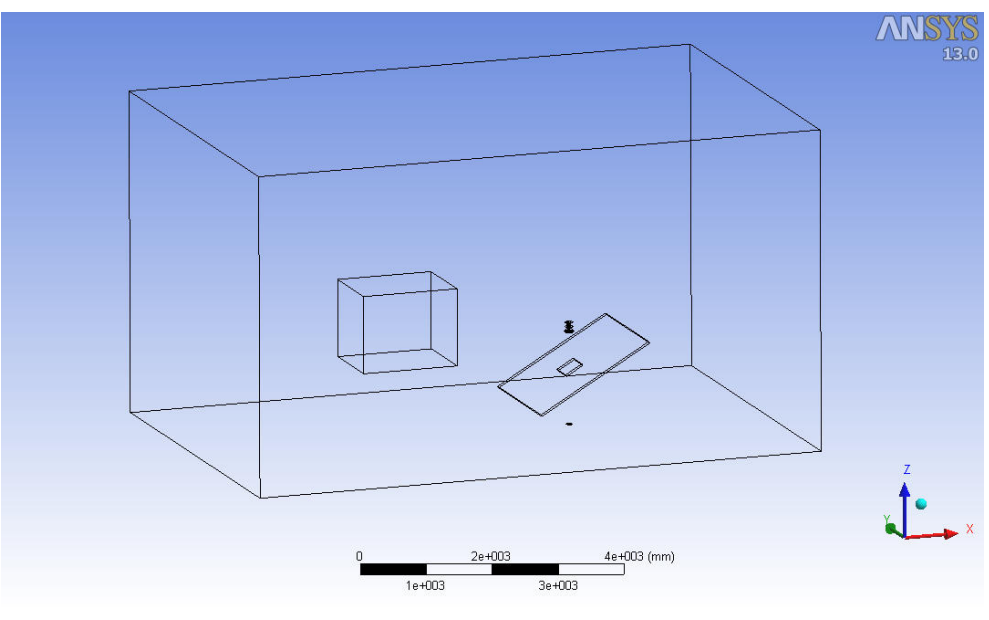

**Figura 5.3. Modello Alfa0.**

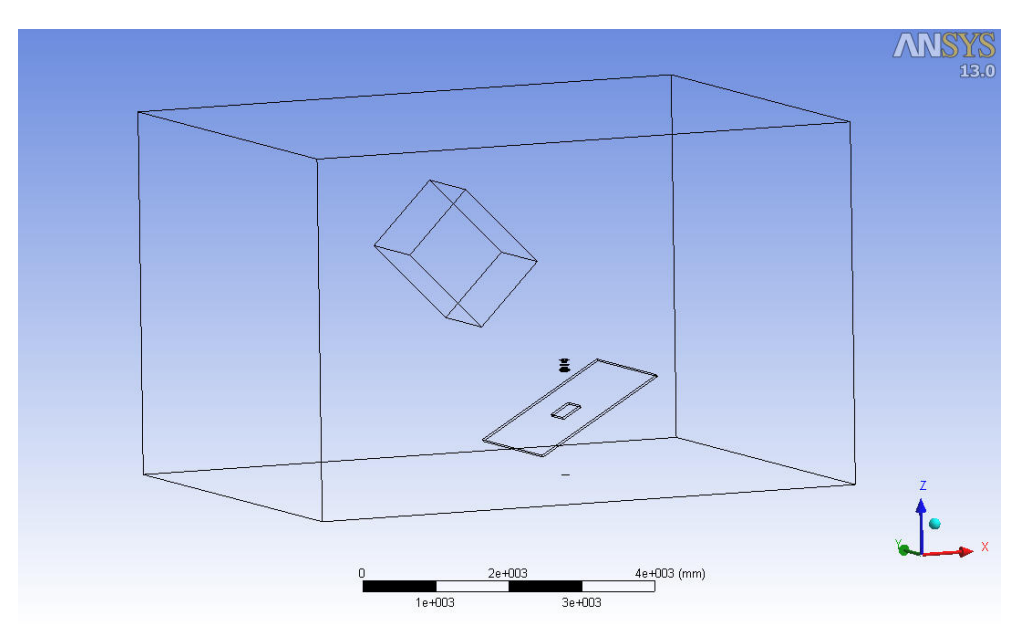

**Figura 5.4. Modello Alfa45.**

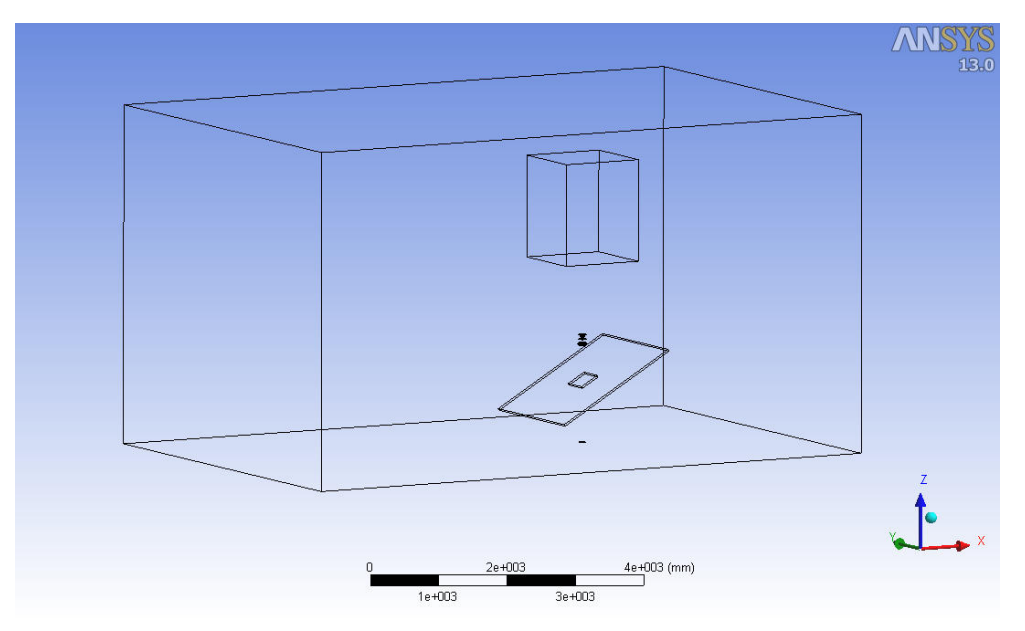

**Figura 5.5. Modello Alfa90.**

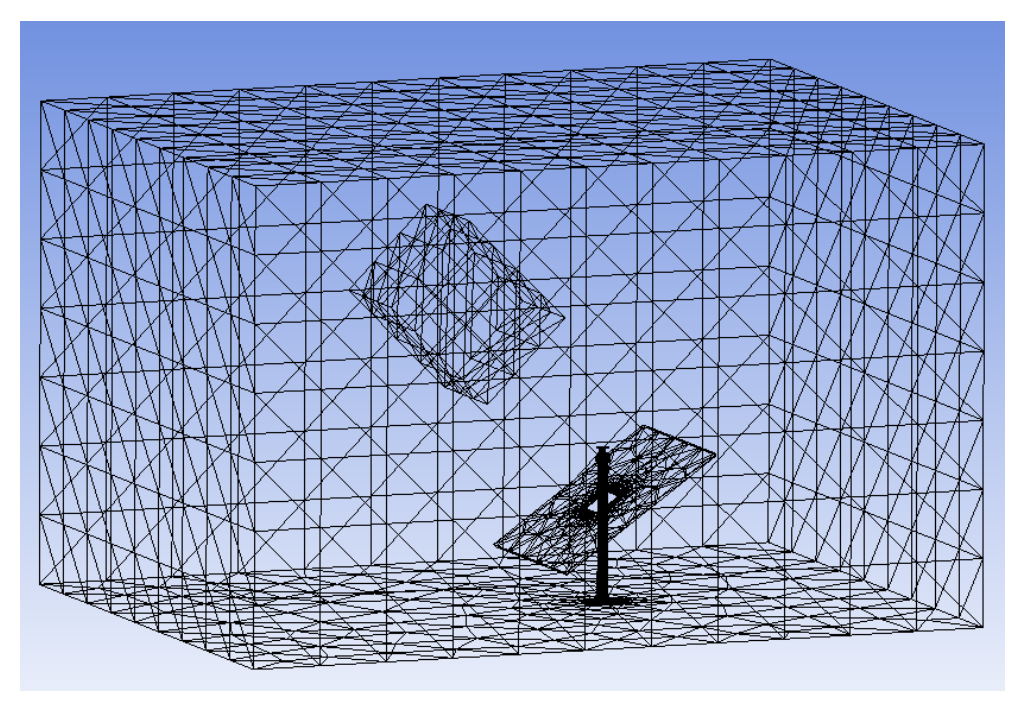

**Figura 5.6. Esempio di mesh: modello Alfa45.**

# **5.3 Condizioni al contorno**

All'ingresso del condotto di scarico dei fumi e alla superficie anteriore del generatore di vento si sono applicate condizioni di *Velocity inlet*, con le rispettive velocità e frazione molare di  $CO<sub>2</sub>$  pari ai valori nominali di prova (paragrafo 4.3).

Si sono applicate condizioni al contorno di *Outflow* all'uscita del condotto di aspirazione dell'aria comburente e alla superficie posteriore del generatore di vento, per cui è richiesta la conoscenza della frazione volumetrica della portata che complessivamente abbandona il dominio di calcolo. I condotti di scarico e di aspirazione del terminale sono percorsi dalla medesima portata, dal momento che è il ventilatore del Circuito aria/fumi ad imporre la portata transitante. Analogamente, la portata che esce dal dominio attraverso il generatore di vento percorre idealmente il componente e rientra attraverso la superficie anteriore. Conoscendo le sezioni di passaggio si ricava facilmente la portata volumetrica in moto e quindi il valore corretto per l'applicazione della condizione al contorno di *Outflow*.

A parete si sono applicate condizioni di aderenza per quanto riguarda il campo di velocità e flusso diffusivo nullo per quanto riguarda il campo di concentrazione.

# **5.4 Modello numerico**

Si sono adottati schemi numerici di discretizzazione accurati al primo ordine per ottenere risultati di prima approssimazione ed uno schema di accoppiamento pressione/velocità *SIMPLE*. Lo studio del numero di Re dei flussi che percorrono i condotti del terminale (flusso interno ad un condotto) e che investono il terminale (flusso esterno ad un cilindro) mostra che il moto è turbolento, per cui è necessario adottare un modello di turbolenza.

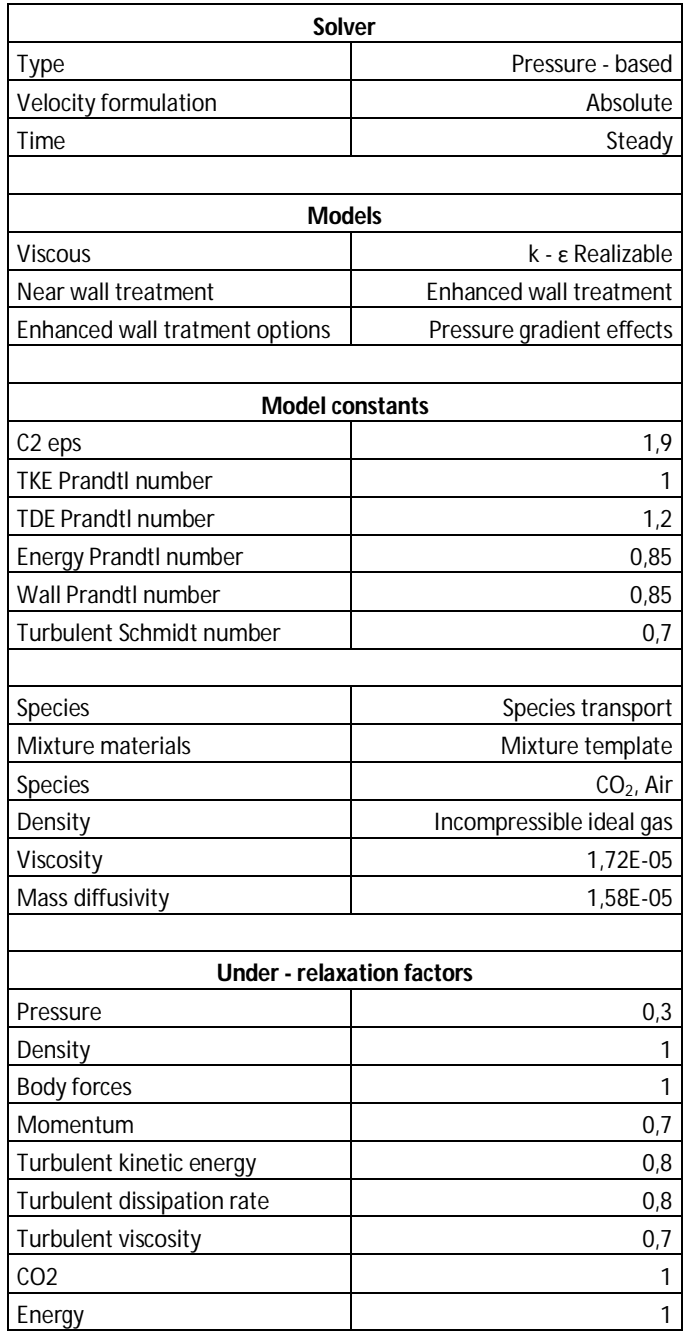

#### **Tabella 5.1. Dettagli del modello numerico.**

Ci si è preoccupati di fornire un risultato numerico che fosse a convergenza: a tal proposito si è curato l'andamento dei residui per ciascuna simulazione, di cui si riporta un esempio.

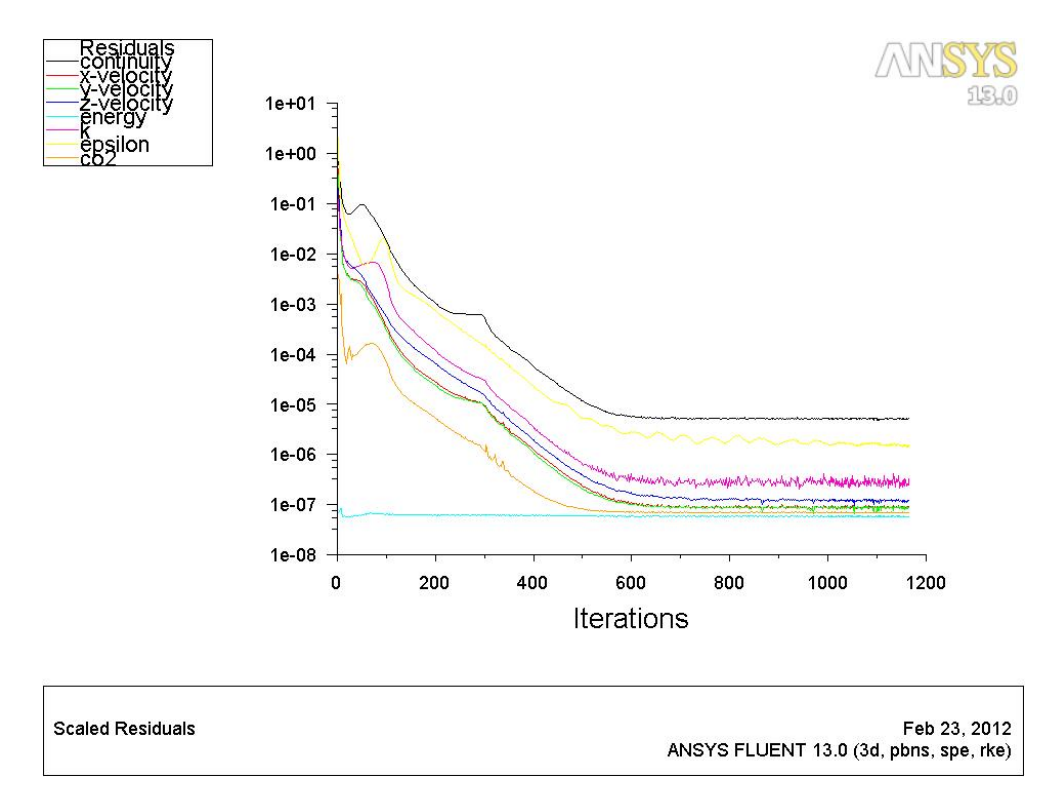

**Figura 5.7. Controllo dei residui.**

# **5.5 Risultati delle simulazioni**

Di seguito sono riportati per i modelli realizzati i risultati ottenuti dalle simulazioni numeriche. Sono quindi riportate alcune immagini che illustrano il comportamento del terminale e i valori delle grandezze di interesse.

## *5.5.1 Modello Alfa0*

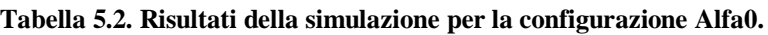

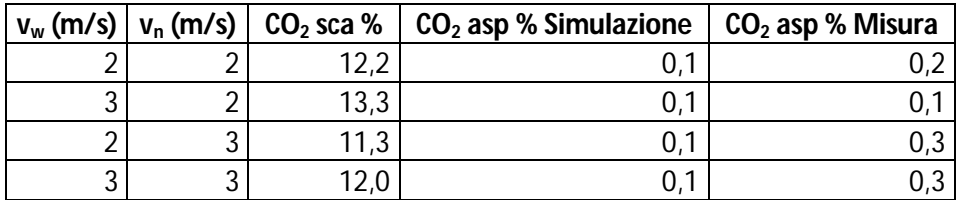

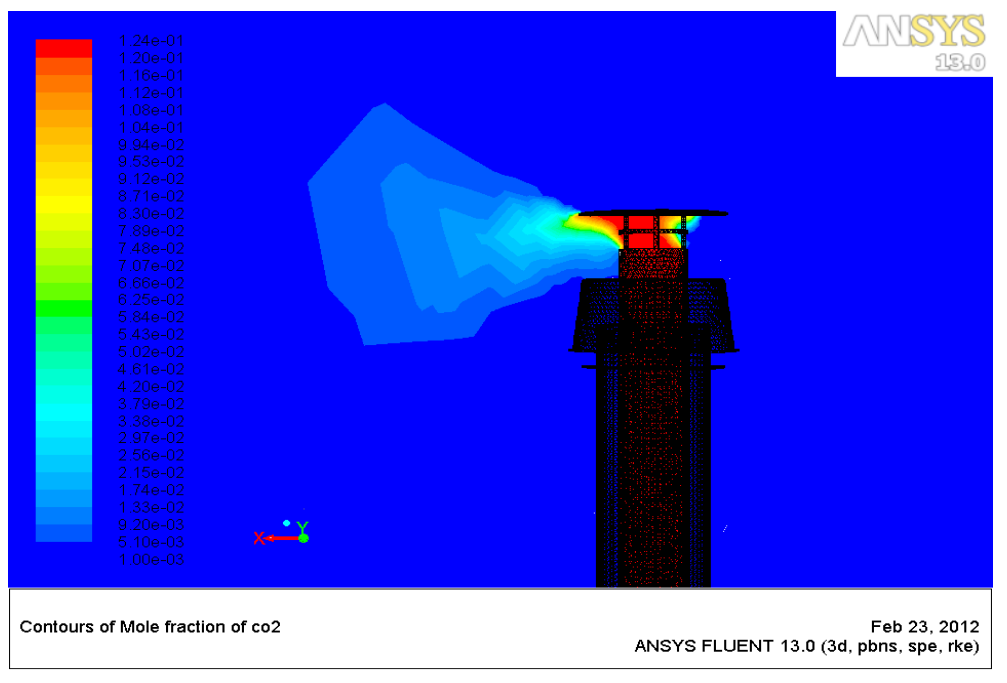

**Figura 5.8. Frazione molare di CO2: modello Alfa0, v<sup>w</sup> = 2 m/s e v<sup>n</sup> = 2 m/s.**

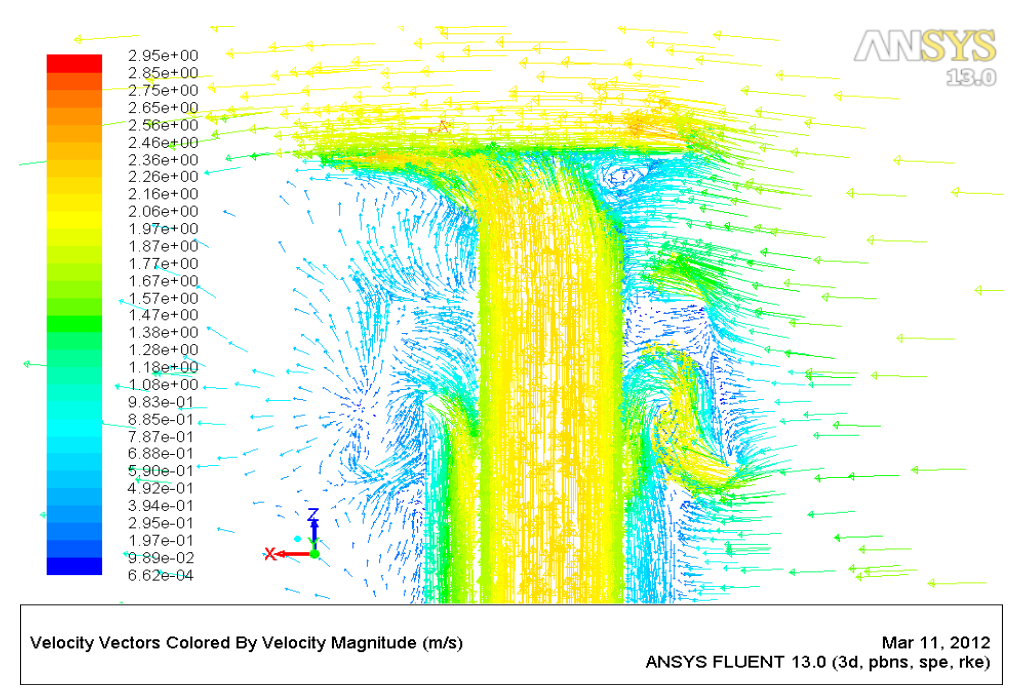

**Figura 5.9. Vettori di velocità: modello Alfa0,**  $v_w = 2$  **m/s e**  $v_n = 2$  **m/s.** 

## *5.5.2 Modello Alfa30*

|  |        | $ v_w$ (m/s) $ v_n$ (m/s) $ CO_2$ sca % $ CO_2$ asp % Simulazione $ CO_2$ asp % Misura |  |
|--|--------|----------------------------------------------------------------------------------------|--|
|  | 1 ງາ   |                                                                                        |  |
|  | 13,3   |                                                                                        |  |
|  | $\sim$ |                                                                                        |  |
|  |        |                                                                                        |  |

**Tabella 5.3. Risultati della simulazione per la configurazione Alfa30.**

# *5.5.3 Modello Alfa45*

**Tabella 5.4. Risultati della simulazione per la configurazione Alfa45.**

| $v_w$ (m/s) $v_n$ (m/s) |      | $CO2$ sca %   $CO2$ asp % Simulazione | $CO2$ asp % Misura |
|-------------------------|------|---------------------------------------|--------------------|
|                         | 13,0 |                                       |                    |
| ◠                       | 12.9 |                                       |                    |
|                         | 11.5 |                                       |                    |
| ⌒                       |      |                                       |                    |

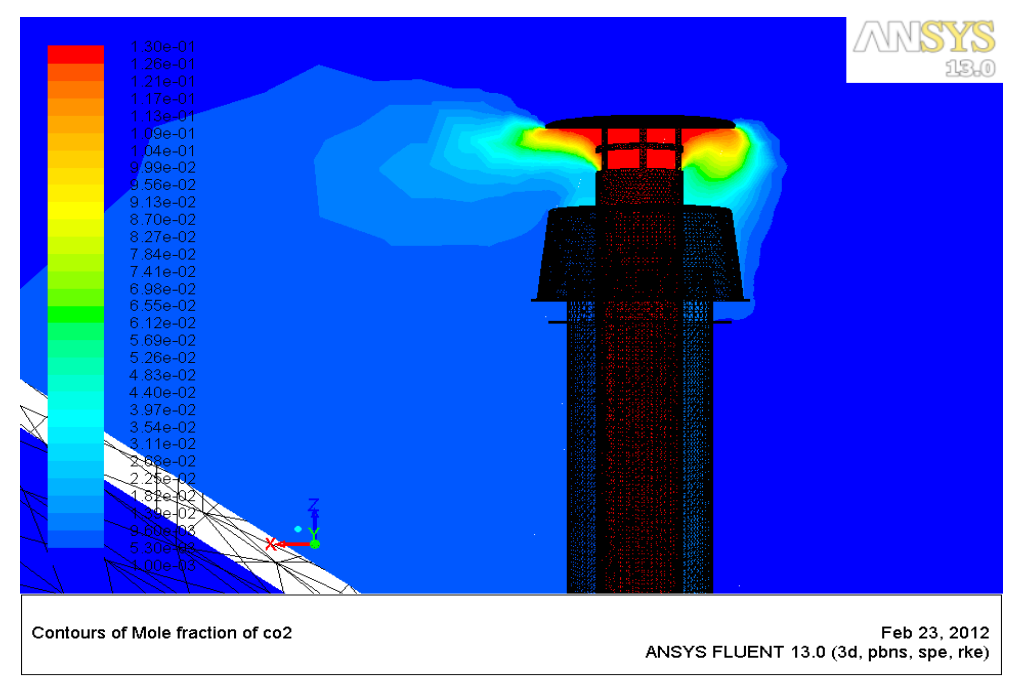

**Figura 5.10. Frazione molare di CO2: modello Alfa45, v<sup>w</sup> = 2 m/s e v<sup>n</sup> = 2 m/s.**

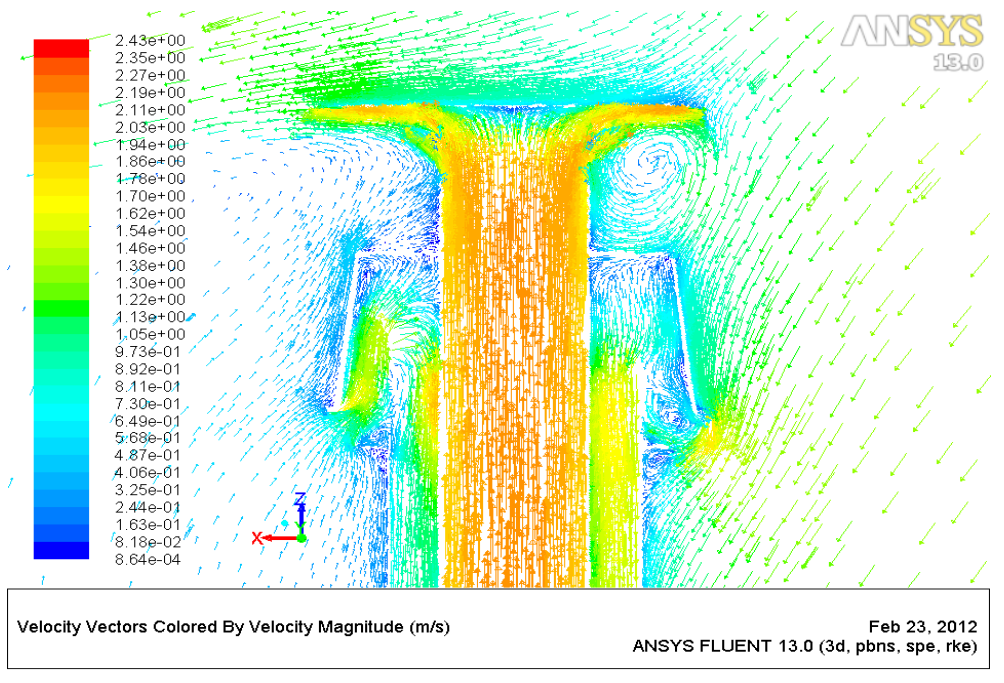

**Figura 5.11. Vettori di velocità: modello Alfa45, v<sup>w</sup> = 2 m/s e v<sup>n</sup> = 2 m/s.**

# *5.5.4 Modello Alfa60*

|  |     | $v_w$ (m/s) $ v_n$ (m/s) $ CO_2$ sca % $ CO_2$ asp % Simulazione $ CO_2$ asp % Misura |  |
|--|-----|---------------------------------------------------------------------------------------|--|
|  |     |                                                                                       |  |
|  |     |                                                                                       |  |
|  | 1 ว |                                                                                       |  |
|  |     |                                                                                       |  |

**Tabella 5.5. Risultati della simulazione per la configurazione Alfa60.**

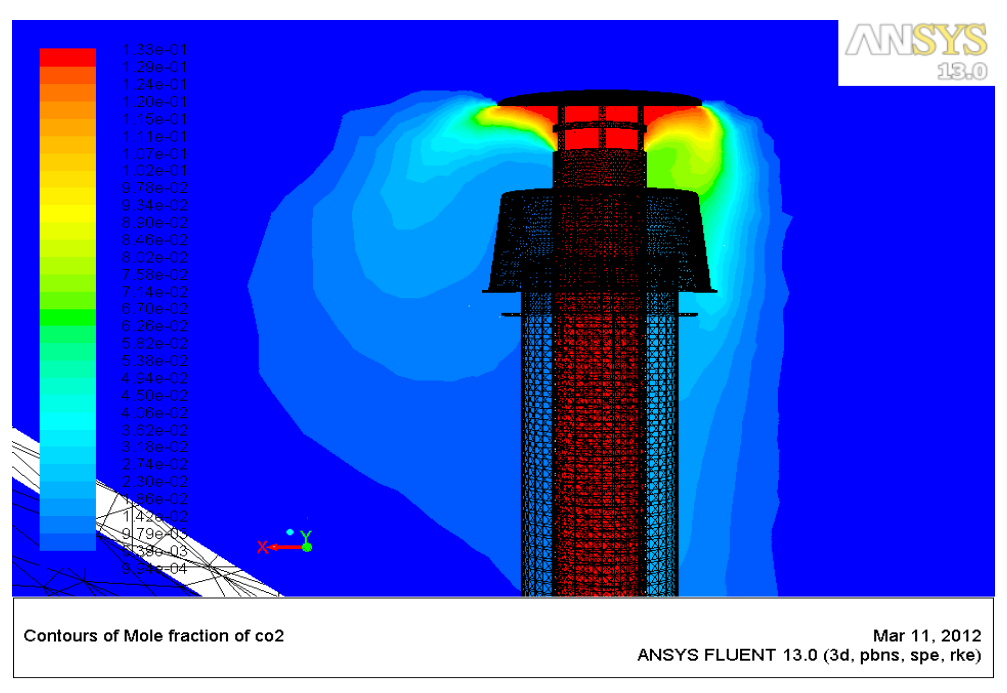

**Figura 5.12. Frazione molare di CO2: modello Alfa60, v<sup>w</sup> = 2 m/s e v<sup>n</sup> = 2 m/s.**

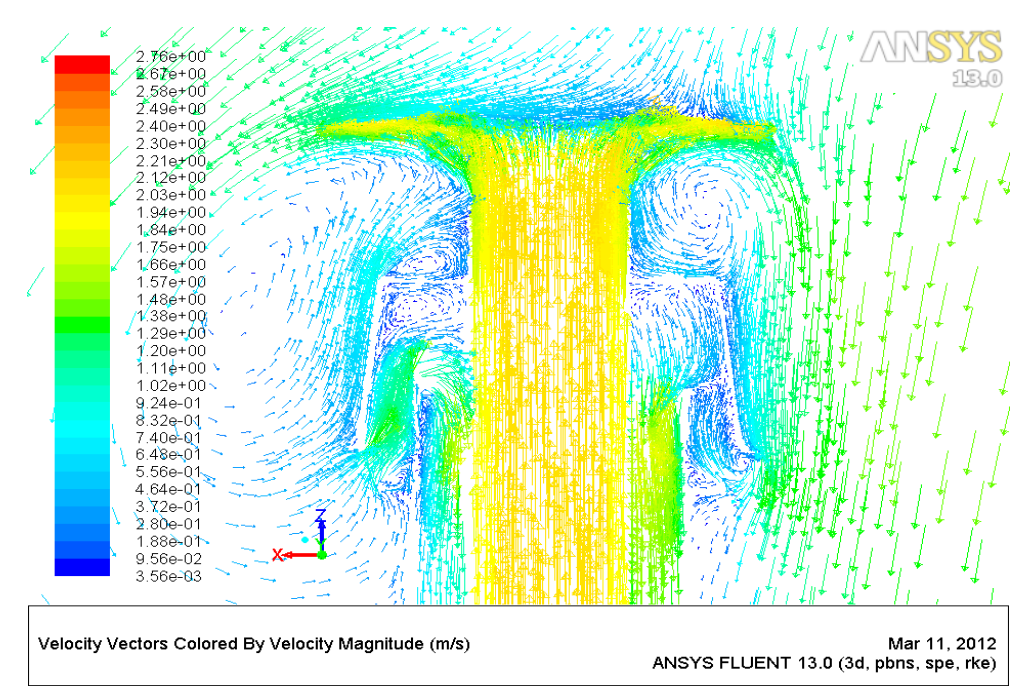

**Figura 5.13. Vettori di velocità: modello Alfa60,**  $v_w = 2$  **m/s e**  $v_n = 2$  **m/s.** 

# *5.5.5 Modello Alfa90*

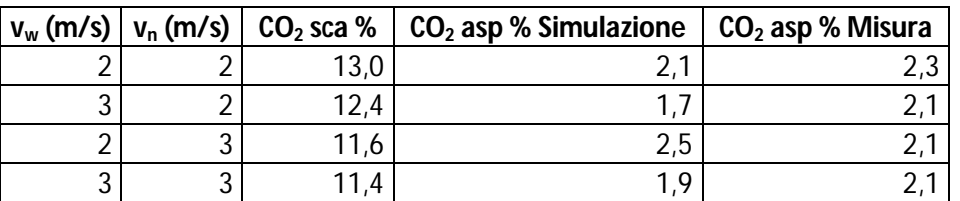

**Tabella 5.6. Risultati della simulazione per la configurazione Alfa90.**

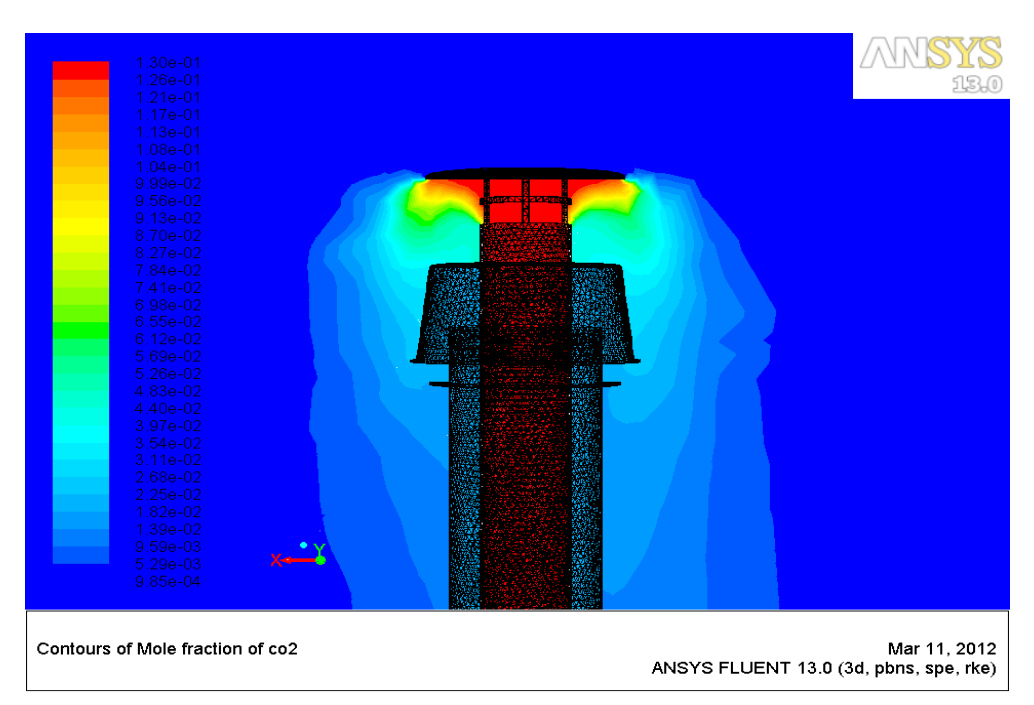

**Figura 5.14. Frazione molare di CO<sub>2</sub>: modello Alfa90,**  $v_w = 2$  **m/s e**  $v_n = 2$  **m/s.** 

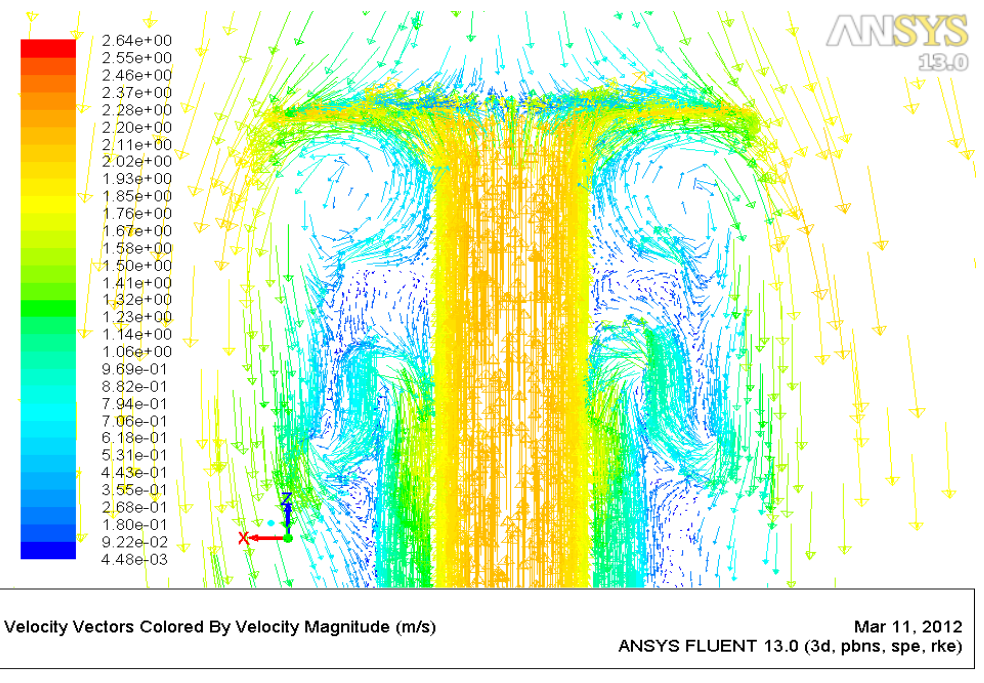

**Figura 5.15. Vettori di velocità: modello Alfa90,**  $v_w = 2$  **m/s e**  $v_n = 2$  **m/s.** 

## *5.5.6 Analisi dei risultati*

Le simulazioni eseguite restituiscono risultati che si considerano accettabili ai fini degli obiettivi che ci si è posti e in considerazione dell'incertezza di misura dello strumento utilizzato ( $\pm$  1 % f.s.). Si può notare come le simulazioni evidenzino un miglioramento del comportamento del terminale all'aumentare della velocità del vento. Le simulazioni eseguite coprono una casistica limitata di condizioni di funzionamento.

Nei grafici è mostrato il confronto, in funzione dell'incidenza del vento, tra i risultati sperimentali e i risultati delle simulazioni numeriche.

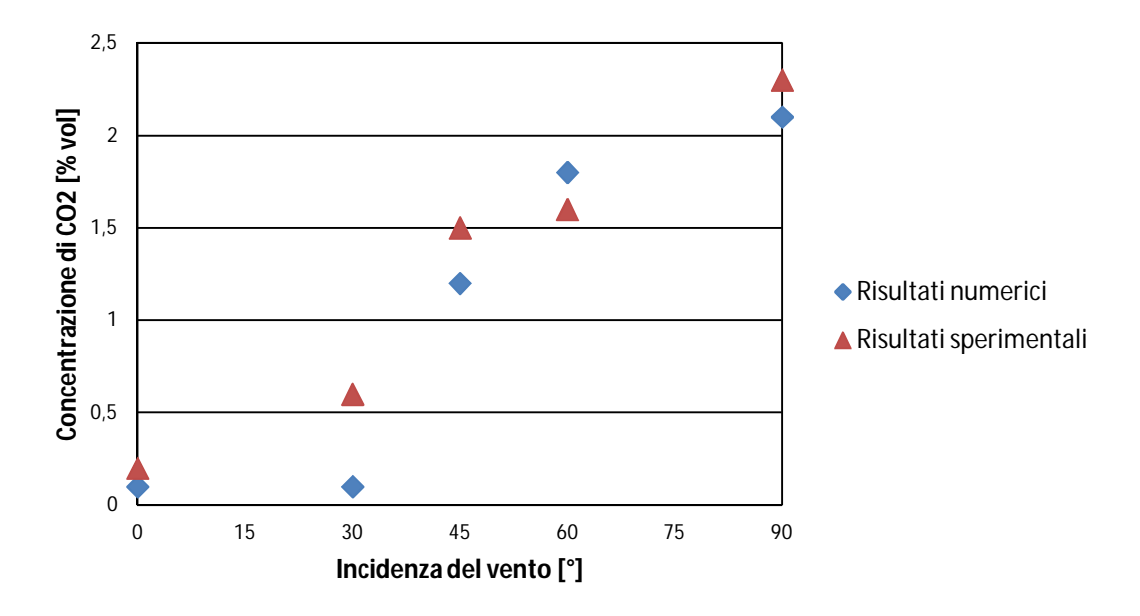

**Figura 5.16. Risultati per**  $v_w = 2$  **m/s e**  $v_n = 2$  **m/s.** 

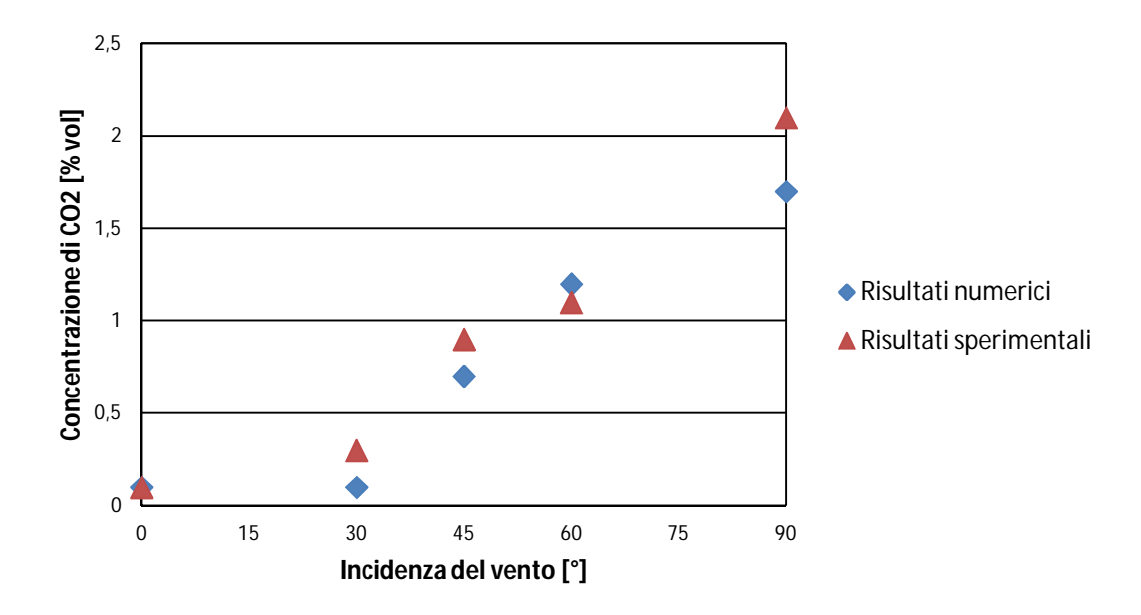

**Figura 5.17. Risultati per**  $v_w = 3$  **m/s e**  $v_n = 2$  **m/s.** 

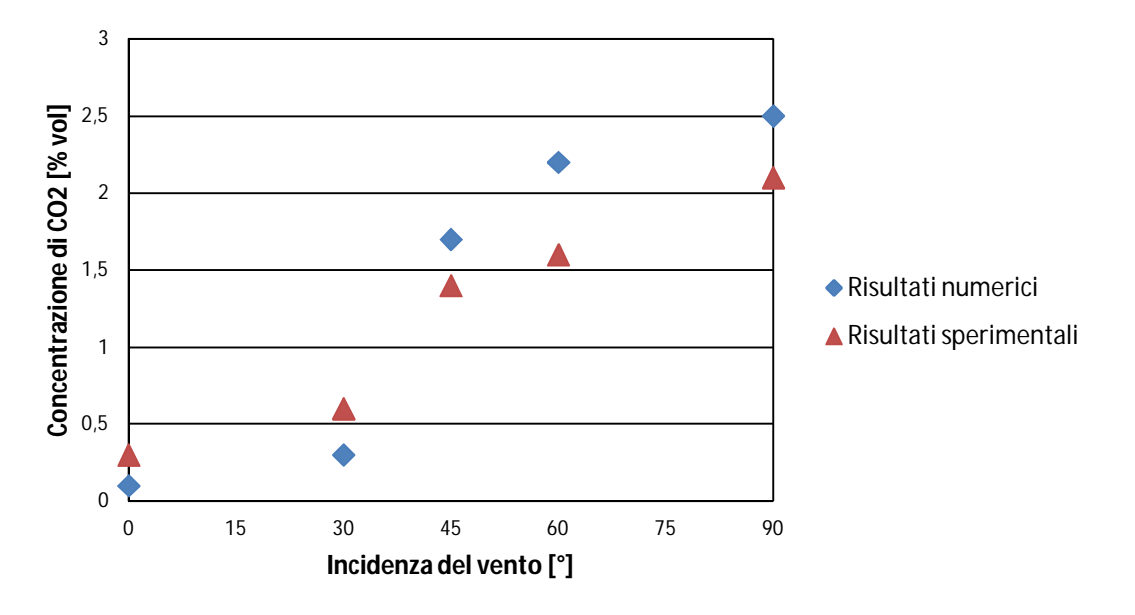

**Figura 5.18. Risultati per**  $v_w = 2$  **m/s e**  $v_n = 3$  **m/s.** 

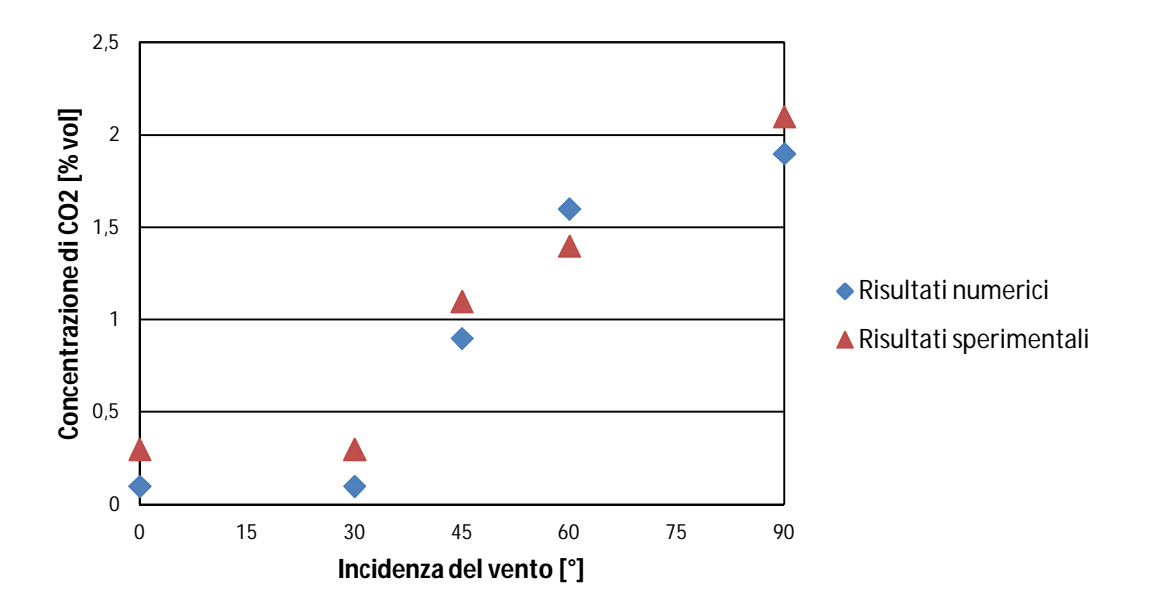

**Figura 5.19. Risultati per**  $v_w = 3$  **m/s e**  $v_n = 3$  **m/s.** 

# **5.6 Resistenza al flusso del terminale**

Da un'analisi più dettagliata è emerso che il modello è in grado di fornire una stima attendibile della pressione differenziale esistente tra il condotto di scarico fumi e il condotto di aspirazione dell'aria comburente. Si è scelto di esaminare solo la configurazione Alfa0. I risultati sono calcolati come media integrale della grandezza pressione statica sulla superficie di interesse.

| $v_n$ (m/s) | $v_w$ (m/s) | P sca (Pa) | P asp (Pa) | $P$ sca – P asp (Pa) |
|-------------|-------------|------------|------------|----------------------|
|             |             | 1,6        | $-2,7$     | 4,3                  |
|             | 2           | 1,6        | $-3,4$     | 5,0                  |
|             | 3           | 1,6        | $-4,0$     | 5,6                  |
| 2           | 1           | 4,1        | $-7,5$     | 11,6                 |
| 2           | 2           | 4,1        | $-8,4$     | 12,5                 |
| 2           | 3           | 4,1        | $-10,8$    | 14,9                 |
| 3           | 1           | 7,2        | $-15,1$    | 22,3                 |
| 3           | ∩           | 7,2        | $-17,1$    | 24,3                 |
| 3           | 3           | 7,2        | $-18,1$    | 25,3                 |

**Tabella 5.7. Risultati delle simulazioni per il calcolo della resistenza al flusso del terminale.**

Il confronto diretto con le misure è possibile solo per la configurazione  $v_w = 3$ m/s e  $v_n = 3$  m/s; per le restanti configurazioni riportate in tabella non sono infatti disponibili misure sperimentali.
# **Conclusioni**

Con questo lavoro si è contribuito a fornire dei metodi per mettere a punto le procedure adottate da LEAP per ottenere l'accreditamento del sistema di gestione della Qualità per l'impianto di prova dei condotti da fumo.

In seguito allo studio delle metodologie di prova attualmente in uso e all'analisi dell'impianto e degli strumenti di misura disponibili, si sono effettuate le misure per la caratterizzazione dell'impianto sperimentale. In una prima fase, mediante l'utilizzo di anemometro a filo caldo, si è proceduto alla calibrazione del generatore di vento e alla verifica del grado di turbolenza del flusso nella sezione di prova. Dalle misure effettuate si sono riscontrate le criticità dell'impianto di prova acquistato da LEAP nel garantire un flusso uniforme e bassi livelli di turbolenza. In seguito ad una dettagliata analisi degli articoli di letteratura messi a disposizione del laboratorio, si è quindi studiata una configurazione per migliorare l'uniformità del flusso e si sono formulate alcune proposte d'intervento.

Un altro aspetto analizzato è stato lo studio del funzionamento di un particolare prodotto (terminale aria/fumi), mediante prove sperimentali e simulazioni numeriche. Lo studio ha riguardato il comportamento del terminale nei confronti della resistenza al flusso in presenza/assenza di vento e al ricircolo dei prodotti della combustione. Si è quindi sviluppato un modello numerico preliminare (che dimostra una buona concordanza con i risultati sperimentali) che offre ai committenti del laboratorio uno strumento di simulazione numerica utile in fase di messa a punto del dispositivo prima della prova finale di certificazione. I risultati approssimano in maniera accettabile il fenomeno modellizzato anche se esistono limitazioni e imperfezioni legate principalmente alla discretizzazione del dominio; con la mesh realizzata è stato possibile ottenere un risultato accurato al primo ordine. Un possibile sviluppo di questo lavoro sarà la validazione di altri modelli (utilizzando anche altri codici di calcolo numerico) per mettere a disposizione dei committenti del laboratorio ulteriori strumenti per lo sviluppo dei loro prodotti.

## **Appendice A**

## **L'installazione dei condotti da fumo**

Si esaminano i criteri per la corretta progettazione, installazione e collaudo dei sistemi di evacuazione dei prodotti della combustione asserviti ad impianti domestici a gas. I sistemi di evacuazione devono innanzitutto garantire l'alimentazione della caldaia con aria comburente in quantità sufficiente da permettere una combustione completa ed efficiente, ed un altrettanto efficace scarico dei prodotti della combustione; particolarmente importante è l'esame dei generatori di tipo B e C.

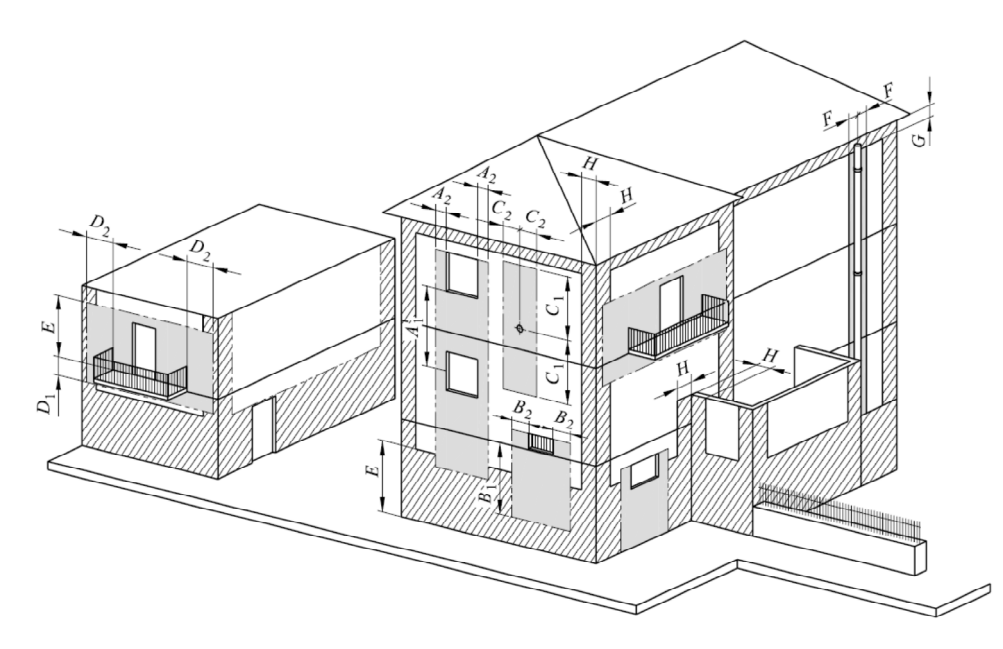

**Figura A.1. Posizionamento dei sistemi di evacuazione dei prodotti della combustione.**

Lo scarico dei prodotti della combustione deve avvenire preferibilmente a tetto, oppure nel caso non sia possibile, ove consentito, possono essere adottati altri sistemi di scarico [36]. Per soddisfare i requisiti di sicurezza devono essere rispettati determinati vincoli (distanze limite, altezze, diametri, procedure d'installazione) al fine di:

1. Garantire il corretto tiraggio (pendenze limite, numero di curve e raccordi, massimo sviluppo verticale ed orizzontale).

- 2. Evitare il ricircolo ed un'eccessiva resistenza al flusso allo sbocco del camino (distanza minima da falda o da parete o da altro scarico, forma del terminale).
- 3. Evitare il ricircolo (per condotti di scarico comuni) tra differenti circuiti di combustione (a cui fanno capo differenti apparecchi).
- 4. Evitare che i prodotti scaricati in atmosfera raggiungano aperture dell'edificio (finestre, balconi, prese di aerazione/ventilazione).
- 5. Garantire la resistenza meccanica della struttura al suo stesso peso e a carichi dovuti all'azione del vento (distanza limite tra i fissaggi, altezza).
- 6. Garantire l'impenetrabilità della struttura ad agenti atmosferici o estranei.

### **A.1 Apparecchi di tipo B a tiraggio naturale**

Gli apparecchi di tipo B a tiraggio naturale possono essere collegati tramite canali da fumo al camino o opportuno terminale di tiraggio; quest'ultimo è un dispositivo installato, nel caso di scarico a parete, al termine di un canale da fumo funzionante a pressione negativa, atto a disperdere nell'ambiente esterno i prodotti della combustione e può essere realizzato con dispositivi quali:

- 1. Un tratto di tubo verticale collegato al tratto terminale del canale da fumo mediante un gomito con angolo maggiore di 90°. Il tratto verticale deve avere una lunghezza sufficiente affinché la sezione di sbocco dei fumi nell'atmosfera sia ad una quota di almeno 1,50 m rispetto a quella di attacco del canale da fumo all'apparecchio (Figura A.2).
- 2. Un elemento verticale innestato a T sul canale da fumo e di dimensioni tali che i due segmenti verticali abbiano altezza pari ad almeno tre diametri del tubo e che la sezione di efflusso dei fumi nell'atmosfera sia sempre ad una quota di almeno 1,50 m rispetto a quella di attacco del canale da fumo all'apparecchio.

L'espulsione dei prodotti della combustione dagli apparecchi può avvenire con uscita dei fumi verticale oppure orizzontale. I canali da fumo per apparecchi di tipo B a tiraggio naturale devono rispondere ai seguenti requisiti generali:

- 1. Essere ispezionabili e smontabili, consentendo le operazioni di manutenzione.
- 2. Essere dotati di un tratto ad andamento sub-orizzontale (ascensionale) con pendenza minima del 5 % (equivalente a circa 3°) e lunghezza massima fissata, in modo da garantire un adeguato tiraggio statico del canale da fumo e da ridurre le resistenze fluidodinamiche.
- 3. Essere dotati di presa di campionamento che consenta di eseguire correttamente la prova di combustione [37], per la misura indiretta del rendimento del generatore di calore.
- 4. Ricevere lo scarico di un solo apparecchio di utilizzazione (salvo l'uso di collettori).

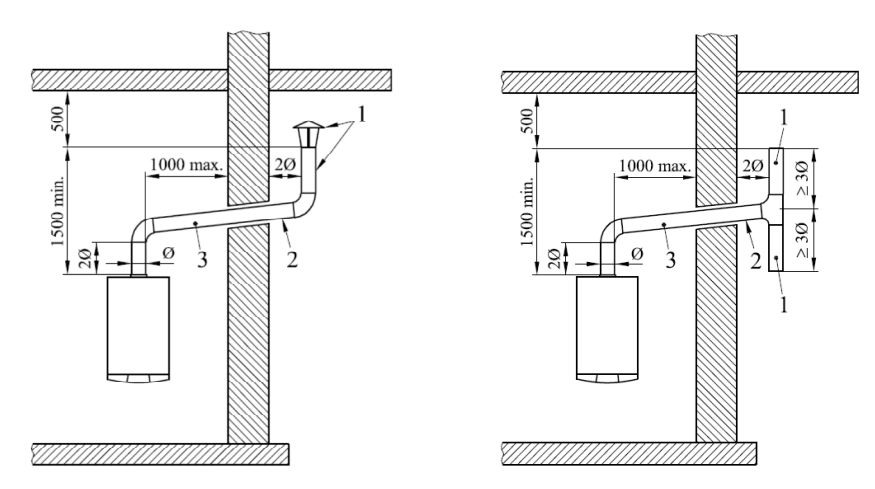

**Figura A.2. Terminali di tiraggio.**

### **A.2 Apparecchi di tipo B e C muniti di ventilatore**

Il ventilatore è parte integrante dell'apparecchio ed è specificatamente costruito allo scopo di assicurare le portate richieste con la necessaria prevalenza. Tali apparecchi possono essere collegati tramite un condotto di scarico fumi ad un camino singolo o direttamente ad un terminale (posizionato a tetto o su parete perimetrale esterna, ove consentito dalla legislazione vigente e dai regolamenti locali), funzionanti a pressione positiva rispetto all'ambiente. Non è consentito installare condotti di scarico fumi e di aspirazione di aria comburente in locali con pericolo d'incendio; nel caso di attraversamento di pareti, il condotto di scarico deve essere protetto con guaina metallica nel tratto attraversante i muri. I condotti ed i relativi terminali vengono forniti direttamente dal fabbricante come parte integrante degli apparecchi: il fabbricante garantisce, secondo le norme specifiche, le condizioni di funzionamento e di sicurezza del complesso apparecchio/condotti di scarico fumi/terminali di aspirazione aria e scarico fumi. Gli apparecchi di tipo  $C_6$  (caldaie di tipo C destinate ad essere collegate ad un terminale coassiale di adduzione aria/scarico fumi, verticale o orizzontale) sono invece commercializzati senza i condotti di scarico fumi, i condotti di aspirazione aria ed i relativi terminali. Pertanto per la loro installazione risulta necessario scegliere di volta in volta prodotti realizzati con materiali adatti a resistere nel tempo alle normali sollecitazioni meccaniche, al calore e all'azione dei prodotti della combustione, incluse eventuali condense, ed in grado di garantire il regolare funzionamento dell'apparecchio stesso.

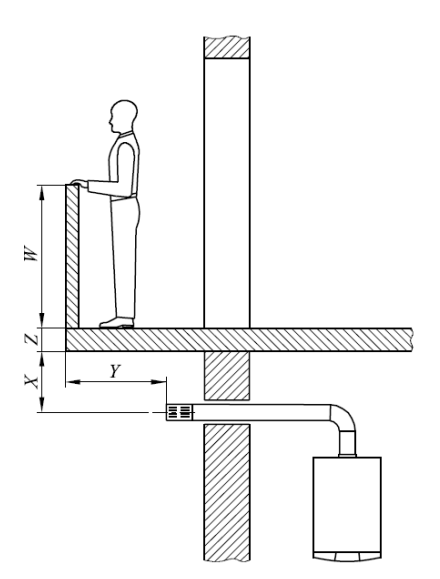

**Figura A.3. Terminale di scarico a parete.**

## **A.3 Camini**

Devono essere dichiarati idonei dal fabbricante (in seguito alla verifica di un ente terzo che autorizza la marcatura CE) , e comunque devono:

- 1. Avere sezione interna di forma circolare, o quadrata a spigoli arrotondati con raggio non minore di 20 mm.
- 2. Essere privi di mezzi meccanici di aspirazione posti alla sommità.
- 3. Essere adibiti ad uso esclusivo dell'evacuazione dei prodotti della combustione.

I camini sono designati secondo specifiche caratteristiche:

- 1. Numero della specifica tecnica che ne definisce le caratteristiche.
- 2. Classe di temperatura: deve essere correlata alla temperatura di uscita dei fumi dichiarata dal fabbricante dell'apparecchio (non sono ammesse classi inferiori a T140).
- 3. Classe di pressione (tenuta ai fumi): la schematizzazione è effettuata in funzione del tipo di apparecchio (B, C, con o senza ventilatore), tipologia di funzionamento (camino singolo nella presente trattazione), ubicazione (interna/esterna) e pressione di esercizio (negativa/positiva).
- 4. Resistenza ad umido (impermeabilità): nel caso di camino al servizio di apparecchi di tipo C e B muniti di ventilatore è richiesta la classe W (resistente all'umidità). Nel caso di camini previsti per il solo funzionamento a secco (D), per gli apparecchi in grado di funzionare a potenza termica variabile si deve controllare che la temperatura della parete interna allo sbocco del camino sia superiore alla temperatura di rugiada dei fumi con apparecchio funzionante alla potenza termica minima; nel caso di camini previsti per il funzionamento ad umido (W) si deve controllare che la temperatura della parete interna allo sbocco del camino sia maggiore di 0° C.
- 5. Resistenza alla corrosione (durabilità): il camino deve resistere nel tempo alle sollecitazioni meccaniche, al calore, all'azione dei prodotti della combustione e delle loro condense. La resistenza minima alla corrosione è dipendente dal tipo di combustibile.
- 6. Guarnizioni: qualora siano presenti nei camini, devono garantire la tenuta ai gas che percorrono i condotti e devono essere fornite dal fabbricante.

### *A.3.1 Quota di sbocco dei prodotti della combustione*

La quota di sbocco (quota corrispondente alla sommità del camino) si determina misurando l'altezza minima che intercorre tra il manto di copertura e il punto inferiore della sezione di uscita dei fumi in atmosfera. Per i sistemi fumari in depressione esistono determinati vincoli minimi da rispettare [36], al fine di evitare la formazione di contropressioni che impediscano la libera evacuazione in atmosfera dei prodotti della combustione. Le quote di sbocco dei terminali di scarico a tetto per gli apparecchi di tipo C (ad esclusione degli apparecchi  $C_6$ ) sono indicate dal fabbricante dell'apparecchio stesso. Se il terminale è asservito ad apparecchio  $C_6$  si devono rispettare le quote fissate dalle norme tecniche, in funzione dell'inclinazione della falda e della presenza di lucernari, abbaini oppure ostacoli di vario genere.

## **Appendice B**

## **Equazioni di conservazione e modelli RANS**

#### **B.1 Conservazione della massa**

Per ricavare l'equazione di conservazione della massa, o equazione di continuità, è possibile applicare un bilancio di massa ad un sistema aperto. Utilizzando un approccio di tipo Euleriano, è possibile scrivere il bilancio in forma analitica:

$$
\left. \frac{dM}{dt} \right|_{CV} = \sum \dot{m}_i - \sum \dot{m}_{u}.
$$

in cui CV = volume di controllo;  $M =$  massa contenuta all'interno del volume di controllo (kg);  $\dot{m}_i$  = portata massica entrante all'interno del volume di controllo (kg/s);  $\dot{m}_u$  = portata massica uscente (kg/s).

Il primo membro dell'equazione rappresenta la variazione temporale della massa contenuta all'interno del volume di controllo CV (termine di accumulo), mentre il secondo membro rappresenta il flusso di massa che attraversa la superficie di controllo CS (che delimita il sistema aperto) nell'unità di tempo.

In termini integrali è possibile esprimere il flusso di massa che attraversa un contorno come:

$$
\sum \dot{m}_i - \sum \dot{m}_u = - \int_{CS} \rho \vec{v} \cdot \vec{n} \, dS,
$$

in cui  $p = \text{massa}$  volumica del fluido (kg/m<sup>3</sup>);

- $\vec{v}$  = vettore velocità (m/s);
- $\vec{n}$  = normale uscente dalla superficie di controllo CS.

Il segno negativo a secondo membro è necessario se si assume, per convenzione,  $\sum \dot{m}_i - \sum \dot{m}_u > 0$ , per tenere conto del verso uscente della normale  $\vec{n}$ . Applicando successivamente il teorema di Gauss è possibile scrivere:

$$
-\int_{CS}\rho\,\vec{v}\cdot\vec{n}\,dS=-\int_{CV}\nabla\cdot(\rho\vec{v})\,dV.
$$

La variazione della massa contenuta all'interno del volume di controllo (che in un approccio di tipo Euleriano rimane invariato nel tempo) può essere espressa come:

$$
\left. \frac{dM}{dt} \right|_{CV} = \frac{d}{dt} \int_{CV} \rho \ dV = \int_{CV} \frac{\partial \rho}{\partial t} \ dV.
$$

Infine si può scrivere:

$$
\int_{CV} \left[ \frac{\partial \rho}{\partial t} + \nabla \cdot (\rho \vec{v}) \right] dV = 0.
$$

Poiché il volume di integrazione è arbitrario deve essere anche:

$$
\frac{\partial \rho}{\partial t} + \nabla \cdot (\rho \vec{v}) = 0,
$$

oppure in termini di derivata sostanziale

$$
\frac{D\rho}{Dt} + \rho \nabla \cdot \vec{v} = 0.
$$

L'equazione riportata esprime la conservazione locale della massa. In caso stazionario si ricava

$$
\nabla \cdot (\rho \vec{v}) = 0,
$$

mentre per fluido incomprimibile si ottiene

$$
\nabla\cdot\vec{v}=0.
$$

### **B.2 Conservazione dell'energia**

Nell'ipotesi di trascurare le variazioni di energia cinetica e potenziale tra entrata ed uscita, il lavoro scambiato con l'esterno e la conversione in energia termica di energie chimiche, elettriche o nucleari, il principio di conservazione dell'energia per un sistema aperto si può esprimere in forma analitica come:

$$
\left. \frac{dU}{dt} \right|_{CV} = \sum (\dot{m} \cdot u)_i - \sum (\dot{m} \cdot u)_u + \dot{Q}.
$$

in cui *U* = energia interna totale del fluido contenuto all'interno del volume di controllo (J);

 $\dot{m}$  = portata massica (kg/s);

 $u$  = energia interna specifica massica del fluido (J/kg);  $\dot{\theta}$  = potenza termica scambiata attraverso il contorno (flusso termico conduttivo, W).

Al primo membro troviamo la variazione temporale di energia interna totale U del fluido, al secondo membro il flusso di energia che attraversa il contorno nell'unità di tempo. Il secondo membro dell'equazione si può esprimere in termini integrali come:

$$
\sum (\dot{m} \cdot u)_i - \sum (\dot{m} \cdot u)_u + \dot{Q} = - \int_{CS} (\rho \vec{v} u + \vec{q}) \cdot \vec{n} \, dS,
$$

in cui  $\vec{q}$  = flusso termico areico che attraversa il contorno (W/m<sup>2</sup>).

Il flusso termico areico è espresso utilizzando la legge di Fourier:

$$
\vec{q} = -\lambda \cdot \nabla T,
$$

in cui  $\lambda$  = conduttività termica del fluido (W/(m⋅K));  $T =$  temperatura del fluido (K).

Con queste semplificazioni, e applicando il teorema di Gauss:

$$
\sum (\dot{m} \cdot u)_i - \sum (\dot{m} \cdot u)_u + \dot{Q} = - \int_{CS} (\rho \vec{v} u + \vec{q}) \cdot \vec{n} dS
$$

$$
= - \int_{CV} [\nabla \cdot (\rho \vec{v} u) - \nabla \cdot (\lambda \nabla T)] dV.
$$

La variazione temporale dell'energia interna totale del fluido si può esprimere come:

$$
\left. \frac{dU}{dt} \right|_{CV} = \frac{d}{dt} \int_{CV} \rho u \ dV = \int_{CV} \frac{\partial (\rho u)}{\partial t} \ dV.
$$

Infine è possibile formulare l'equazione di conservazione dell'energia come:

$$
\int_{CV} \left[ \frac{\partial (\rho u)}{\partial t} + \nabla \cdot (\rho \vec{v} u) - \nabla \cdot (\lambda \nabla T) \right] dV = 0.
$$

Poiché il volume di integrazione è arbitrario, deve essere anche:

$$
\frac{\partial (\rho u)}{\partial t} + \nabla \cdot (\rho \vec{v} u) = \nabla \cdot (\lambda \nabla T).
$$

L'equazione esprime la conservazione locale dell'energia (nella sua formulazione conservativa); in essa si distinguono i termini di accumulo e di trasporto avvettivo al primo membro, ed il termine di trasporto conduttivo al secondo membro. Si noti che, nei fluidi a comportamento incomprimibile risulta anche:

$$
\nabla \cdot (\rho \vec{v}u) = \rho \vec{v} \cdot \nabla u + \rho u \nabla \cdot \vec{v} = \rho \vec{v} \cdot \nabla u,
$$

per cui vale la formulazione non conservativa

$$
\rho \frac{\partial u}{\partial t} + \rho \vec{v} \cdot \nabla u = \nabla \cdot (\lambda \nabla T),
$$

o in termini di derivata sostanziale

$$
\rho \frac{Du}{Dt} = \nabla \cdot (\lambda \nabla T).
$$

Nelle applicazioni a bassa velocità, la formulazione più generale dell'equazione di conservazione dell'energia deve includere anche i termini:

- 1.  $\dot{C}$  relativo alla conversione in calore di energie chimiche, elettriche o nucleari (per unità di volume e di tempo,  $W/m^3$ ).
- 2.  $\dot{W}$  relativo al lavoro netto scambiato (per unità di volume e di tempo) dal fluido contenuto all'interno del volume di controllo con l'ambiente esterno, cioè il lavoro compiuto dalle forze di volume e di superficie. In particolare si potrà distinguere il termine Φ̇ relativo al lavoro compiuto dalle forze viscose di attrito (funzione di dissipazione,  $W/m<sup>3</sup>$ ).

Tenendo conto dei nuovi contributi, la nuova forma differenziale (non conservativa) del bilancio diventa quindi [38]:

$$
\rho \frac{Du}{Dt} + u \left( \frac{D\rho}{Dt} + \rho \nabla \cdot \vec{v} \right) = \nabla \cdot (\lambda \nabla T) + \dot{C} - p \nabla \cdot \vec{v} + \dot{\Phi},
$$

in cui *p* è la pressione del fluido (Pa).

Per l'equazione di conservazione della massa il termine tra parentesi tonde presente a primo membro è nullo, per cui:

$$
\rho \frac{Du}{Dt} = \nabla \cdot (\lambda \nabla T) + \dot{C} - p \nabla \cdot \vec{v} + \dot{\Phi}.
$$

Volendo esprimere l'equazione di conservazione in termini di entalpia specifica massica (*h*) occorre fare riferimento ad alcune semplici definizioni della termodinamica:

$$
h=u+\frac{p}{\rho'}
$$

da cui

$$
\frac{Dh}{Dt} = \frac{Du}{Dt} + \frac{1}{\rho} \frac{Dp}{Dt} - \frac{p}{\rho^2} \frac{D\rho}{Dt}.
$$

L'equazione di conservazione diventa quindi:

$$
\rho \frac{Dh}{Dt} = \nabla \cdot (\lambda \nabla T) + \dot{C} + \frac{Dp}{Dt} - \frac{p}{\rho} \left( \frac{D\rho}{Dt} + \rho \nabla \cdot \vec{v} \right) + \dot{\Phi},
$$

in cui

$$
\frac{Dp}{Dt} = \frac{\partial p}{\partial t} + \vec{v} \cdot \nabla p.
$$

Di nuovo il termine tra parentesi tonde presente a secondo membro è nullo per la conservazione della massa:

$$
\rho \frac{Dh}{Dt} = \nabla \cdot (\lambda \nabla T) + \dot{C} + \frac{Dp}{Dt} + \dot{\Phi}.
$$

Volendo esprimere l'equazione in termini espliciti di temperatura è necessario ricorrere nuovamente alla termodinamica: per una sostanza monofase

$$
dh = Tds + \frac{1}{\rho}dp,
$$

in cui *s* è l'entropia specifica massica del fluido (J/(kg∙K)). Si consideri l'entropia come funzione della temperatura e della pressione:

$$
ds = \left(\frac{\partial s}{\partial T}\right)_p dT + \left(\frac{\partial s}{\partial p}\right)_T dp.
$$

Inoltre:

$$
\left(\frac{\partial s}{\partial T}\right)_p = \frac{c_p}{T},
$$

e dalla seconda equazione di Maxwell

$$
\left(\frac{\partial s}{\partial p}\right)_T = -\left[\frac{\partial (1/\rho)}{\partial T}\right]_p = \frac{1}{\rho^2} \left(\frac{\partial \rho}{\partial T}\right)_p = -\frac{\beta}{\rho'}
$$

in cui

$$
\beta = -\frac{1}{\rho} \left( \frac{\partial \rho}{\partial \tau} \right)_p = \text{coefficiente di dilatazione cubica (1/K)}.
$$

Quindi è possibile scrivere:

$$
dh = c_p dT + \frac{1}{\rho} (1 - \beta T) dp,
$$

da cui

$$
\rho \frac{Dh}{Dt} = \rho c_p \frac{DT}{Dt} + (1 - \beta T) \frac{Dp}{Dt}.
$$

L'equazione di conservazione dell'energia interna si può quindi esprimere:

$$
\rho c_p \frac{DT}{Dt} = \nabla \cdot (\lambda \nabla T) + \dot{C} + \beta T \left( \frac{\partial p}{\partial t} + \vec{v} \cdot \nabla p \right) + \dot{\Phi},
$$

oppure

$$
\rho c_p \frac{\partial T}{\partial t} + \rho c_p \vec{v} \cdot \nabla T = \nabla \cdot (\lambda \nabla T) + \dot{C} + \dot{\Phi} + \beta T \left( \frac{\partial p}{\partial t} + \vec{v} \cdot \nabla p \right),
$$

oppure in forma conservativa

$$
\frac{\partial (\rho c_p T)}{\partial t} + \nabla \cdot (\rho \vec{v} c_p T) = \nabla \cdot (\lambda \nabla T) + \dot{C} + \dot{\Phi} + \beta T \left( \frac{\partial p}{\partial t} + \vec{v} \cdot \nabla p \right).
$$

La funzione di dissipazione può essere espressa, in termini analitici, per un fluido incomprimibile in un dominio bidimensionale nella seguente forma:

$$
\dot{\Phi} = 2\mu \left[ \left( \frac{\partial v_x}{\partial x} \right)^2 + \left( \frac{\partial v_y}{\partial y} \right)^2 \right] + \mu \left( \frac{\partial v_x}{\partial y} + \frac{\partial v_y}{\partial x} \right)^2,
$$

in cui  $v_x$ ,  $v_y$ ,  $v_z$  sono le componenti della velocità nelle direzioni dei tre assi cartesiani.

#### **B.3 Conservazione della quantità di moto**

Il principio di conservazione della quantità di moto per un sistema aperto si può esprimere in forma analitica attraverso la seguente equazione ricavata applicando la seconda legge di Newton al volume di controllo:

$$
\left. \frac{d(M\vec{v})}{dt} \right|_{CV} = \sum (\dot{m} \cdot \vec{v})_i - \sum (\dot{m} \cdot \vec{v})_u + \vec{F}.
$$

Al primo membro si riconosce la variazione temporale della quantità di moto all'interno del volume di controllo, a secondo membro sono riportati i flussi convettivi entrante ed uscente e la risultante delle forze agenti sul volume stesso.

Il flusso di quantità di moto che attraversa il contorno può essere riscritto, applicando il teorema di Gauss, attraverso la seguente espressione integrale:

$$
\sum (\dot{m} \cdot \vec{v})_i - \sum (\dot{m} \cdot \vec{v})_u = - \int_{CS} \rho \vec{v} \vec{v} \cdot \vec{n} dS = - \int_{CV} \nabla \cdot (\rho \vec{v} \vec{v}) dV.
$$

Sul volume agiscono forze di massa proporzionali a ρ e V (volume) e forze di contatto applicate alla superficie (sforzi):

$$
\vec{F} = \int_{CV} \rho \vec{g} \ dV + \int_{CS} \bar{\vec{\sigma}} \cdot \vec{n} \ dS,
$$

dove  $\vec{g}$  = accelerazione di gravità (m/s<sup>2</sup>).

Lo sforzo in un punto è definito da un tensore simmetrico  $\bar{\bar{\sigma}}$  che in un dominio tridimensionale si può esprimere come:

$$
\overline{\overline{\sigma}} = \begin{bmatrix} \sigma_{xx} & \sigma_{xy} & \sigma_{xz} \\ \sigma_{yx} & \sigma_{yy} & \sigma_{yz} \\ \sigma_{zx} & \sigma_{zy} & \sigma_{zz} \end{bmatrix}.
$$

Le forze di massa si identificano, generalmente, con la sola forza di gravità; tra le forze di contatto si usa distinguere la pressione (che permane anche nel fluido in quiete) e le componenti deviatoriche rispetto alla pressione (gli sforzi tangenziali viscosi) che traggono origine dal movimento [39]:

$$
\bar{\bar{\sigma}} = \begin{bmatrix} -p & 0 & 0 \\ 0 & -p & 0 \\ 0 & 0 & -p \end{bmatrix} + \begin{bmatrix} \tau_{xx} & \tau_{xy} & \tau_{xz} \\ \tau_{yx} & \tau_{yy} & \tau_{yz} \\ \tau_{zx} & \tau_{zy} & \tau_{zz} \end{bmatrix} = -p\bar{I} + \bar{\tau},
$$

in cui  $\bar{\bar{\tau}}$  è detto tensore deviatore degli sforzi.

La variazione temporale della quantità di moto all'interno del volume (termine di accumulo) si esprime:

$$
\left. \frac{d(M\vec{v})}{dt} \right|_{CV} = \frac{d}{dt} \int_{CV} \rho \vec{v} \, dV = \int_{CV} \frac{\partial (\rho \vec{v})}{\partial t} \, dV.
$$

Il bilancio della quantità di moto di un sistema aperto si può quindi scrivere (applicando il teorema di Gauss alla definizione di  $\vec{F}$ ):

$$
\int_{CV} \left[ \frac{\partial (\rho \vec{v})}{\partial t} + \nabla \cdot (\rho \vec{v} \vec{v}) - \rho \vec{g} + \nabla p - \nabla \cdot \vec{t} \right] dV = 0,
$$

detta equazione di Navier in forma conservativa. Poiché il volume di integrazione è arbitrario, deve essere anche:

$$
\frac{\partial(\rho\vec{v})}{\partial t}+\nabla\cdot(\rho\vec{v}\vec{v})=\rho\vec{g}-\nabla p+\nabla\cdot\vec{\bar{\tau}}.
$$

Nell'ipotesi di fluido incomprimibile vale la formulazione non conservativa:

$$
\rho \frac{\partial \vec{v}}{\partial t} + \rho \vec{v} \cdot \nabla \vec{v} = \rho \vec{g} - \nabla p + \nabla \cdot \vec{\bar{\tau}}.
$$

Nei fluidi gli sforzi viscosi si manifestano come resistenza interna ai cambiamenti di forma originati dal movimento relativo delle particelle, perciò sono legati ai gradienti di velocità nel fluido. Le equazioni costitutive (o leggi di Stokes) permettono di esprimere tali sforzi in funzione della viscosità e del campo di moto; nell'ipotesi di fluidi Newtoniani a comportamento incomprimibile, ad esempio, valgono le leggi costitutive di Stokes scritte nella forma:

$$
\bar{\bar{\tau}} = 2\mu \bar{D} = \mu \left[ \nabla \vec{v} + (\nabla \vec{v})^T \right],
$$

in cui μ = viscosità dinamica del fluido (Pa∙s);

 $\overline{\overline{D}} = \frac{1}{2}$  $\frac{1}{2} [\nabla \vec{v} + (\nabla \vec{v})^T]$  = tensore velocità di deformazione.

In coordinate Cartesiane, per un fluido incomprimibile:

$$
\overline{\overline{\tau}} = \begin{bmatrix} 2\mu \frac{\partial v_x}{\partial x} & \mu \left( \frac{\partial v_x}{\partial y} + \frac{\partial v_y}{\partial x} \right) & \mu \left( \frac{\partial v_x}{\partial z} + \frac{\partial v_z}{\partial x} \right) \\ \mu \left( \frac{\partial v_y}{\partial x} + \frac{\partial v_x}{\partial y} \right) & 2\mu \frac{\partial v_y}{\partial y} & \mu \left( \frac{\partial v_y}{\partial z} + \frac{\partial v_z}{\partial y} \right) \\ \mu \left( \frac{\partial v_z}{\partial x} + \frac{\partial v_x}{\partial z} \right) & \mu \left( \frac{\partial v_z}{\partial y} + \frac{\partial v_y}{\partial z} \right) & 2\mu \frac{\partial v_z}{\partial z} \end{bmatrix}.
$$

Il termine  $\nabla \cdot \bar{\bar{\tau}}$  presente al secondo membro dell'equazione di Navier si può quindi riscrivere in virtù della legge costitutiva, nell'ipotesi che  $\nabla \cdot \vec{v} = 0$  e  $\mu$  = cost:

$$
\nabla \cdot \overline{\overline{\tau}} = \mu \, \nabla \cdot [\nabla \vec{v} + (\nabla \vec{v})^T] = \nabla \cdot (\mu \, \nabla \vec{v}) + \mu \, \nabla (\nabla \cdot \vec{v}) = \nabla \cdot (\mu \, \nabla \vec{v}).
$$

Per quanto riguarda la pressione, va osservato che nella maggior parte dei casi pratici non si è interessati a determinare la distribuzione delle pressioni effettive  $p$ , ma si preferisce fare riferimento alle pressioni  $\tilde{p}$  depurate della componente idrostatica (neutra rispetto al moto). A tal fine si usa operare la sostituzione:

$$
p=\tilde{p}-\rho_0 gH,
$$

dove  $p_0$  = massa volumica di riferimento (kg/m<sup>3</sup>);

 $H =$  distanza da una quota di riferimento posta nel punto più basso del dominio (m), misurata nella stessa direzione ma in verso opposto a  $\vec{g}$ .

Si può procedere nella sostituzione all'interno dell'equazione di Navier del termine

$$
-\nabla p + \rho \vec{g} = -\nabla \widetilde{p} + \rho_0 g \nabla H + \rho \vec{g} = -\nabla \widetilde{p} - (\rho_0 - \rho) \vec{g}.
$$

Nella valutazione del termine ( $\rho - \rho_0$ ) si parte dalla considerazione che, nei fluidi incomprimibili o a comportamento incomprimibile, le variazioni di pressione non sono tali da indurre variazioni significative alla massa volumica.

Nei problemi di convezione forzata a bassa temperatura è ragionevole trascurare le variazioni di massa volumica correlata ai gradienti termici, in quanto essi sono praticamente ininfluenti sul campo di moto, il quale è indotto infatti da una forzante esterna (ad esempio un gradiente di pressione mantenuto da una macchina operatrice). Vale quindi l'approssimazione  $\rho \cong \rho_0$  e si può scrivere:

$$
-\nabla p + \rho \vec{g} = -\nabla \tilde{p}.
$$

Nei problemi di convezione naturale, al contrario, il moto del fluido è indotto proprio dalle variazioni di massa volumica con la temperatura. Tuttavia, con le differenze di temperatura non troppo elevate (rispetto alla temperatura assoluta) che si verificano nella maggior parte delle situazioni di interesse pratico, il termine  $(\rho - \rho_0)$  può essere linearizzato in base all'approssimazione di Boussinesq. A questo proposito, richiamando il coefficiente di dilatazione cubica:

$$
\beta = -\frac{1}{\rho} \left( \frac{\partial \rho}{\partial T} \right)_p \cong -\frac{1}{\rho} \cdot \frac{\rho - \rho_0}{T - T_0},
$$

per cui  $\rho_0 - \rho \cong \rho \beta (T - T_0)$ , e

$$
-\nabla p + \rho \vec{g} = -\nabla \widetilde{p} - \rho \beta (T - T_0) \vec{g}.
$$

Può essere interessante notare che, nei problemi di convezione forzata, trascurare le variazioni di massa volumica con la temperatura equivale ad assumere  $\beta \cong 0$ . Con tale assunzione, tenendo conto di tutte le sostituzioni operate, è possibile scrivere l'equazione di Navier – Stokes nella forma conservativa

$$
\frac{\partial(\rho\vec{v})}{\partial t} + \nabla\cdot(\rho\vec{v}\vec{v}) = -\nabla\tilde{p} + \nabla\cdot(\mu\nabla\vec{v}) - \rho\beta(T - T_0)\vec{g},
$$

e non conservativa

$$
\rho \frac{\partial \vec{v}}{\partial t} + \rho \vec{v} \cdot \nabla \vec{v} = -\nabla \widetilde{p} + \nabla \cdot (\mu \nabla \vec{v}) - \rho \beta (T - T_0) \vec{g}.
$$

#### **B.4 Conservazione delle specie chimiche [40]**

Si definisce trasporto di massa il moto relativo di differenti specie chimiche all'interno di una miscela in presenza di gradienti di concentrazione. Se la miscela fluida è in moto allora il trasporto di massa può avvenire per diffusione e per convezione. Una specie è una molecola con una specifica composizione chimica oppure una miscela con determinate caratteristiche: nei problemi di scambio di massa l'aria viene spesso considerata come tale [41].

Si consideri un recipiente di volume V contenente una massa m di fluido (una miscela di composizione chimica fissata); sia m<sub>i</sub> la quantità in massa della specifica specie chimica i all'interno della miscela.

Si definisce concentrazione massica del componente i all'interno della miscela (m, V):

$$
C_i = \frac{m_i}{V} (kg/m^3).
$$

Si definisce massa volumica del componente i (nell'ipotesi che il componente i occupi l'intero volume V):

$$
\rho_i = \frac{m_i}{V} (kg/m^3).
$$

Dal momento che tutte le specie contribuiscono alla massa totale di miscela contenuta nel volume V:

$$
\sum_i m_i = m;
$$

la massa volumica della miscela (m, V) è quindi definita come la somma delle singole concentrazioni:

$$
\sum_i C_i = \rho.
$$

Un discorso analogo può essere effettuato su base molare; sia n il numero totale di moli presenti all'interno di un volume finito V:

$$
n=\frac{m}{M'}
$$

essendo M la massa molare della miscela considerata (kg/mol).

Il numero di moli n<sub>i</sub> di una determinata specie in una miscela si può quindi ottenere attraverso il rapporto tra la quantità in massa della specie considerata e la sua massa molare Mi:

$$
n_i = \frac{m_i}{M_i}
$$

La composizione di una miscela può essere descritta attraverso un parametro adimensionale, definito frazione massica della specie i:

$$
\phi_i = \frac{m_i}{m}
$$

per cui

$$
\sum_i \phi_i = 1.
$$

Una descrizione alternativa si ottiene su base molare, attraverso il rapporto tra il numero di moli n<sub>i</sub> di ciascun componente e il numero totale di moli in miscela; si definisce frazione molare:

$$
x_i = \frac{n_i}{n}
$$

per cui

$$
\sum_i x_i = 1.
$$

Tra le tre descrizioni proposte esiste la relazione:

$$
C_i = \rho \phi_i = \rho \frac{M_i}{M} x_i,
$$

con

$$
\sum_i M_i x_i = M.
$$

Ci si concentra sul flusso di una miscela le cui composizione, pressione e temperatura possono variare da un punto ad un altro del dominio. Si applicherà il principio di conservazione della massa all'interno di un volume di controllo a ciascuna specie chimica costituente la miscela:

$$
\frac{\partial \rho_i}{\partial t} + \nabla \cdot (\rho_i \vec{v}_i) = \dot{m}_i.
$$

Il termine a secondo membro rappresenta il tasso volumetrico di produzione della specie i a causa di reazioni chimiche; considerando il moto della miscela come la sovrapposizione del moto di ciascun componente, cioè sommando l'equazione precedente per ciascuna specie i, e trascurando il termine di produzione (assenza di reazioni chimiche) si ottiene:

$$
\frac{\partial \rho}{\partial t} + \nabla \cdot \left( \sum_i \rho_i \vec{v}_i \right) = 0.
$$

L'espressione sopra riportata deve quindi coincidere con la formulazione del principio di conservazione della massa ricavata al paragrafo B.1 (valida per qualsiasi fluido in moto, indipendentemente dalla sua composizione chimica e dal relativo campo di concentrazione):

$$
\frac{\partial \rho}{\partial t} + \nabla \cdot (\rho \vec{v}) = 0.
$$

Il confronto delle due equazioni porta alla definizione di un'importante grandezza nei fenomeni di scambio di massa, la velocità di massa media:

$$
\vec{v} = \frac{1}{\rho} \sum_i \rho_i \vec{v}_i.
$$

In generale la velocità di massa media differisce dalla velocità di ciascun componente; si consideri ad esempio un recipiente contenente acqua e si inietti dell'inchiostro dal fondo di tal contenitore. Nel tempo l'inchiostro diffonde verso la sommità del recipiente; viceversa l'acqua diffonde in direzione opposta. In qualsiasi sezione orizzontale di tale recipiente le due specie chimiche in moto relativo possiedono una velocità finita (una positiva e l'altra negativa), mentre la velocità di massa media (cioè la velocità della miscela nel suo complesso) è nulla, essendo il fluido stagnante all'interno del recipiente. La differenza  $\vec{v}_i - \vec{v}$ è definita velocità di diffusione della specie i. Si definisce inoltre flusso diffusivo della specie i nella miscela il prodotto:

$$
\vec{J}_i = \rho_i \cdot (\vec{v}_i - \vec{v}).
$$

Combinando la definizione sopra riportata con l'equazione di conservazione della massa per ciascuna specie i si ottiene:

$$
\frac{\partial \rho_i}{\partial t} + \nabla \cdot (\rho_i \vec{v}) = -\nabla \cdot \vec{J}_i;
$$

oppure, assumendo che la miscela possieda ρ costante:

$$
\frac{\partial C_i}{\partial t} + \vec{v} \cdot \nabla C_i = -\nabla \cdot \vec{J}_i,
$$

da cui

$$
\frac{D C_i}{Dt} = -\nabla \cdot \vec{J}_i.
$$

#### **B.5 Il metodo dei volumi finiti**

In questo paragrafo verrà brevemente presentato il metodo dei volumi finiti (FVM), limitatamente alla discretizzazione delle equazioni di conservazione che descrivono i processi di convezione forzata nei fluidi incomprimibili (o a comportamento incomprimibile) in regime stazionario. Per semplicità saranno considerate griglie di tipo Cartesiano in domini bidimensionali. Si prenda in considerazione la generica equazione del trasporto:

$$
\frac{\partial(\rho\phi)}{\partial t}+\nabla\cdot(\rho\vec{v}\phi)=\nabla\cdot(\Gamma\nabla\phi)+s,
$$

dove  $\phi$  è un generico scalare (temperatura, componente di velocità...), Γ rappresenta la proprietà di trasporto molecolare per lo scalare stesso e s un contributo sorgente.

L'idea alla base del metodo dei volumi finiti è quella di utilizzare la formulazione integrale dell'equazione di conservazione scritta per un generico volume di controllo CV:

$$
\int_{CV} \left[ \frac{\partial (\rho \phi)}{\partial t} + \nabla \cdot (\rho \vec{v} \phi) - \nabla \cdot (\Gamma \nabla \phi) - s \right] dV = 0.
$$

L'applicazione del teorema di Gauss consente quindi la scrittura dell'espressione:

$$
\int_{CV} \frac{\partial (\rho \phi)}{\partial t} \, dV + \int_{CS} \rho \phi \, \vec{v} \cdot \vec{n} \, dS = \int_{CS} \Gamma \, \nabla \phi \cdot \vec{n} \, dS + \int_{CV} s \, dV.
$$

Si suddivida il dominio in un numero finito di volumi di controllo, facendo uso di una griglia di calcolo di tipo Cartesiano. Il metodo dei volumi finiti definisce le facce dei volumi di controllo: la variabile incognita è definita nel centro dei CV (centro cella) ed assume un valore costante su tutto il volume di controllo.

L'equazione di conservazione scritta in forma integrale può venir applicata a qualunque volume di controllo arbitrario: infatti, sommando le equazioni ottenute per tutti i CV che costituiscono il dominio, si ottiene nuovamente l'equazione di conservazione globale. La discretizzazione con il metodo dei volumi finiti richiede di approssimare numericamente gli integrali di superficie (flussi) e di volume (termini sorgenti), al fine di ottenere un'equazione algebrica per ogni CV facilmente risolvibile con i metodi numerici più comuni; si considererà il caso stazionario, per cui l'equazione di trasporto in forma integrale si semplifica in:

$$
\int_{CS} \rho \phi \, \vec{v} \cdot \vec{n} \, dS = \int_{CS} \Gamma \, \nabla \phi \cdot \vec{n} \, dS + \int_{CV} s \, dV
$$

in forma più generale:

$$
\int_{CS} \vec{j} \cdot \vec{n} \, dS = \int_{CV} s \, dV,
$$

ove con  $\vec{J}$  indichiamo il vettore flusso specifico della variabile  $\phi$ .

L'approssimazione numerica dei flussi e dei termini sorgenti consente la scrittura di una semplice equazione algebrica definita sul singolo volume di controllo, in cui compaiano esplicitamente i valori assunti dalla variabile  $\phi$  nei centro cella del CV preso in considerazione e dei volumi che ne definiscono il contorno.

#### *B.5.1 Metodi di soluzione dei sistemi di equazioni lineari*

Prendendo in considerazione tutti i volumi di controllo in cui il dominio è suddiviso, ne risulta un sistema di equazioni lineari (per ogni variabile incognita). In forma matriciale:

$$
\bar{\bar{A}}\cdot\vec{\phi}=\vec{S},
$$

in cui  $\bar{A}$  è la matrice dei coefficienti,  $\vec{\phi}$  il vettore delle incognite e  $\vec{S}$  il vettore dei termini noti. La matrice  $\bar{A}$  è sparsa e generalmente possiede una struttura polidiagonale. La soluzione del sistema si può ottenere con differenti tecniche numeriche, tutte riconducibili a due approcci: i metodi diretti e i metodi iterativi. Nei codici CFD commerciali la soluzione dei sistemi di equazioni è ottenuta ricorrendo, ormai esclusivamente, a metodi di tipo iterativo. L'idea alla base dei metodi iterativi consiste nell'ipotizzare una soluzione di tentativo, e di migliorarla attraverso successive iterazioni fino al livello di accuratezza desiderato. Considerando il generico sistema di equazioni, possiamo affermare che dopo n iterazioni si otterrà una soluzione approssimata  $\vec{\phi}^n$ , che non soddisfa l'equazione in modo esatto; ciò significa che rimarrà un residuo:

$$
\bar{\bar{A}}\cdot\vec{\phi}=\vec{S}-\vec{r}^n.
$$

È possibile esprimere l'errore di convergenza come:

$$
\epsilon^n = \vec{\phi} - \vec{\phi}^n.
$$

L'obiettivo di un metodo iterativo è ridurre, sino a zero, il residuo

$$
\bar{\bar{A}}\cdot\epsilon^n=\vec{r}^n,
$$

ed in tal caso l'errore di convergenza tende a zero.

Si vogliono infine brevemente segnalare i diversi approcci di cui dispongono i codici CFD commerciali per la risoluzione dei problemi termofluidodinamici. L'approccio sequenziale (o segregato) prevede che le equazioni algebriche ottenute dalla discretizzazione delle equazioni di Navier – Stokes ed eventualmente dell'energia e di altre grandezze in gioco, vengano risolte in sequenza, una variabile dopo l'altra. La soluzione quindi procede, per ogni variabile, congelando le altre grandezze al valore che possedevano all'iterazione (o passo temporale) precedente. I metodi segregati, convenienti dal punto di vista dell'onere computazionale, possono dar luogo a problemi di convergenza quando l'accoppiamento tra le variabili è molto pronunciato: è il caso, ad esempio, di alcuni problemi di convezione naturale. In queste situazioni può risultare conveniente utilizzare una strategia di soluzione che preservi in modo implicito l'accoppiamento tra le variabili (metodi accoppiati).

### **B.6 Equazioni RANS**

#### *B.6.1 Modelli Eddy - viscosity*

L'equazione differenziale di trasporto per l'energia cinetica turbolenta si ricava a partire dall'equazione di bilancio dell'energia cinetica media del flusso. Si moltiplichi l'equazione di conservazione della quantità di moto (filtrata rispetto al tempo), scritta in termini di derivata sostanziale e trascurando il termine di galleggiamento, per il vettore velocità media:

$$
\frac{D(\rho\langle\vec{v}\rangle)}{Dt}\cdot\langle\vec{v}\rangle=\left(-\nabla\langle\tilde{p}\rangle\right)\cdot\langle\vec{v}\rangle+\left(\nabla\cdot\langle\bar{\overline{\tau}}\rangle\right)\cdot\langle\vec{v}\rangle+\left[\nabla\cdot\left(-\rho\langle\vec{v}'\vec{v}'\rangle\right)\right]\cdot\langle\vec{v}\rangle.
$$

Attraverso alcune manipolazioni è possibile esprimere il bilancio nella forma:

$$
\frac{D}{Dt}\left(\frac{1}{2}\rho(\vec{v})^2\right) = -\nabla \cdot (\langle \tilde{p} \rangle \langle \vec{v} \rangle) + \nabla \cdot (\langle \bar{\bar{\tau}} \rangle \cdot \langle \vec{v} \rangle) - tr(\langle \bar{\bar{\tau}} \rangle \cdot \nabla \langle \vec{v} \rangle) + \nabla \cdot [(-\rho \langle \vec{v}' \vec{v}' \rangle) \cdot \langle \vec{v} \rangle] - tr[(-\rho \langle \vec{v}' \vec{v}' \rangle) \cdot \nabla \langle \vec{v} \rangle],
$$

quindi come

$$
\frac{D}{Dt}\left(\frac{1}{2}\rho(\vec{v})^2\right) = \nabla \cdot \left(-\langle \tilde{p}\rangle \langle \vec{v} \rangle + 2\mu \langle \overline{D} \rangle \cdot \langle \vec{v} \rangle + \overline{\overline{S}}^T \cdot \langle \vec{v} \rangle\right) - tr(2\mu \langle \overline{D} \rangle \cdot \langle \overline{D} \rangle) - tr(\overline{S}^T \cdot \langle \overline{D} \rangle).
$$

in cui si è sostituito il tensore  $\langle \overline{\overline{D}} \rangle$  in luogo del tensore  $\nabla \langle \vec{v} \rangle$  all'interno degli operatori *traccia* in virtù della proprietà di simmetria dei tensori  $2\mu\langle\overline{\overline{D}}\rangle e^{\frac{3}{5}T}$ [42].

A secondo membro si possono riconoscere i contributi che determinano la variazione dell'energia cinetica media del flusso (per unità di volume e di

tempo): tutti i termini interessati dall'operatore *divergenza* rappresentano un trasporto di energia cinetica; i termini interessati dall'operatore *traccia* costituiscono il lavoro compiuto dagli sforzi che agiscono all'interno del fluido (a causa dell'esistenza di gradienti di velocità). In particolare il termine  $-tr(2\mu\langle\overline{D}\rangle\cdot\langle\overline{D}\rangle) = -2\mu\langle D_{ij}\rangle\langle D_{ij}\rangle$  rappresenta la dissipazione di energia che si manifesta direttamente per effetti viscosi a livello del moto di grande scala.

L'equazione di conservazione dell'energia cinetica turbolenta  $k = \frac{1}{2}$  $\frac{1}{2}(\langle v_{x}^{\prime}v_{x}^{\prime}\rangle +$  $\langle v_y' v_y' \rangle + \langle v_z' v_z' \rangle$  si ottiene moltiplicando l'equazione di conservazione della quantità di moto (ricavata al paragrafo B.3) per il vettore velocità, sottoponendo tutti i termini all'operazione di filtraggio temporale e sottraendo infine l'equazione di conservazione dell'energia cinetica media del flusso. L'equazione si presenta nella seguente forma:

$$
\frac{D(\rho k)}{Dt} = \nabla \cdot \left( -\langle p' \vec{v}' \rangle + 2\mu \langle \overline{D}' \cdot \vec{v}' \rangle - \frac{1}{2} \rho \langle v'^2 \cdot v' \rangle \right) + \, tr \big( \overline{\bar{S}}^T \cdot \langle \overline{D} \rangle \big) - tr \big( 2\mu \langle \overline{D}' \cdot \overline{D}' \rangle \big).
$$

L'equazione di trasporto per *k* (scritta in termini di derivata locale) assume generalmente la forma:

$$
\frac{\partial(\rho k)}{\partial t} + \nabla \cdot (\rho \langle \vec{v} \rangle k) = \nabla \cdot \left[ \left( \mu + \frac{\mu_T}{P r_k} \right) \nabla k \right] + P - \rho \varepsilon,
$$

in cui  $Pr_k =$ costante detta numero di Prandtl turbolento per k.

Al secondo membro dell'equazione si riconoscono:

- 1. Il contributo di trasporto diffusivo: la divergenza  $\nabla \cdot (-\langle p' \vec{v}' \rangle + \langle p' \vec{v} \rangle)$  $2\mu\langle\bar{D}\cdot\vec{v}'\rangle-\frac{1}{2}$  $\frac{1}{2}\rho(v^2 \cdot v')$  è modellata secondo l'ipotesi di Boussinesq di diffusione per gradiente.
- 2. La produzione di energia cinetica turbolenta:  $P = tr(\bar{\bar{S}}^T \cdot \langle \bar{\bar{D}} \rangle) =$  $tr(2\mu_T\langle \overline{D}\rangle\langle \overline{D}\rangle) = 2\mu_T\langle D_{ij}\rangle\langle D_{ij}\rangle$ ; questo termine costituisce l'energia cinetica (per unità di volume e di tempo) che il flusso trasferisce ai vortici turbolenti, per effetto dell'azione degli sforzi di Reynolds.
- 3. La dissipazione viscosa:  $\rho \varepsilon = tr(2\mu \langle \overline{D}' \cdot \overline{D}' \rangle) = 2\mu \langle D_{ij} \rangle / D_{ij}$ .

#### *B.6.2 Il modello k – ε Realizable*

Il modello Realizable si distingue dal modello Standard in primo luogo per la diversa formulazione della viscosità turbolenta:  $C_{\mu}$  diventa infatti una funzione di k. Inoltre è apportata una modifica all'equazione del trasporto di ε:

$$
\frac{\partial(\rho\varepsilon)}{\partial t}+\nabla\cdot(\rho\langle\vec{v}\rangle\varepsilon)=\nabla\cdot\left[\left(\mu+\frac{\mu_T}{Pr_\varepsilon}\right)\nabla\varepsilon\right]+\rho C_1\langle\overline{\bar{D}}\rangle\varepsilon-\rho C_2\frac{\varepsilon^2}{k+\sqrt{v\varepsilon'}}
$$

per cui il termine di produzione di ε è indipendente dal termine di produzione di k e il termine di distruzione di ε non soffre più della singolarità che si verifica per  $k = 0$ .

## **Bibliografia**

- [1] C. Ortolani, Combustione, 4 ed., Maggioli editore, Rimini, 2007, pp. 249-250.
- [2] M. Vio, Impianti di cogenerazione, 2 ed., Editoriale Delfino, Milano, 2009, p. 145.
- [3] P. Andreini e F. Soma, Climatizzazione degli edifici, Hoepli, Milano, 2010, pp. 67-68.
- [4] P. Andreini, Manuale dell'ingegnere meccanico, 2 ed., Hoepli, Milano, 2005, pp. 1477-1478.
- [5] UNI EN 13384 1, Camini Metodi di calcolo termico e fluido dinamico – Parte 1: Camini asserviti ad un solo apparecchio, Giugno 2006
- [6] UNI 10641, Canne fumarie collettive e camini a tiraggio naturale per apparecchi a gas di tipo C con ventilatore nel circuito di combustione - Progettazione e verifica, Giugno 1997
- [7] P. Andreini e F. Soma, Climatizzazione degli edifici, Hoepli, Milano, 2010, p. 386.
- [8] P. Andreini e F. Soma, Climatizzazione degli edifici, Hoepli, Milano, 2010, p. 387.
- [9] UNI EN 13216 1, Metodi di prova per sistemi di camini Parte 1: Metodi di prova generali, Marzo 2006
- [10] UNI EN 14471, Sistemi di camini con condotti interni di plastica Requisiti e metodi di prova, Novembre 2005
- [11] UNI EN 1856 1, Requisiti per camini metallici Parte 1: Prodotti per sistemi camino, Novembre 2009
- [12] UNI EN 1856 2, Requisiti per camini metallici Parte 2: Condotti interni e canali da fumo metallici, Novembre 2009
- [13] UNI EN 1859, Camini metallici Metodi di prova, Luglio 2009
- [14] G. Comini, G. Croce e E. Nobile, Fondamenti di termofluidodinamica computazionale, 3<sup>rd</sup> ed., Servizi Grafici Editoriali, Padova, 2008, Capitoli 1 e 4.
- [15] J. N. Reddy and D. K. Gartling, The finite element method in heat transfer and fluid dynamics, 3rd ed., CRC Press, Boca Raton, 2010, pp. 12-15.
- [16] L. Davidson, An introduction to turbulence models, Chalmers University of Technology, Göteborg, Sweden, November 2003, p. 6.
- [17] D. C. Wilcox, Turbulence modeling for CFD, 1<sup>st</sup> ed., DWC Industries Inc., La Canada, California, 1993, p. 74.
- [18] G. Nellis and S. Klein, Heat transfer, Cambridge University Press, NY, 2009, pp. 562-565.
- [19] A. Bejan, Convection heat transfer,  $3<sup>rd</sup>$  ed., John Wiley & Sons, NJ, 2004, pp. 353-355.
- [20] Misure fluidodinamiche, Corso di Fluidodinamica, Università degli Studi di Modena e Reggio Emilia
- [21] A. Cigada, Misure di temperatura, Corso di Misure e tecniche sperimentali, Politecnico di Milano
- [22] UNI CEN/TS 16134, Terminali di camini Requisiti generali e metodi di prova non dipendenti dai materiali, Ottobre 2011
- [23] R. Tresso and D. R. Munoz, Homogeneous, isotropic flow in grid generated turbulence, Journal of fluids engineering (2000), vol. 122, Department of Engineering, Colorado School of Mines, Golden, pp. 51- 52.
- [24] H. Oertel, Prandtl Essential of fluid mechanics,  $3<sup>rd</sup>$  ed., Springer, 2010, pp. 392-393.
- [25] H. Tennekes and J. L. Lumley, A first course in turbulence, The MIT Press, Cambridge, Massachussets, 1972, pp. 70-71.
- [26] J. Groth and A. V. Johansson, Turbulence reduction by screens, J. Fluid Mech. (1988), vol. 197, Department of Mechanics, The Royal Institute of Technology, Stockholm, pp. 143-145.
- [27] K. Ghorbanian, M. R. Soltani and M. D. Manshadi, Experimental investigation on turbulence intensity reduction in subsonic wind tunnels, Aerospace Science and Technology (2011), Department of Aerospace Engineering, Sharif University of Technology, Tehran, pp. 137-138.
- [28] L. Cattafesta, C. Bahr and J. Mathew, Fundamentals of wind-tunnel design, Encyclopedia of Aerospace Engineering (2010), Department of Mechanical and Aerospace Engineering, University of Florida, Gainesville, p. 5.
- [29] A. Baron, Note sulle gallerie del vento, Corso di Fluidodinamica (2001), Parte 19, Politecnico di Milano
- [30] F. E. Jorgensen, How to measure turbulence with hot wire anemometers – A practical guide, Dantec Dynamics (2002), Denmark, p. 33.
- [31] F. E. Jorgensen, How to measure turbulence with hot wire anemometers – A practical guide, Dantec Dynamics (2002), Denmark, p. 25.
- [32] J. B. Barlow, W. H. Rae and A. Pope, Low speed wind tunnel testing, John Wiley & Sons, NJ, 1999, p. 104.
- [33] R. D. Mehta and P. Bradshaw, Design rules for small low speed wind tunnels, The Aeronautical Journal of the Royal Aeronautical Society (1979), p. 447.
- [34] R. Basak, D. Mitra and A. Mazumdar, Design of various components of an open circuit blower tunnel without exit diffuser, International Journal of Advances in Science and Technology (2011), p. 89.
- [35] J. B. Barlow, W. H. Rae and A. Pope, Low speed wind tunnel testing, John Wiley & Sons, NJ, 1999, p. 93.
- [36] UNI 7129 3, Impianti a gas per uso domestico e similari alimentati da rete di distribuzione – Progettazione e installazione – Parte 3: Sistemi di evacuazione dei prodotti della combustione, Ottobre 2008
- [37] UNI 10389 1, Generatori di calore Analisi dei prodotti della combustione e misurazione in opera del rendimento di combustione – Parte 1: Generatori di calore a combustibile liquido e/o gassoso, Settembre 2009
- [38] A. Bejan and A. D. Kraus, Heat transfer handbook, John Wiley & Sons, NJ, 2003, pp. 23-28.
- [39] Y. A. Çengel and J. M. Cimbala, Meccanica dei fluidi, ed. italiana, McGraw-Hill, Milano, 2007, pp. 340-343.
- [40] A. Bejan, Convection heat transfer, 3<sup>rd</sup> ed., John Wiley & Sons, NJ, 2004, pp. 515-545.
- [41] F. P. Incropera, D. P. DeWitt, T. L. Bergman and A. S. Lavine, Fundamentals of heat and mass transfer,  $6<sup>th</sup>$  ed., John Wiley & Sons, NJ, 2007, p. 880.
- [42] H. Tennekes and J. L. Lumley, A first course in turbulence, The MIT Press, Cambridge, Massachussets, 1972, pp. 59-65.